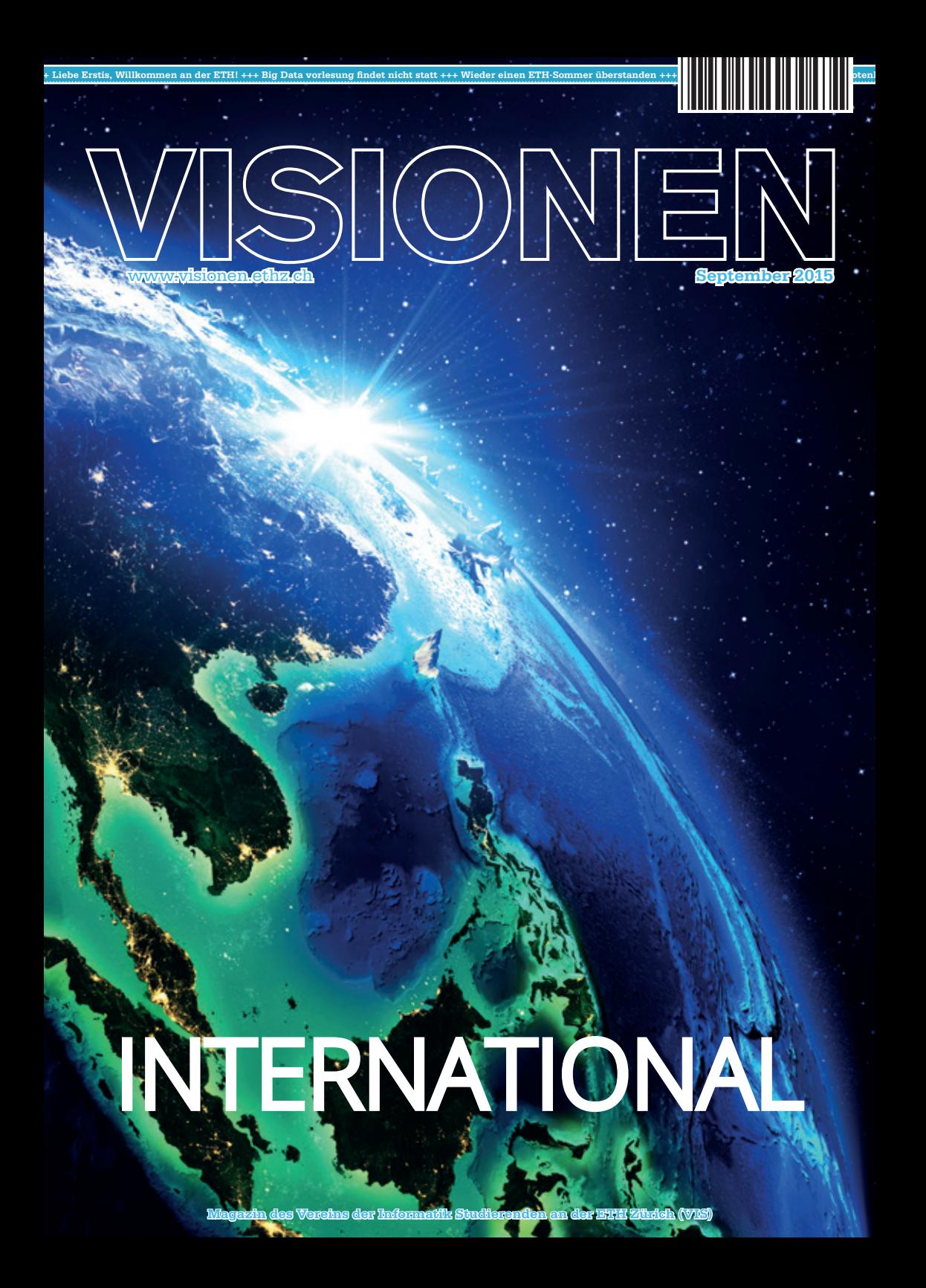

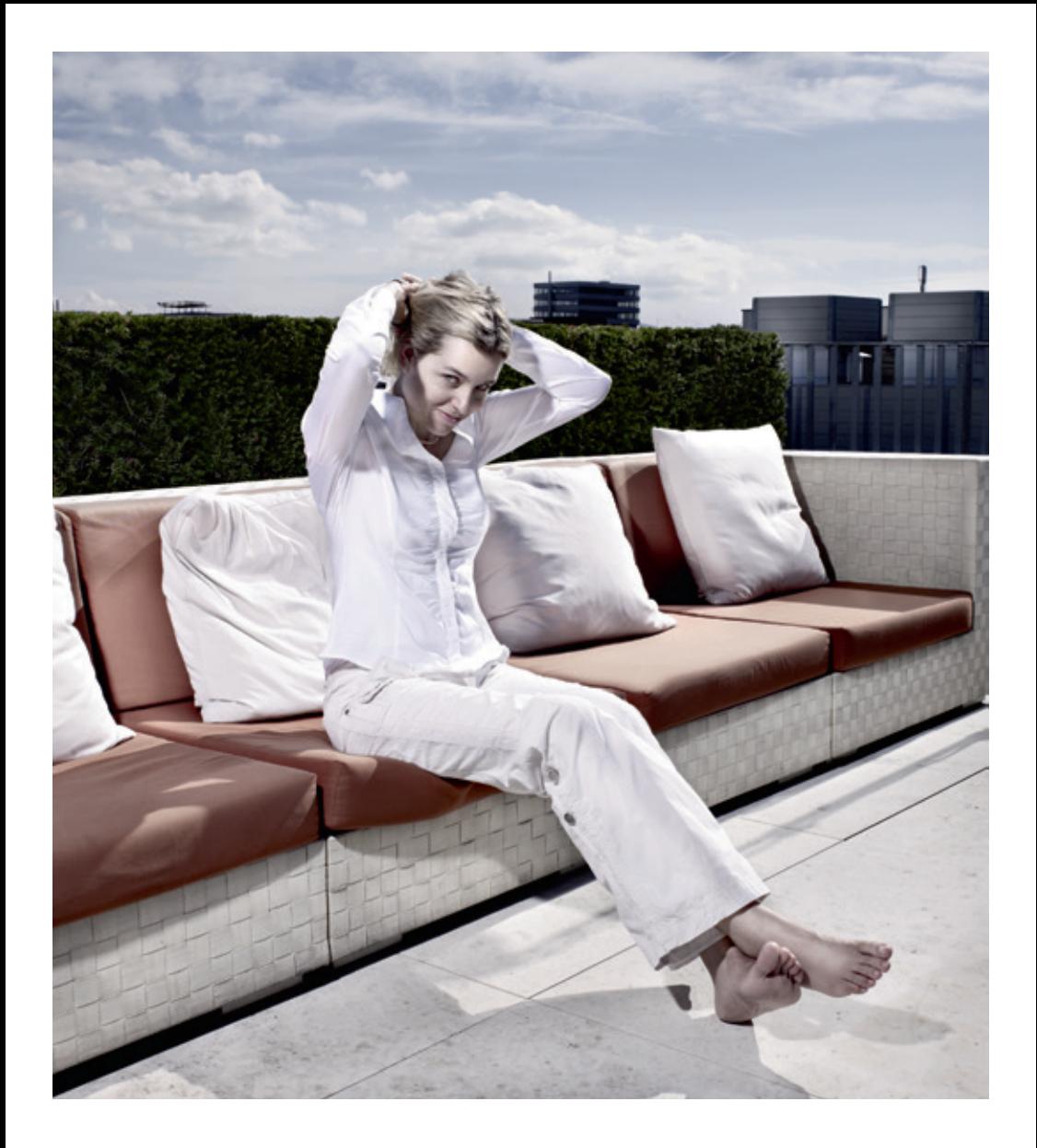

open<br>systems

Open Systems gehört mit seinen Mission Control Security Services im Bereich IT-Sicherheit zu den europaweit anerkannten Anbietern. Wir arbeiten von Zürich und Sydney aus in einem dynamischen Umfeld in über 175 Ländern. Bei uns kannst Du Dein Wissen in einem jungen Team in die Praxis umsetzen und rasch Verantwortung übernehmen. Infos über Einstiegs- und Karrieremöglichkeiten sowie Videos findest Du auf unserer Website. www.open.ch

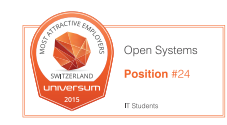

### **Editorial**

 Mit Macht wogt die Ersti-Welle wieder gegen die Pforten der ETH, spült neue lernbegierige Studis in die Vorlesungssäle und besetzt jeden freien Platz bis auf den letzten. Erfahrungsgemäss zumindest für die ersten paar Wochen – die Zeit, da gewisse Vorlesungen als verschlafbar abgestempelt werden, wird auch dieses Jahr wieder kommen … aber ich greife schon zu weit vor. Lasst mich erst mal alle Erstis herzlich willkommen heissen. In dieser Ausgabe hoffen wir euch einige Tipps, Tricks und Infos zu geben, die ihr ansonsten womöglich erst in einem Jahr oder zwei (oder vielleicht gar nie) erfahren hättet und euch das Leben an der ETH durchaus erleichtern können. Natürlich ist auch für den nötigen Lesestoff für unsere eingesessenen Nicht-Erstis gesorgt, von denen es angeblich auch eine beträchtliche Anzahl geben soll.

Diese werden während ihres Studiums auch eher mal mit internationalen Studenten konfrontiert, die hier ein oder zwei Semester oder gar ihren ganzen Master absolvieren. Ins Ausland zu gehen, bedeutet meist sich einer anderen Kultur zu stellen, sich eine unbekannte Sprache anzueignen und sich den jeweiligen Besonderheiten anzupassen und diese Erfahrungen zu geniessen. Ob auch ihr ein Austauschsemester absolvieren wollt, im Ausland arbeiten geht oder gar ins Ausland zieht, liegt ganz bei euch. Das Schöne ist, dass dies heutzutage alles möglich ist und ihr im Arbeitsleben deswegen mit grosser Wahrscheinlichkeit an Mitarbeiter aus allen Nationen geraten werdet, was nicht nur zu äusserst unterhaltsamen und spannenden Konversationen führen wird, sondern auch zur Erweiterung eures eigenen Horizonts. In diesem Sinne ein Hoch auf die internationale Diversität und ein weiteres (oder das erste) Semester an der ETH.

Viel Spass beim Lesen wünscht euer Chefredaktor,

Brauschin

Manuel Braunschweiler

### **Inhalt**

### **International**

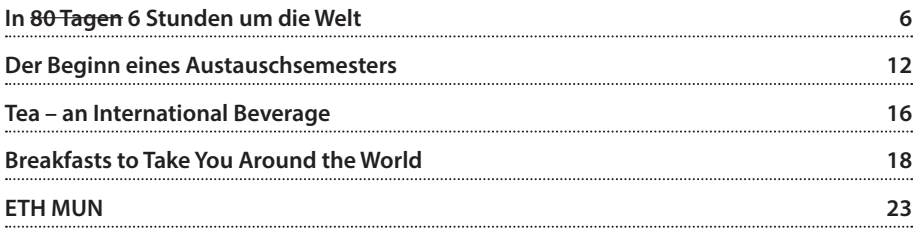

### **Offizielles**

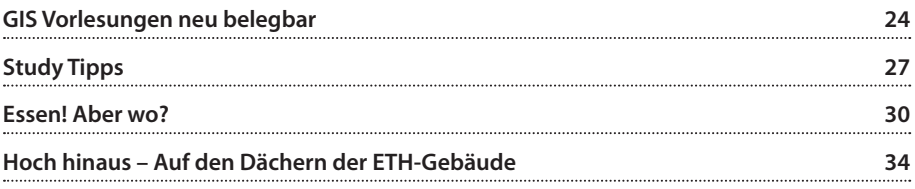

### **Berichte**

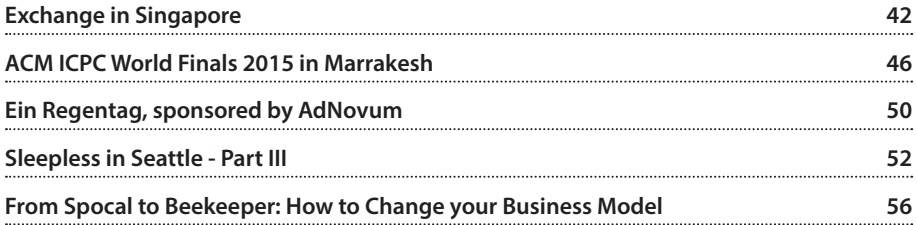

### **Serien und Meinungen**

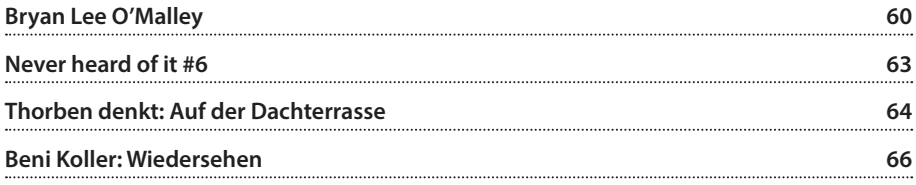

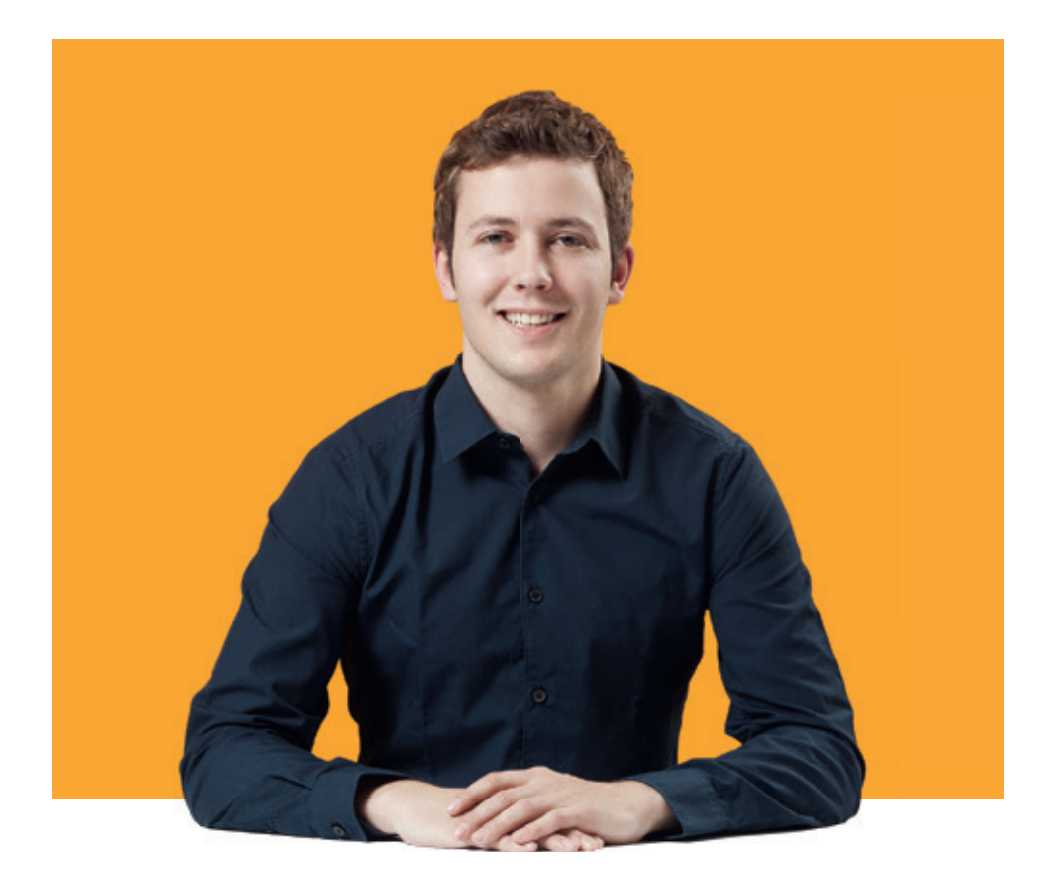

### **«Nur eines bereitet mehr Spass als unsere Software zu bedienen: sie zu entwickeln.»**

Michael von Niederhäusern, Software Engineer bei BSI

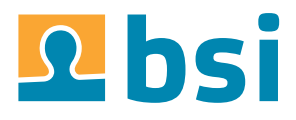

**BSI** Business Systems Integration AG www.bsi-software.com/jobs

### **In 80 Tagen 6 Stunden um die Welt**

#### **ANDREAS BROMBACH – MITTLERWEILE STAMMGAST IM ASVZ**

**Um etwas mehr von der Welt zu erleben, muss man an der ETH nicht mehr wie Phileas Fogg in 80 Tagen einmal um den Globus hetzen. Denn unterhalb der Mensa, versteckt im Irchelpark oder gegenüber dem Zoo bietet der ASVZ Sportarten vieler verschiedener Länder an. Heute stelle ich euch fünf davon vor.**

#### **Parkour – Frankreich**

**PARKOUR (N): THE FRENCH MARTIAL ART OF RUNNING AWAY**

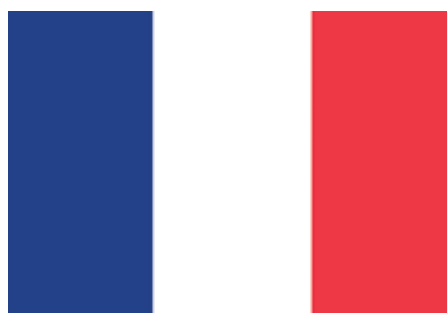

Dass Franzosen sich sofort ergeben, die weisse Flagge schwenken und Hals über Kopf davonrennen, ist im Internet zu einem Dauerwitz geworden.

Bevor jetzt aber ein wütender Mob frankophiler VISIONEN-Leser über mich herfällt, möchte ich diese Vorurteile zur Seite legen und euch die Sportart Parkour etwas näher bringen. Den meisten dürfte diese aus verschiedenen Filmen oder der Assassin's Creed-Reihe bekannt sein.

Stark zusammengefasst ist Parkour eine Sammlung verschiedener Techniken, die es einem ermöglichen sollen, möglichst schnell von Punkt A zu einem Punkt B zu gelangen. Hindernisse, die den Weg blockieren, können mit diesen Techniken effizient überwunden werden.

In der Sporthalle sind solche Hindernisse beispielsweise hohe Matten oder Sprungkästen, die zu Beginn aufgestellt werden. Das eigentliche Training beginnt zunächst, wie in anderen Kursen auch, mit Aufwärmen und Dehnen, um das Verletzungsrisiko bei späteren Sprüngen zu reduzieren.

Anfangs gibt es einige Inputs vonseiten der Trainer, die ein paar Techniken und Grundübungen vorzeigen, danach verläuft das Training sehr individuell. Jedoch gibt es keinen klaren Ablauf, sondern man ist dazu eingeladen, die Dinge einmal selbst auszuprobieren. Für Anfänger geben die Trainer selbstverständlich eine kurze Einführung. So fängt man mit grundlegenden Sprüngen über einen Kasten an. Zunächst ist dieser sehr niedrig, doch sobald man sich seiner Bewegungen sicher ist, kann man zum nächsthöheren Kasten wechseln. Wenn man das Gefühl hat, dass man die Technik einigermassen beherrscht, kann man probieren, diese zu erweitern. Alternativ kann man den Trainer auch nach einem neuen Bewegungselement fragen und sich daran versuchen.

So tastet man sich schrittweise an seine eigenen Grenzen heran, ohne die Kontrolle über die Situation zu verlieren. Indem man im wahrsten Sinne des Wortes klein anfängt und sich dann immer höhere Hindernisse vornimmt, gehen anfängliche Hemmungen und Sprungblockaden schnell verloren.

Wie man sich seine Kraft einteilt, ist einem selbst überlassen. Man kann die ganze Stunde wie wild über Hindernisse springen oder sich auch mal an den Rand stellen und nur zuschauen. Die Lektionen werden nicht nur von den Trainern gestaltet, sondern hauptsächlich von den Teilnehmern.

**Dauer:** 90 Minuten

**Anspruch:** 2 Sterne

**Mitnehmen sollte man:** normale, bequeme Sportkleidung, Hallenturnschuhe **Training für:** Ausdauer, Beweglichkeit

#### **Breakdance – USA TANZEN WIE DIE PROFIS**

Zugegeben, es ist ein blödes Gefühl, wenn man als Anfänger neben den Profis steht, die scheinbar mühelos Drehungen, Sprünge und sonstige akrobatische Einlagen darbieten. Aber die lockere Atmosphäre der Breakdancelektion hilft einem schnell über dieses Gefühl hinweg. Und jeder, bei dem alles so toll und elegant aus-

sieht, hat auch mal klein angefangen. Warum also in Selbstmitleid versinken, anstatt es einfach mal zu probieren?

Nach kurzem Aufwärmen teilt sich die Gruppe in zwei Hälften. Während die Fortgeschrittenen selbstständig oder gemeinsam üben, widmet sich der Trainer hauptsächlich den Anfängern. Er zeigt ein paar Grundtechniken vor und ermuntert danach alle, diese nachzumachen. Hat man erst eine Bewegung erlernt, kommt schnell noch eine zweite und dritte hinzu, die man dann zu einer Kombination zusammenfügen kann. Hier ist deine Kreativität gefragt! Denn im Breakdance gibt es kein Standard, keine festgelegten Formen. Es existieren so viele verschiedene Techniken, aus denen jeder seinen eigenen Stil entwickeln kann. Man eignet sich schnell ein gewisses Taktgefühl an und kann dann seine Kombinationen auf die Musik anwenden.

Und so wird aus dem Herumgestolpere am Anfang der Lektion vielleicht gegen Ende eine kleine Choreografie, die sicherlich noch nicht perfekt, aber ein guter Anfang und ausbaufähig ist.

**Dauer:** 75 Minuten **Anspruch:** 2 Sterne **Mitnehmen sollte man:** lockere und bequeme Sportkleidung **Training für:** Beweglichkeit

#### **Tai Chi – China KAMPFSPORT ZUR ENTSPANNUNG**

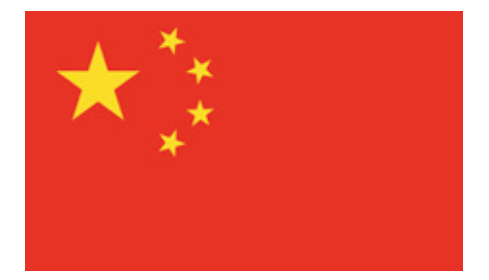

Für alle Fans der Zeichentrickserie Avatar: The Last Airbender könnte der Besuch einer Tai Chi-Lektion einen besonderen Reiz darstellen: Die Bewegungen des Wasserbändigens in der Serie basieren genau auf denen des Tai Chi. Dies ist kein Zufall, denn was könnte dem Bild von Wasser besser entsprechen als die ruhigen, fliessenden Formen des Tai Chi?

Im Tai Chi, wie es im ASVZ angewendet wird, tritt der Kampfsportaspekt aus der ursprünglichen Lehre stark in den Hintergrund. Mit langsamen, lockeren Bewegungen sowie Atemübungen findet man in der sonst lauten Umgebung des CAB schnell zu innerer Ruhe. Da das Ganze quasi in «Super Slow Motion» ausgeführt wird, müssen sich Kampfsportunerfahrene und Bewegungslegastheniker keine Sorgen machen, dass sie vom Tempo her nicht mithalten könnten. Im Prinzip werden Schläge und Drehungen sowie kontrollierte Schrittfolgen durch den Raum ausgeführt. Gerade weil diese so langsam sind, kann man sich völlig auf die Ausführung

**Dauer:** 50 Minuten **Anspruch:** 1 Stern **Training für:** innere Ruhe, Entspannung, Konzentration

und sein Körpergefühl konzentrieren. Muskeln und Gelenke sollten möglichst entspannt sein. In den Grundregeln des Tai Chi wird dies «Harmonie zwischen Innen und Aussen» genannt. Durch die ausgeübten Formen soll man in der Lage sein, die Energie in seinem Körper wahrzunehmen und zu kontrollieren, gleichzeitig aber auch auf seine Umwelt zu achten und diese bewusst wahrzunehmen.

Klingt vermutlich erst mal sehr kompliziert und philosophisch, aber in Wahrheit reicht es, den Bewegungen zu folgen, die die Trainerin vorzeigt. Der Rest kommt dann von selbst.

#### **Power Yoga – Indien «SCHWITZEN OHNE SICH VIEL ZU BEWEGEN»**

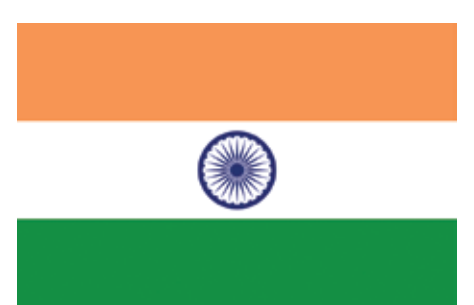

lautete mein Fazit, nachdem ich mich im Meditationsraum des CAB mit den Techniken des Power Yoga auseinandergesetzt hatte. «Power Yoga», das klingt erst einmal nach Yoga mit Vorstellungen wie stundenlang bewegungslos an einem Ort zu sitzen und Figuren mit Namen wie «Baum», «Adler» oder «abwärtsgerichteter Hund» zu zelebrieren. Doch der Namenszusatz «Power» sorgt dafür, dass man so schnell nicht einschläft. Verschiedene Yogaformen werden in schnellen Abfolgen hintereinander ausgeführt. Diese erfordern nicht nur viel Beweglichkeit und die Fähigkeit, sich so zu verrenken, wie man es vorher nicht für möglich gehalten hätte. Um diese Bewegungen zu halten, ist auch ein grosses Mass an Körperspannung erforderlich, die nach kurzer Zeit an ihre Grenzen kommt. Viel Nachdenken und Überlegen ist hierbei nicht nötig. Es gibt keinen Zwang, keinen Konkurrenzkampf, jeder führt die Übungen in dem Mass aus, zu dem er selbst in der Lage ist. Ab und an läuft der Kursleiter herum, korrigiert die Haltung einiger Teilnehmer und gibt kleine Tipps. Anfänglich ist es etwas schwierig, dem Ablauf zu folgen, da oft nur der Name der folgenden Position genannt wird, ohne dass diese genauer erklärt wird. Hier hilft es einfach, sich kurz umzuschauen und es den umliegenden Personen gleichzutun. Von aussen sehen die Bewegungen gar nicht so schwierig aus, doch sobald man diese selbst probiert, merkt man die Anstrengung. Innerhalb kurzer Zeit war meine Yogamatte vollgeschwitzt und ich musste mein Handtuch darunterlegen, um nicht abzurutschen. Wirklich beeindruckend war die Beweglichkeit einiger Teilnehmer und vor allem die des Trainers.

Dafür verlässt man mit einer angenehmen Mischung aus Entspannung und Erschöpfung und einem erstaunlich klaren Kopf den Raum und kann sich voller Elan wieder dem Studentenalltag widmen. Und obwohl man sich äusserlich kaum bewegt hat, ist es durchaus möglich, am nächsten Tag Muskelkater in seinen Gliedern zu spüren.

**Dauer:** 55 Minuten **Anspruch:** 2 Sterne **Mitnehmen sollte man:** Handtuch, bequeme Kleidung **Training für:** Ausdauer, Kraft

#### **Shin Aiki – Schweiz KAMPFSPORT MADE IN SWITZERLAND – NEIN, SCHWINGEN IST NICHT GEMEINT**

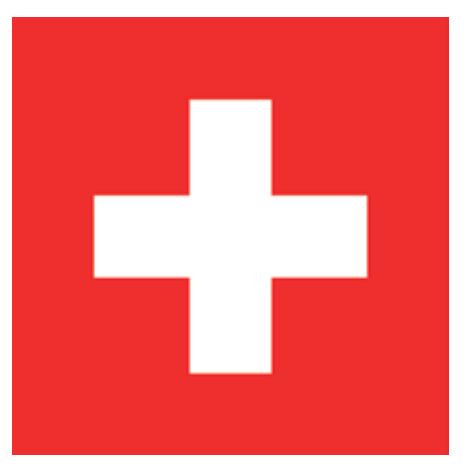

Trotz des asiatischen Namens kann man Shin Aiki als Schweizer Sportart betrachten. Im Jahr 2001 entwickelte Kampfsporttrainer Masatoshi Yamawaki, nachdem er jahrelang Aikido, Karate und Tai Chi praktiziert hatte, zusammen mit dem ASVZ seinen eigenen Stil – das Shin Aiki. Seither wird dieser sowohl von seinem Begründer als auch von den Teilnehmenden aktiv weiterentwickelt.

Für mich sehr eindrücklich war die fast schon familiäre Atmosphäre während des Trainings. Alle Teilnehmenden kennen sich gut und trainieren regelmässig zusammen. Dies sei, wie mir jemand erklärte, ein massgebender Teil der Überlegung hinter Shin Aiki. Es gibt keine Rangordnung, keine Hierarchie und auch keine Prüfungen. Anfänger und Fortgeschrittene sollen zusammen konkurrenzlos üben können. Auch gibt es keinen festgelegten Trainer, sondern man versucht sich gegenseitig Neues beizubringen. Geduldig erklärten und zeigten mir

L.

**10**

die Anwesenden die verschiedenen Übungen, sodass ich mich nach kurzer Zeit nicht mehr fremd fühlte.

Das Training beginnt zunächst mit der Vorbereitung. Auf dem Boden werden Matten ausgelegt, um Verletzungen beim Fallen zu verhindern. Anschliessend werden Fall- und Rolltechniken erklärt und geübt. Da die Verletzungsgefahr bei einem Sturz relativ gross werden kann, ist es unentbehrlich, kontrolliert zu fallen. Aus kniender Position, aus dem Stand und sogar aus dem Sprung heraus wird das Fallen und Abrollen geübt. Was bei den Umstehenden flüssig und sehr elegant aussah, war bei mir zunächst ein Stolpern und «auf dem Boden herumkugeln», doch nach einiger Zeit schaffte ich es tatsächlich, in die richtige Richtung zu rollen.

Danach sammelten sich alle in einem Kreis um zu dehnen und mit Atemübungen zu meditieren. Wie bei vielen fernöstlichen Kampfsportarten ist die innere Ruhe und Einklang mit sich selbst ein zentrales Element. Was jetzt nach Räucherstäbchen und sonstigem esoterischem Schnickschnack klingt, ist eigentlich entscheidend für das folgende Training: Shin Aiki fordert kaum körperliche Anstrengung, dafür aber viel Konzentration. Wer abgelenkt ist, macht Fehler und kann sich und andere verletzen.

Anschliessend geht es weiter mit verschiedenen Partnerübungen. Im Shin Aiki gibt es keine festgelegten Formen und Bewegungsmuster, sondern Grundtechniken, die dann kombiniert oder abgeändert werden. Wichtig ist auch, dass die Kraft eines Angreifenden nicht mit Gegenkraft erwidert wird, sondern diese um- oder abgelenkt wird. Fast immer geschieht dies in Form eines Kreises oder Spirale. Ohne viel Kraftaufwand kann man so etwa seine Hände aus der Umklammerung eines Gegners befreien, indem man ihn mit gezielten Hebeln und Griffen in eine Kreisbewegung bringt. Auch Ausweichtechniken bei Schlägen werden geübt, jedoch der Philosophie entsprechend ohne grossen Kraftaufwand und Körperkontakt. Zentraler Bestandteil des Trainings ist der Respekt gegenüber den Teilnehmenden. Nach einer Partnerübung verbeugen sich Anfänger wie Meister kurz und danken einander für den Kampf.

Den Abschluss bildeten gemeinsame Entspannungsübungen und eine kurze gegenseitige Rückenmassage. Das Gefühl, mit dem ich die Sporthalle verliess, war völlig anders als bisher. Normalerweise war ich nach einem ASVZ-Kurs immer erschöpft und ausgepowert, doch diesmal ging ich sowohl körperlich als auch geistig voller Energie nach draussen.  $\bigcirc$ 

**Dauer:** 90 Minuten **Anspruch:** 1 Stern **Mitnehmen sollte man:**

normale Sportkleidung. Eine lange Hose ist empfehlenswert, da einige Übungen auf den Knien ausgeführt werden.

**Training für:** Konzentration, innere Ruhe, Beweglichkeit

ErgoDent – mit Power unterwegs!

Für die Entwicklung neuer Produkte suchen wir junge

### Software-Entwickler/Innen mit ETH-Abschluss (MSc, BSc)

CCS Creative Computer Software AG ist mit ErgoDent ein führender Anbieter von Softwareprodukten in der Zahnmedizin. Wir sprechen mit unseren innovativen Lösungen junge Zahnärztinnen und Zahnärzte an und bauen unsere Marktstellung kontinuierlich aus.

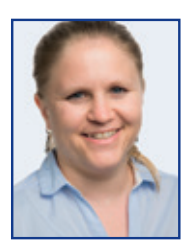

Ursina De Nando, MSc ETH Computer Science ErgoDent bietet mir ein selbständiges Arbeitsumfeld. Dabei kann ich meine Kompetenzen aktiv in die Softwareentwicklung einbringen, anspruchsvolle Aufgaben lösen und bei Bedarf auf die Erfahrungen unseres Expertenteams zurückgreifen.

Vertrauen und Zuverlässigkeit sind die wichtigste Basis für eine produktive Zusammenarbeit. Deshalb liegt uns eine kommunikative, offene und familiäre Atmosphäre sehr am Herzen.

#### Wir bieten Ihnen:

- Realisation von Lösungen in den Bereichen Multitier- und Multicore-Architekturen, Webund Cloud-Services
- Entwicklung von Software-Komponenten mit Integration mobiler Systeme
- Individuelle Förderung der persönlichen und fachlichen Kompetenzen
- Aktive Unternehmenskultur
- Flexible Arbeitszeiten
- Moderne Arbeitsumgebung

#### Haben wir Ihr Interesse geweckt?

Wir freuen uns auf Ihren Anruf oder auf die Zustellung Ihrer Bewerbungsunterlagen per E-Mail an beat.erni@ergodent.ch.

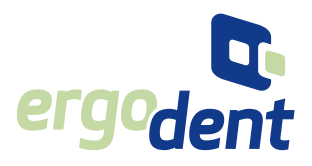

#### **ErgoDent**

CCS Creative Computer Software AG Kasernenstrasse 1 8184 Bachenbülach T 043 411 44 40 beat.erni@ergodent.ch www.ergodent.ch

### **Der Beginn eines Austauschsemesters**

**MANUEL BRAUNSCHWEILER – ZIEHT'S INS AUSLAND**

**Schon anfangs des vergangenen Semesters überlegte ich mir, an einem Austauschprogramm der ETH teilzunehmen. Das Angebot klingt verlockend: Man sieht einen neuen Teil der Welt, lernt dort viele neue Leute kennen, kann Kurse besuchen, die so an der ETH nicht angeboten werden und die nötigen Kursgelder werden von der ETH übernommen. Die Bedingungen: genügend gute Noten, genügend Zeit, eine gute Portion Motivation und je nach Destination einen mehr oder weniger gut gefüllten Geldbeutel. Begleitet mich auf der Suche nach einem Austauschsemester.**

Als ich mich dazu entschied, endlich mit der Mobilitätsstelle der ETH[1] Kontakt aufzunehmen, ist das Semester schon beinahe vergangen. Die reguläre Anmeldefrist für ein Austauschsemester war schon vor dem Semester ausgelaufen (am 12. Januar um exakt zu sein). Im Informatikstudium der ETH darf man ab dem erfolgreichen Absolvieren des 2. Studienjahres ein Austauschsemester antreten, vorausgesetzt man hat die Hürde der Basisprüfung mit einem Notenschnitt von mindestens 4.5 überwunden oder hat in den kommenden Kernfächern einen mindestens so hohen Schnitt ( je nach Gastuniversität gelten noch zusätzliche Bedingungen). Da ich im Master und in diesem schon recht weit fortgeschritten bin, machte ich mir nicht allzu grosse Hoffnungen, dass es für mich überhaupt noch möglich ist, ein Austauschsemester anzuhängen, da ich annahm, dass die Studiendauer durch ein Austauschsemester nicht verlängert werden darf. Die kurz darauf folgende Antwort von der Mobilitätsstelle belehrte mich jedoch eines Besseren.

#### **Die Anmeldefristen**

Ich habe eine reguläre Anmeldefrist erwähnt, nicht wahr? Normalerweise werden bis Mitte Januar alle Anmeldungen gesammelt und dann unter allen Anmeldungseingängen jene ausgewählt, die sich am besten für den Platz an der jeweiligen Gastuniversität eignen. Das heisst, wenn sich mehrere Personen für dieselbe Universität anmelden, jedoch nur ein Platz zu vergeben ist, bekommt die am besten geeignete Person den Platz. Ihr fragt euch bestimmt, was die am besten geeignete Person denn auszeichnet. Nun, es sind sicherlich die Noten, die Studiensituation, aber auch das Motivationsschreiben, das zusammen mit der Anmeldung eingereicht werden muss. Darin beantwortet ihr, warum ihr ein Austauschsemester machen wollt und warum gerade ihr euch dafür eignet. Wenn ihr euch innerhalb der regulären Anmeldefrist anmeldet, habt ihr ausserdem die Möglichkeit, bis zu drei Universitäten auszuwählen und diese nach Priorität zu ordnen. Solltet ihr also eure erste Priorität aus welchen Gründen auch immer nicht erhalten, könntet ihr noch immer mit eurer zweiten Priorität Glück haben. Diese Anmeldungen sind dann aber auch verbindlich. Wenn ihr euch also für eine Universität anmeldet und ihr ausgewählt werdet, müsst ihr auch wirklich dorthin gehen, selbst wenn es sich dabei nur um eure dritte Priorität handelt. Um sicherzustellen, dass ihr euch ausreichend gut mit den verschiedenen Universitäten auseinandergesetzt habt, müsst ihr auch erklären, warum ihr gerade an dieser oder jener Gastuniversität studieren wollt.

Wie bereits erwähnt, war für mich die reguläre Anmeldefrist längst verstrichen. Nach diesem Zeitpunkt werden die noch offenen Plätze bis Ende Juli nach dem «first come first serve»-Prinzip verteilt. Auf einer Website, die nur verlässlich über dieses PDF[2] erreichbar ist (welches aber auch jedes Jahr ändert), suchte ich nach freien Plätzen im Bereich Informatik Master. Dabei stellte sich schnell heraus, dass mein favorisierter Studienort bereits besetzt war, allerdings hatte es noch erstaunlich viele grüne Lichter, welche darauf hinweisen, dass der jeweilige Platz für Informatiker noch frei ist. Ich besuchte

die Webseiten besagter Universitäten und suchte nach den für mich relevanten Kurslisten. Es stellte sich schnell heraus, dass es zum Teil nicht einmal so einfach ist, die entsprechenden Kurse zu finden. Dies lag zum Teil an der be-

rüchtigten Unübersichtlichkeit gewisser Universitäts-Webseiten, aber auch an meiner eigenen Unerfahrenheit mit ausländischen Bildungsprogrammen. So musste ich auch erst den Unterschied zwischen Undergraduate, Graduate und Postgraduate erlernen und auch hinnehmen, dass es pro Universität zum Teil eben mehrere Programme gibt, die Informatik-Vorlesungen anbieten. Doch mit der Zeit wird man immer besser darin, die benötigten Infos zu finden.

#### **Welcher Ort darf's denn sein?**

Die Austauschprogramme an der ETH lassen sich grob in vier Kategorien unterteilen: die Schweizer Mobilität, die weltweiten Programme, die europaweiten Swiss-European Mobility Programme und die ebenfalls in Europa situierten UNITECH International Programme, wo Studium und anschliessendes Praktikum kombiniert werden. Zu guter Letzt kann man auch noch zwischen den ETH-weiten und den departementalen Austauschprogrammen wählen. Der Unterschied zwischen diesen beiden besteht darin, dass jedes Departement spezielle Austauschverträge mit bestimmten Universitäten abgeschlossen hat, die sich bestens für das jeweilige Studium eignen und dementsprechend nicht von allen Studiengängen der ETH gewählt werden können, wie es bei den ETHweiten Austauschprogrammen (mit wenigen Ausnahmen) der Fall ist.

> Wenn ich schon weg wollte, dann so richtig weit, also entschied ich mich für ein weltweites Austauschprogramm, wodurch sich gleich ein paar weitere Hürden hinzugesellten. Zum einen wird meist ein Sprachzertifi-

kat verlangt und, je nach dem wo man studiert, gehorchen die akademischen Kalender auch etwas anderen Regeln. So beginnt das 1. Semester teilweise schon im Januar oder das 2. Semester hört schon Ende Oktober auf (und beginnt auch dementsprechend früher). Dies mit dem eige-

 **Jedes Departement hat spezielle Austauschverträge mit bestimmten Universitäten.**

nen Studienplan in Einklang zu bringen ist zum Teil nicht einmal so einfach und erfordert teilweise eben schon fast ein Freisemester. Wenn man aber in Europa bleibt, sollte dies kein Problem darstellen.

Lange schwankte ich zwischen drei Universitäten hin und her. Vielleicht etwas zu lange, denn als ich mich nach einiger Zeit erkundigte, ob diese denn wirklich alle frei seien, erhielt ich die Antwort, dass sich für meinen Favoriten bereits jemand am Bewerben sei und dieser Platz also schon sehr bald besetzt sein würde. Etwas zerknirscht musste ich meine Recherchen also ausweiten. Doch klangen die verbliebenen Optionen auch noch sehr verlockend, weswegen ich bald wieder frohen Mutes die Universitäten miteinander verglich.

#### **Kurse an der Gastuniversität**

Als ich mich schliesslich für eine Gastuniversität entschieden hatte, nahm ich unverzüglich mit dem Mobilitätsverantwortlichen des D-INFK Prof. Bernd Gärtner Kontakt auf – ich wollte nicht, dass mir dieser Platz auch noch unter der Nase weggeschnappt wird. Schon kurz darauf trafen wir uns für eine kurze Besprechung des Austauschsemesters im Allgemeinen und der zu belegenden Kurse. Insgesamt fiel das Gespräch angenehm kurz aus und vieles des Gesagten war mir durch die vorhergehende Online-Recherche bereits bekannt. Einige neue Dinge waren aber doch dabei: Wie sich herausstellte, ist die Anzahl der zu belegenden Kurse und die dafür anrechenbaren Kreditpunkte stark von der gewählten Universität abhängig. Bei meiner Universität können die Kreditpunkte 1 zu 1 übernommen werden, wobei ich 3 bis 4 Kurse belegen muss (und jeder Kurs 6KP Wert ist). Insgesamt lassen sich aber dennoch nur maximal 15KP an meinen Master anrechnen. Ausserdem ist es natürlich wichtig, dass der Inhalt der gewählten Kurse nicht einem der bereits absolvierten Kurse entspricht.

Nach dem Treffen forschte ich also zum wiederholten Mal durch den Kurskatalog der Universität und entschied mich für die 4 interessantesten Kurse. Endlich kam ich dazu, meine Anmeldung zu tätigen. Nach den persönlichen Daten, Notfallkontaktadressen und Kontonummer (für Stipendien und andere Vergütungen), musste ich schliesslich auch die provisorische Kursliste zusammen mit dem Motivationsschreiben, dem CV, dem Sprachzeugnis und meinem bisherigen Leistungsausweises hochladen. Die Kursliste ist – wie *provisorisch* bereits andeutet – nicht definitiv. Sie muss zwar vom Mobilitätsverantwortlichen abgesegnet werden, doch schliesslich kann es sein, dass ein Kurs im gewählten Semester nicht mehr angeboten wird oder euch der Kurs absolut nicht zusagt, wenn ihr wirklich mal damit begonnen habt. Das heisst dann aber natürlich auch, dass ihr euch einen Ersatzkurs suchen müsstet, um die geforderte Anzahl Kurse zu erreichen. Nach ein paar Unterschriften erreiche ich schliesslich den Point of no Return der Online-Anmeldung. Noch einmal las ich alles durch, was ich hochgeladen hatte, klickte auf den letzten Knopf und begann zu warten (an dieser Stelle müsstet ihr eigentlich der Mobilitätsstelle sagen, dass ihr fertig

#### **Infomarkt**

Die Mobilitätsstelle der ETH veranstaltet einmal jährlich den Infomarkt, an welchem ihr euch über eure Optionen für einen Austausch informieren könnt. Der nächste Infomarkt findet am 29. Oktober von 11:30–13:30 Uhr im HG Foyer E Süd statt. Wenn ihr euch für einen Austausch interessiert, dann lasst euch diese Veranstaltung nicht entgehen!

Mehr Infos gibts hier: www.infomarkt.ethz.ch

seid und sie die Daten nun prüfen können. In meinem Fall hat die nette Frau bei der Mobilitätsstelle das aber durch Zufall bereits erfahren, weswegen das nicht mehr nötig war).

Eine Woche später erhielt ich schliesslich eine Mail der Mobilitätsstelle. Die ersten paar Zeilen («Herzlichen Glückwunsch! Es freut uns, Ihnen mitzuteilen, dass …») zauberten sogleich ein Lächeln auf mein Gesicht. Mein Gesuch wurde akzeptiert! Als ich meine erste Mail an die Mobilitätstelle geschrieben hatte, hätte ich nie gedacht, jemals diese Mail zu bekommen! Nun muss ich lediglich noch meinen Notenschnitt hoch genug halten und die Gastuniversität muss noch zusagen, was in der Regel aber nie ein Problem darstellt. Wie das Austauschsemester schliesslich abläuft, darüber kann ich euch dann aber erst Anfangs 2016 berichten. **(?)** 

#### **Links**

**OVSETH** 

 $H$  / outlath

[1] Mobilitätsstelle der ETH: https://www.ethz.ch/de/die-eth-zuerich/organisation/infrastrukturbereiche/rektorat/mobilitaetsstelle.html/

- [2] PDF Freie Plätze: https://www.ethz.ch/content/dam/ethz/associates/students/studium/auswaerts-studieren/ FreiePlaetze\_FS2016\_Information.pdf
- [3] PDF Anweisungen / Vorgehen: https://www.ethz.ch/content/dam/ethz/associates/students/studium/auswaerts-studieren/Anleitung\_Bewerbung\_Outgoings.pdf

**ANZFIGE** 

### erstsemestrigenfest 2015

donnerstag 24.9.15, eth hönggerberg 20.00 bis 3.00 Uhr

eintritt für eth-erstsemestrige frei gratis shuttlebus-service

ghöwing

### **Tea – an International Beverage**

#### **DIMITRI STANOJEVIC – IS A TEA PERSON**

#### **The world is divided into tea people and coffee people. I'm a tea person, so I want to write about the tea people.**

It was one morning, when I was drinking my English breakfast tea, that I suddenly wondered where tea originated. Why is tea, a leaf that a few hundred years ago was relatively unknown in most parts of the world, is now one of the most popular drinks?

In case you didn't know, "tea" is not just a general term for plant parts – flowers, fruits, leaves, branches – boiled in hot water; strictly defined, the term tea denotes the beverage made from leaves of the plant *Camellia Sinensis*, a small tree that is also called "tea plant". All popular sorts of tea – white tea, green tea, oolong, darjeeling, and black tea – are made from the same plant. The reason for the varying colours and flavors are the climate in which the plants are cultivated and the way the leaves are prepared. Sometimes the harvested tea is mixed with other herbs, for example Jasmine flowers, to enhance its flavor, but the base ingredient is the same. Many herbal infusions, for example peppermint tea, are also called "teas" but should be distinguished from teas coming from the tea plant.

This is why I find it even more fascinating that a plant originating in small province in China became one of the most popular drinks in the world. How did this happen?

Before the 16th century tea was not well known outside of China. The tea plant is believed to have originated from a province in the southwest China. The legend says that a tea leaf once accidentally fell into the cup of a Chinese emperor who was only drinking boiled water due to hygienic reasons. The emperor especially liked the refreshing taste of the beverage. Tea became widely known in China, first only as a medical beverage and later as a drink for social occasions.

Only in the 16th century Portuguese merchants started to bring tea to Europe. At the time when most of Europe was focused on coffee trade, the British, who were then at war with France and Spain, decided to trade tea. They also launched a tea industry in India to combat the Chinese one. Before the 1950s tea was not especially popular in India, but today it is one of the most popular hot beverages there and was almost declared as a national drink in 2013.

Even though the base ingredient is the same, the way tea is prepared and drank varies largely between the different tea cultures.

In Turkey, even though it only became popular in the 20th century, tea is the most commonly consumed drink in the country and an important part of the Turkish culture. Its popularity even managed to surpass the one of Turkish coffee. One possible reason for this is that coffee cannot be grown in Turkey, while tea can. In fact, Turkey is now one of the largest tea exporters in the world.

Tea is also declared as a national drink in both Iran and Egypt. In Morocco, green tea instead of black tea became part of the culture and is drank at most meals. Interestingly, drinking a hot beverage on a hot day can help you stay cool. The reason is that even though the hot beverage adds heat to your body, the amount of sweat that it generates cools your body down even more. This may be one of the reasons for the popularity of tea in hot climate zones.

In Russia, tea is almost a national beverage with over 80 percent of the people drinking tea on a daily basis. They have a rich tea culture with a special kind of glass made only for tea.

In Japan, the traditional way of preparing tea within a tea ceremony is still taught to younger generations. Green tea leaves are reduced to powder that is used to brew the so called Matcha tea.

The British way of mixing milk into the tea even influenced some of its colonies. In Hong Kong a new style of milk tea originated. The idea later led to a beverage popular under the name "bubble tea" which is milk tea with tapioca balls inside. Bubble tea is mostly popular in Asian countries, but also finds its followers in Europe.

Even in countries like the United States, where tea is not so connected to the culture. tea is still present in the form of sweetened ice tea. About 80 percent of the consumed tea in America is ice tea.

I decided to google the rather simple sounding question "why is tea so popular?". And it was not surprising that I found out that I'm not the only one with that question. You could say that the British distribution of tea in the colonies was the most important factor for the popularisation of tea. But why did the world adopt tea so fast? Turkey, for example, was a coffee drinking nation before switching over to tea in less than 100 years. Many countries like India, England, Ireland or Egypt even adopted tea as a national beverage in a very short time.

Of course, this is not a question that can be answered easily. Tea has several qualities that exceed the ones of other beverages. It is relatively cheap: with one kilogram of tea leaves you can make up to 200 cups of tea. This is not the case with coffee or cacao. Tea also contains caffeine. While a cup of espresso contains about 100 mg of caffeine, a cup of tea can have between 15 and 65 mg of caffeine, depending on the type of tea and the brewing time. So it's less caffeine than there is in coffee, but it's still half of the quantity.

Green tea is said to have many health benefits: for example it can slow down your aging process due to antioxidants, it helps to lower cholesterol and blood pressure, and according to some research it can even prevent cancer. On the other hand, black tea, made of fermented tea leaves, is said to be less healthy due to the loss of these antioxidants during fermentation.

People like to drink hot beverages, but nobody likes to drink hot water without any taste. The preparation of tea is much more convenient than the preparation of coffee: you don't need a coffee machine, just a cup of hot water and a teabag. I guess these are some of the qualities that helped to make tea so popular. But for me the question still remains a bit of a mystery.  $\widehat{\bullet}$ 

### **Breakfasts to Take You Around the World**

#### **NIVES ŠKUNCA – HATES TRAVELLING, BUT LOVES EATING**

 You will often hear that breakfast is the most important meal of the day, be it from your mother or from the food industry spokespeople, in particular those that are involved in producing typical breakfast foods such as the famous hazelnut spread. Indeed, there is evidence in the scientific literature indicating that having breakfast is beneficial, e. g., that it leads to better performance in school<sup>[1]</sup>, that it is connected to maintaining optimal weight $[2]$ , and that ... it is tasty.

Reasons to skip breakfast vary, but the three most frequent I have come across are the lack of hunger early in the morning, the lack of time to prepare breakfast, and laziness to prepare breakfast. To combat the first one, an established routine will help; if the body starts expecting food at a certain time, the tummy will complain and the habit of having breakfast will have been established. To combat the second one, we can start by setting the alarm clock a bit earlier; after all, this need not be a gourmet meal that takes hours to prepare. Fifteen minutes should suffice. To combat the third one … Well, I cannot help you there. But what I can do is provide you with an array of interesting breakfasts from around the world in the hope that curiosity will prevail over laziness.

There is really no such thing as a country's typical breakfast, just as there is no such thing as a country's typical person. Still, we as a species must find the oversimplifications and generalizations somewhat useful, or at least amusing, otherwise horoscopes would have gone extinct almost at the same time as they were created (I am Aquarius, thank you for asking).

Leaving the comparison of people's personalities and characteristics for some other article, let's focus here on breakfast. There indeed are some common features of breakfasts in the same country, or at least in the same region. For example, you will never find kaffir lime leaves in the breakfast – or any other meal for that matter – of most Croats or Hungarians, but you might enjoy it for breakfast as part of a nice Khao yam (rice salad) in the southern Thailand.[3] Similarly, bread and bread's closest relatives, such as the noble croissant, will feature prominently in breakfasts across Europe.

Below you will find a selection of breakfasts from around the world. The selection is heavily biased, and reflects my own preferences and the preferences of my circle of friends and colleagues. What would you add to this list?

#### **Palestina/Israel: Shakshuka**

There are some dishes that many countries consider their own, and this is reflected in the name. For example, my favourite cake – one I have yet to attempt to make – is known as

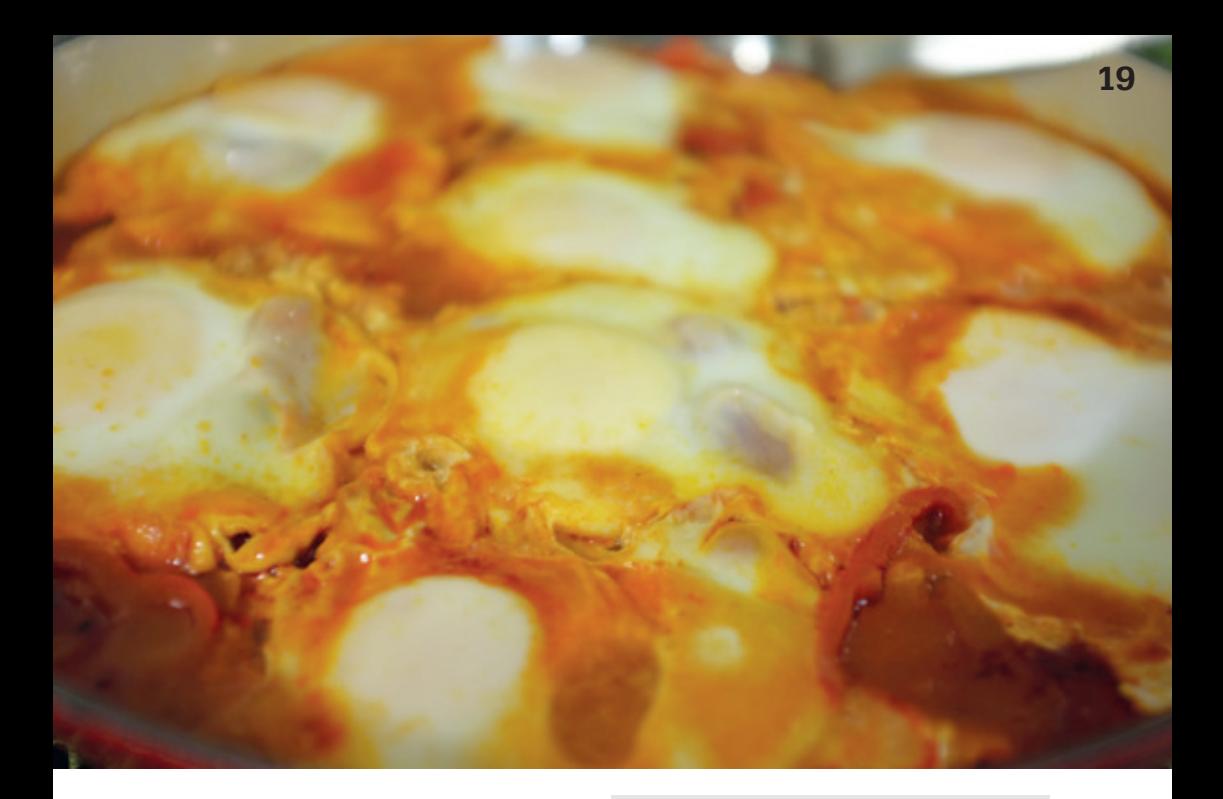

"Međimurska gibanica" in Croatia; the name loosely translates to "cake from Međimurje," and Međimurje is a region in Croatia. Across the border, in Slovenia, it is known as "Prekmurska gibanica"; the name translates to "cake from Prekmurje," and Prekmurje is a region in Slovenia. Same cake, different name.

Shakshuka is similarly confused about its identity: I found it in an Australian cookbook under the name Turkish eggs; virtually the same dish is called Shakshuka in an Israeli cookbook I own; my Greek friend also knows it, presumably under a different name.

In any case, it is a beautiful dish that I love to serve for a brunch, and it seems that my guests like to eat it. I gave the original recipe a small makeover, but if you are in the mood for a traditional recipe, you will not have trouble finding one online.

#### **Ingredients (serves 6 to 8)**

- 2 tablespoons olive oil
- 5 small onions, sliced thinly
- 4 cloves of garlic, chopped finely
- 1 tablespoon tomato paste
- 4 dried tomatoes
- 2 red peppers, sliced thinly
- 1 chilli pepper, including the seeds
- 2 cans of diced tomato
- ½ teaspoon chilli flakes
- ½ teaspoon sweet paprika
- ½ teaspoon smoked paprika
- 8 large eggs
- Bread, to serve

#### **Procedure**

- Heat the oil in a large frying pan over medium heat; add the onions and a good pinch of salt, and cook for about 5 minutes, or until the onions are soft and translucent.
- Make a small well in the centre and add the garlic. Drizzle it with a bit of olive oil and fry the garlic for a couple of minutes, being careful that it does not burn. Mix the garlic with the onions.
- Make a small well in the centre and add the tomato paste. Fry for a couple of minutes and mix with the onions and garlic.
- Add the dried tomatoes, red peppers, chilli, and the spices and fry for an additional 5 minutes.
- Add the canned tomatoes and season to taste. Cover and cook for 10–15 minutes, until the vegetables are soft and the flavours had a chance to mingle.
- Make eight small indents in the tomato mixture with the back of a spoon. Slide one egg into each indent. Cook, covered, over medium heat 6 minutes or until the egg whites are set. Serve with bread.

#### **Croatia: Polenta, Yoghurt, and Apple**

Because I am Croatian, I can see regional differences in the Croatian cuisine even more so than in other countries' cuisines. In fact, I had various ideas for what a typical Croatian breakfast would be, debating between a large range of various ingredients. But what I did not expect to be labelled as the typical Croatian breakfast is the meal with which Croatia tried its hand at beating the Guinness world record for the largest simultaneous breakfast: polenta, yoghurt, and apple. Unfortunately, Croatia did not manage to break the world record, still held by the Chinese<sup>[4]</sup>, but you can very easily try Croatia's contender breakfast.

To cook polenta, you can either use the boring old method listed on the pack, or you can search for what the Modernist Cuisine<sup>[5]</sup> has to say on the topic. In any case, once you have your cooked polenta, place a few tablespoons on the plate, drown it in yogurt, and have the apple for dessert.

#### **India: Aloo Paratha**

To talk about an "Indian" breakfast is as silly as talking about a "European" one; there is so much diversity within a country that one should really focus on one region. A good friend of mine told me about her favourite north Indian breakfast: Aloo Paratha.[6] This is a double-carb dish (dough and potatoes are the main ingredients) and it is cooked with ghee, otherwise known as clarified butter in Europe or Satan's liquid among supermodels. For now, I can only imagine the flavour of this dish, but it is a high priority on my TODO list.

#### **USA: Pancakes**

I am not sure if this is a typical US breakfast, but I claim that every morning that starts with pancakes is a good morning. For this, I have a trusted base recipe to make pancakes, which I drown in maple syrup – how about that for some fusion cuisine? Instead of the maple syrup, you can add some blueberries or chocolate shavings to the base recipe – just sprinkle them on top while the pancakes are baking.tdf

#### **Ingredients (serves three/two/one)**

- 3/2/1 large eggs
- 115/80/40 g flour
- 1 heaped teaspoon baking powder
- 140/90/45 ml milk
- pinch of salt
- oil or butter, for baking

#### **Procedure**

- Separate the eggs.
- Mix the egg yolks and milk. Sift in the flour and the baking powder.
- Beat the egg whites with the salt until they are stiff.
- Combine the two mixtures by gently folding.
- To bake, warm a nonstick pan on high heat. Add some neutral-flavoured oil (such as sunflower oil) or butter and add as many dollops of the dough as your pan will comfortably tolerate. At this point, you can add blueberries, stewed apples, or grated chocolate on top. When one side is cooked, flip it over and finish cooking.
- To finish, drown the pancakes in maple syrup.

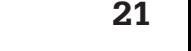

→

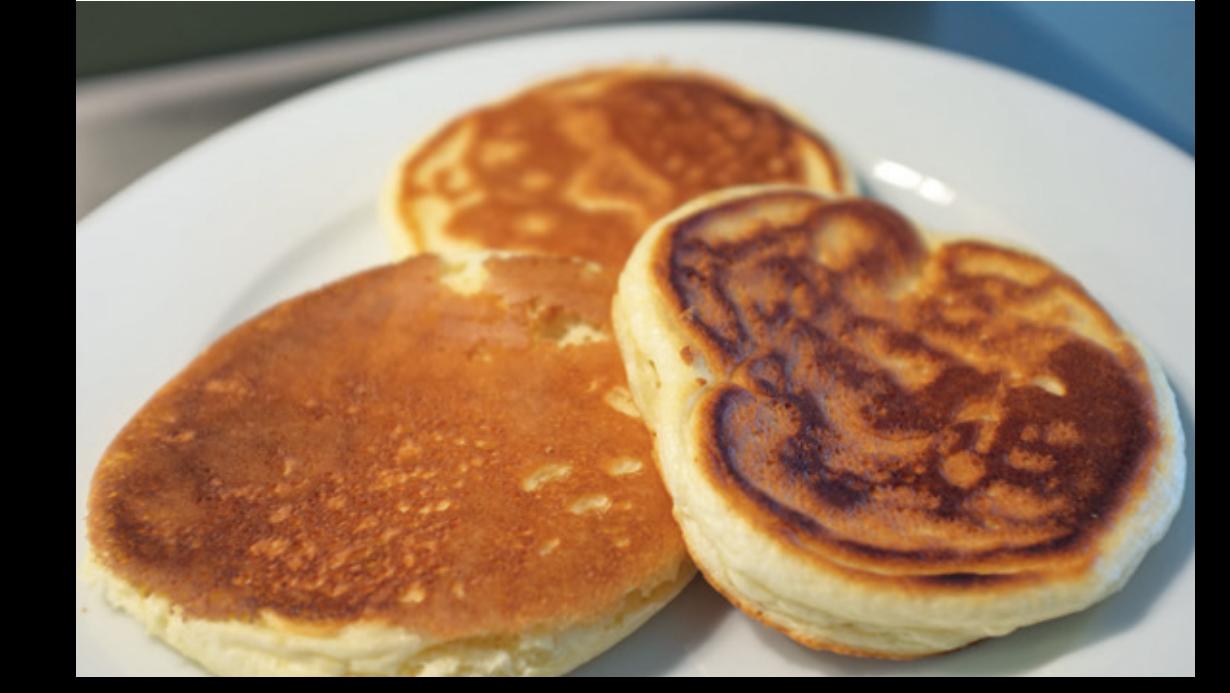

A colleague of mine, Louis du Plessis, is originally from South Africa, the same place where my favourite tea comes from, the rooibos tea. Incidentally, this is the same drink that is traditionally drank for breakfast in South Africa, with milk and sugar. To accompany the tea, it is traditional to have cookies called rusks.[7] Louis tells me they are similar to biscotti, twice-baked and very hard, so they are dipped in the rooibos tea to soften. Less traditionally, most people would start their day with cereal or porridge. Porridge, more traditional than cereal, would be either made from oats or maize and eaten with butter and sugar, and perhaps milk, too.

#### **Netherlands: Peanut Butter or Sprinkles on Bread**

I am always surprised at the small – and not so small – differences between my home country and the Netherlands, and the breakfast is no exception. Yes, there is really lovely bread to buy, yes there is a sweet spread, and yes there is a savoury spread. But they are a little bit different. For the sweet spread, something I have not seen anywhere else: chocolate sprinkles. Both the children and the adults will take a slice of bread, smother it in butter and cover it with chocolate sprinkles. For the savoury spread, peanut butter. In our house, we are very particular about the quality of our peanut butter, so only the finest Dutch will suffice. And I must say, I am a convert: none of the peanut butter and jelly nonsense, just a slice of very nice bread and some peanut butter on top.  $\bigcirc$ 

#### **References**

- [1] http://www.ncbi.nlm.nih.gov/pubmed/15883552
- [2] http://www.ncbi.nlm.nih.gov/pubmed/21925535
- [3] http://www.eatingthaifood.com/2012/01/ thai-breakfast-food-dishes/
- [4] http://www.guinnessworldrecords.com/ world-records/largest-continental-breakfast- (attendance)-multiple-venues
- [5] http://modernistcuisine.com/
- [6] https://en.m.wikipedia.org/wiki/Aloo\_paratha
- [7] https://en.wikipedia.org/wiki/Rusk#South\_Africa

### **ETH MUN**

#### **LUKAS WIDMER – BEFASST SICH MIT DER UN LIGHT**

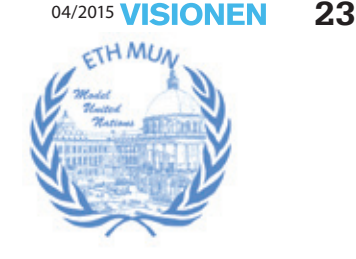

#### **Studieren und sich nebenbei mit internationalen Problemen befassen oder sogar lösen – ist dies überhaupt möglich? Ja, denn genau damit befasst sich ETH Model United Nations (MUN).**

 In MUN wird eine Generalversammlung der Vereinten Nationen simuliert. Die Teilnehmer diskutieren über verschiedenste globale Probleme, wie zum Beispiel Piraterie an der westafrikanischen Küste. Jeder Teilnehmer repräsentiert dabei ein Land und vertritt dessen Position. Dadurch muss man sich nicht nur mit dem Problem im Allgemeinen beschäftigen, sondern man tut dies auch noch aus einer bestimmten Sichtweise, was man im Normalfall so wohl nicht machen würde. Der Ablauf ist dann wie bei einer richtigen Versammlung. Zuerst wird das Problem aufgezeigt und «aktuelle» Hintergrundinformationen geliefert. Dann können die einzelnen Länder ihre Meinung zum Thema mitteilen und später untereinander Lösungen ausarbeiten, welche sie dann wiederum vortragen. Das Ganze endet im Normalfall mit der Ausarbeitung einer Resolution, welche dann unter Umständen angenommen wird.

Die Idee von MUN ist, dass die Studenten beziehungsweise Schüler an ihrer Universität beziehungsweise Schule regelmässige Treffen haben. Dabei soll erstens der Ablauf gelehrt werden, aber auch die eigenen Fähigkeiten verbessert werden. Dazu gehören das Sprechen vor grösseren Gruppen, das Ausarbeiten von Argumenten und noch einiges mehr, welche später noch genauer beleuchtet werden. Dann finden regelmässig regionale und internationale Treffen statt, wie zum Beispiel letzten Frühling der Zürich MUN, der von der ETH MUN und der UZH MUN gemeinsam durchgeführt wurde.

Die Hauptgründe, warum man bei MUN mitmachen sollte, sind sehr zahlreich. Natürlich lernt man die Abläufe der UN besser kennen und befasst sich dabei mit verschiedensten Themen und Problemen, ob diese jetzt politischer, sozialer, ökonomischer oder sonst einer relevanten Form sind. Des Weiteren stärkt man seine Diskussionsfähigkeiten und auch Verhandlungsfähigkeiten, denn ohne diese wäre es kaum möglich, seine Forderungen oder Ideen durchzusetzen. Dazu kommt, dass es sich normalerweise um grössere Gruppen handelt und man lernt, sich in diesen zurechtzufinden. Sicher werden auch kritisches Denken und Konfliktlösung gefördert und nicht zu vergessen, das eigene Englisch, da die Sitzungen und auch die Materialien stets in Englisch geführt werden.

In den lokalen Sessions werden keine Vorkenntnisse erwartet und die Leitung ist bemüht, jedem zu helfen und jeden zu motivieren teilzunehmen. Des Weiteren geht man nach der Sitzung noch zusammen etwas trinken, um sich besser kennenzulernen und sich sonst auszutauschen. Man kann also sagen, dass sich das Ganze sehr gut eignet, um verschiedenste Soft-Skills zu verbessern und gleichzeitig noch sehr viel zu lernen – auf eine interessante Art und Weise.  $\mathbb{Q}$ 

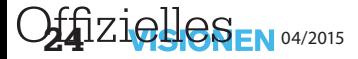

### **GIS Vorlesungen neu belegbar**

**RENÉ BUFFAT & DAVID RUDI**

**Hast du dich schon mal gefragt, welche unterschiedlichen Einsatzgebiete es für die Informatik gibt? Wir, die Geoinformations-Engineering-Gruppe der ETH[1], können dir eines nennen, nämlich die Geoinformationssysteme (kurz: GIS), welche wir nutzen, um raumbezogene Probleme zu lösen. Du hast noch nie von uns gehört? Dann solltest du dir diesen Artikel gut durchlesen! Denn seit diesem Semester kannst du als Informatiker unsere GIS Vorlesungen besuchen.**

Unserer Gruppe löst raumbezogene Probleme mittels GIS in Themenbereichen wie Mobile Eye Tracking, erneuerbare Energien oder Mobility. Konkret möchten wir euch die ersten zwei näher vorstellen.

#### **Mobile Eye Tracking**

Hinter dem Sammelbegriff des Mobile Eye Tracking verbirgt sich die Entwicklung intelli-

genter Systeme, die aufgrund verschiedener Sensorinformationen und eines Nutzermodells den kognitiven Prozess des Nutzers zu erkennen und unterstützen versuchen. Aus der Raumkognition ist bekannt, dass die visuelle Aufmerksamkeit einer Person Rückschlüsse auf ihre kognitiven Prozesse zulässt. Im Geo Gaze Lab am Lehrstuhl

**Die Entwicklung intelligenter Systeme, die den kognitiven Prozess des Nutzers zu erkennen und unterstützen versuchen**

für Geoinformations-Engineering liegt der Fokus daher unter anderem auf der Entwicklung von Konzepten zur blickbasierten Interaktion mit geoinformatischen Nutzerschnittstellen. Ermöglicht wird dies durch Technologien zur Blickerfassung (engl.: Eye Tracking). Die darauf basierenden Interaktionskonzepte nutzen die visuelle Aufmerksamkeit einer Person zur dynamischen Adaption der Nutzerschnittstelle an die jeweiligen Informationsbedürfnisse. Mobile-Eye-Tracking-Technologien erlauben die Entwicklung solcher Interaktionskonzepte auch für mobile Einsatzszenarien im städtischen Um-

> feld. Ein besonderer Schwerpunkt des Geo Gaze Lab liegt diesbezüglich auf der Unterstützung der Fussgängernavigation durch blickbasierte Assistenzsysteme. Bei diesem Ansatz werden neben der visuellen Aufmerksamkeit auf der Navigationshilfe auch Blicke auf Landmarken in der Umgebung in das Interaktionskon-

zept einbezogen. Bisherige Forschungsergebnisse deuten darauf hin, dass Desorientierung bei der Wegsuche am visuellen Suchverhalten erkannt werden kann. Ein blickbasiertes Assistenzsystem für Fussgänger könnte somit Desorientierung erkennen und entsprechend nutzerspezifische und kontextbasierte Hilfe bieten. Im Jahr 2015 haben wir die Aktivitäten des Geo

Gaze Lab auf zwei neue Themen ausgeweitet: den Einsatz von Eye Tracking zur Erhöhung der Flugsicherheit und die blickbasierte Interaktion für digitale Reiseführer. Dabei gilt, dass der Trend hin zu webbasierten und mobilen GIS geht, was die Schnittstelle zwischen Mensch und Computer zunehmend in den Fokus der

geoinformatischen Forschung gerückt hat. So steht als Nutzergruppe häufig nicht mehr der Domänen- oder Geodatenexperte im Vordergrund, sondern der durchschnittliche Internetnutzer, dessen Erwartungen an die intuitive Nutzbarkeit und Erlernbarkeit des Systems hoch sind. Das kognitive Engineering von GIS setzt an diesem Punkt an.

#### **Erneuerbare Energien**

Ein weiterer Schwerpunkt unserer Gruppe sind erneuerbare Energien. Die Integration dieser neuen Technologien in das be-

stehende Stromnetz bringt viele neue Herausforderungen. Mittels GIS und raum-zeitlichen Analysen und Optimierungen können wichtige Erkenntnisse gewonnen werden, um die zukünftigen Energienetze optimal zu planen. Wenn

**Die meisten erneuerbaren Energiequellen sind fluktuierend.**

die Schweizer Atomkraftwerke durch erneuerbare Energieproduktion wie Photovoltaik, Wind, Geothermie oder Biomasse ersetzt werden sollen, ist es unabdingbar, die erneuerbaren Energien so auszubauen, dass ein stabiles Stromnetz garantiert werden kann und die Energiewende finanzierbar bleibt. Denn, die meisten erneuerbaren Energiequellen sind fluktuierend, d.

**1/3 der Energie des Gases wird dabei in Strom umgewandelt, während 2/3 der Energie als Wärme anfällt**

h., es kann nur Strom produziert werden, wenn Sonne oder Wind vorhanden ist. Das ist dann problematisch, wenn Strom nicht produziert werden kann, wenn er effektiv gebraucht wird.

Eine Alternative wäre die Stromproduktion aus Biogas, da mit kleinen Gaskraftwerken ondemand Strom erzeugt werden

kann. Jedoch wird nur etwa 1/3 der Energie des Gases dabei in Strom umgewandelt, während 2/3 der Energie als Wärme anfällt. Um den Effizienzgrad des Systems hoch zu halten, müssen Gaskraftwerke dort platziert werden, wo die Wärme gebraucht wird. Da der Transport der Biomasse Energie benötigt, sollten die Transportwege möglichst klein gehalten werden. Dies bedeutet, dass man für Biogas einerseits die Standorte der Biogasanlagen zur Biogasproduktion optimieren muss, und anderseits auch die optimalen Standorte der Gaskraftwerke ge-

funden werden müssen.

Wenn neue Windkraftwerke gebaut werden, müssen diese an das bestehende Stromnetz angeschlossen werden. Dafür müssen neue Stromleitungen gebaut werden. Die optimale Streckenführung der Leitungen ist von tech-

nischen Parametern wie der Höhe der Masten, deren Abstände sowie der Topographie des Geländes abhängig. Weil jedoch niemand eine Stromleitung vor seiner Haustür haben möch-

Unserer Gruppe beschäftigt sich mit verschiedenen Energie- und GIS bezogenen Themen, wie der Abschätzung des räumlichen und zeitlichen Potentials von erneuerbaren Energien (Wind, Solar und Biomasse), des Erstellens von Methoden zur Optimierung von Standorten (unter anderem Stromnetze und Biogasanlagen) sowie der Abschätzung des Energieverbrauchs (Gebäudewärme). In jedem dieser Themenbereiche können Konzepte der Informatik auf reale Probleme angewandt werden, die gelöst werden müssen, um Atomkraftwerke durch erneuerbare Energien ersetzen zu können.

Haben wir dein Interesse geweckt? Mega! Dann würden wir dich gerne auf unsere Vorlesungen aufmerksam machen!

Neben vielen anderen Vorlesungen haben wir zum Beispiel die Vorlesung «Geodatenanalyse», welche sich mit Themen wie raumzeitlichen Analysen, Standortoptimierung (Mixed-Integer linear programming) und Spatial Data Mining beschäftigt und somit eine gute Basis für den Einstieg im Bereich erneuerbare Energien bietet. Zudem haben wir die Vorlesung «Mobile GIS», welche euch Themen wie Location based Services and mobile GIS, Android Development, Mobile Decision-Making, Mobile Human Computer Interaction and User Interfaces und Mobile Behavior Interpretation näher bringt, und die Basis für Mobile Eye Tracking bildet.  $\bigcirc$ 

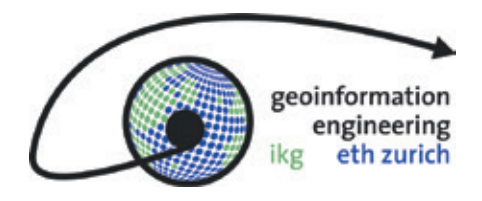

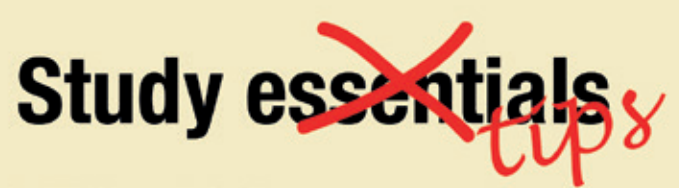

Die FTH bietet mit den Servern slab1.ethz.ch bis slab4.ethz.ch Server mit SSH-Zugriff an. Über SFTP kann man somit bequem von daheim auf seine Dateien an der ETH zugreifen.

Innerhalb des FTH-Netzwerkes kann man unter euler.ethz.ch (SSH) auf das Supercomputersystem zugreifen und dieses benutzen.

VSOS bietet ausserdem gratis Linux virtual machines an. Statische Adresse, SSH Zugang mit root. Toll für eigene websites, webapps (eth bietet nur php an) oder andere Projekte.

Über den ETH-VPN Client kannst du in normalerweise kostenpflichtigen **WLAN-Hotspots von** Monzoon. TheNet und Swisscom gratis surfen.

Unter n.ethz.ch/~<nethz-Kürzel> kann man eine eigene Homepage aufsetzen.

Darüber hinaus betreibt das D-INFK unter optimus.ethz.ch einen eigenen Linux-Server, der weniger stark ausgelastet ist.

Am meisten Freizeit hat man während dem Semester (und in den Winterferien Basisjahr).

> Fast jeden Tag findet irgendwo an der ETH (meistens im Hauptgebäude) ein Apéro statt. Eine gute Gelegenheit, um dort auf ETH-Kosten einen Schluck Wein und belegte Brötchen bei interessanten

Gesprächen zu sich zu nehmen. Bei manchen Veranstaltungen ist ein Namensschild und/oder Anzug von Vorteil, um den Eindruck zu erwecken, man gehöre offiziell zur Gruppe.

ASVZ nutzen und Sport machen! Ein kleiner Teil deiner Semestergebühren geht automatisch an den ASVZ. Für ein Bruchteil dessen, was ein Fitnessstudio oder Sportvereine an Mitgliederbeiträgen verlangen, kannst du

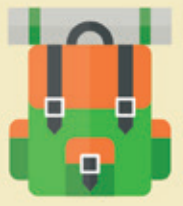

völlig unverbindlich und ohne Vorkenntnisse nahezu jede bekannte Sportart ausprobieren sowie eine Vielzahl gut ausgestatteter Krafträume für selbstständiges Training nutzen. Für diese kannst du dich auch kostenlos zu einer Trainingsberatung anmelden.

Im VIS-Aufenthaltsraum kannst du dir nach Registrierung zwei Tassen Kaffee täglich gönnen: www.vis.ethz.ch/de/services/lounge/ Milch, Zucker, Teebeutel und heisses Wasser sind unbeschränkt verfügbar.

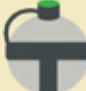

Im Polysnack aibts-neben anderen kostenpflichtigen Getränken/Speisen-gratis Wasser und Plastikbecher. Sinnvoll bei Vorlesungen im HG, wenn du gerade keine Wasserflasche parat hast.

Vorlesungsskripts ausdrucken oder herunterladen und direkt darin Notizen machen: weniger Stress zum Abschreiben und man kann sich auf das Wesentliche konzentrieren.

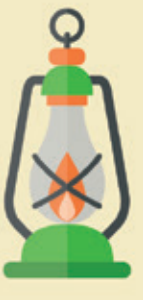

Design: Nives Škunca Images credit: freepik.com

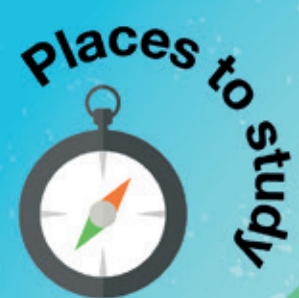

Former chemistry lab above the VIS sitting room

**HG library** 

HG Nordhof, Südhof, J floor, and all the other free tables

HG seminar rooms, while they are not used

**CHN Gallery** 

Study spots in LFW, D, and C floors

**IFW** 

**CAB Computer Science library** 

CAB seminar rooms and computer rooms H56/57, while they are not in use; these are accessible with a Legi 24 h per day.

UZH building, as soon as the exam session there is over.

In addition to CAB, Legi gives access to the following buildings 24 h per day: CHN, ETZ, LEE, ML, HCI, and HPH

Cafeteria, outside of meal times

## WORK

**ETH EduApp: grants instant** access to your timetable (as in myStudies) and offers an exhaustive list of available studying places.

Apr **ASVZ App: find out** which sports are happening where; annonymously chat with other ASVZ visitors if you have questions about various sports.

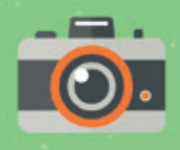

**Events** 

ESF 2015 (September VIS ESF (October 2) Figugegl (November 13 Weihnachtsbrunch: las VIS MV aka. free beer (

Lasertag VIS vs AMIV Lasertag VIS only

Alpamare

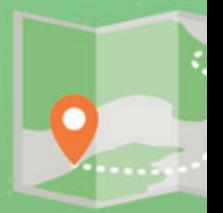

**Weekly events:** 

PapperlaPub every Wednesday: AKA ch

ThirstdayBar in CHN-Foyer every Thurso

Loch Ness in HXE every Tuesday and T

Tuesday movie of the SOSETH, Tuesda Filmstelle, Wednesday movie of the VSE

**Helpers for VIS events wanted:** 

https://www.vis.ethz.ch/en/current/fkk

## & PLAY

**ETH Polybox: allows** you to access and edit your 50GB of free Cloud Storage.

ΙS **ETHZ Campus 2:** copare menus of various cafeterias; read about news and events at ETH; find directions to all the buildings; much more!

 $(24)$ 

š)

t week in semester September 28)

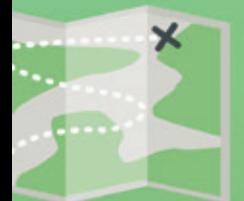

eaper beer/drinks

lav

hursday

y movie of the 11

15 helfer

### **Places to chill-out**

LFW roof garden CLA roof terrace I FF roof terrace CHN roof terrace CAB patio

**BOM** 

aki garden below the Polymensa

VIS sitting room

### **Websites & tools**

passwort.ethz.ch: generate e-mail address; change NETHZ password; much more.

adressen.ethz.ch: setup/change PIN for the entry to buildings with your Legi.

forum.vis.ethz.ch: portal and forum for students.

polybox.ethz.ch: free 50 GB cloud storage.

ides.ethz.ch: free software (e.g., Microsoft Office, Matlab, Visual Studio)

www.mensa.uzh.ch/menueplaene.html: meal plan for UZH cafeteria.

projektneptun.ch: discounts for selected laptops, tablets, and accessories.

Design: Nives Škunca Images credit: freepik.com

### **Essen! Aber wo?**

**VIRGINIA RAMP - LIEBT GUTES ESSEN**

**Habt ihr es langsam satt, euch nur von dem Essen der Poly- und Unimensa zu ernähren? Gibt euch der Polysnack zu kleine Portionen? Wollt ihr in der Mittagspause auch mal von der ETH weg? Dann gibt es hier den perfekten Guide, wo ihr ausserhalb der ETH etwas Nahrhaftes findet, das euch auch schmeckt.**

#### **Rund um's HG**

*Du möchtest ein bisschen Abwechslung, aber willst nicht weit laufen? Genau dafür gibt es ja all diese Restaurants und Take Aways rund um das ETH Hauptgebäude.*

#### **Basilikum**

Ein interessanter Name für eine noch interessantere Location. Das Take-Away Restaurant ist nämlich zugleich ein Blumenladen. Zu kaufen gibt's dort Sandwiches im Subway-Style, nur frischer, sowie um einiges besser. Wählt aus einer grossen Auswahl an Saucen, kombiniert Käse und Fleisch mit Salat und Gemüse, und wer's knusprig will, lässt sich noch ein paar Chips drauflegen. Das Ganze kann dann wahlweise erwärmt werden, und meist endet man dann mit einem äusserst leckeren, grossen Sandwich.

Kleiner Extratipp: Der Kuchen, den sie anbieten, ist immer frisch und äusserst lecker.

**Kostenpunkt: 10.– für ein Sandwich**

#### **Curry Corner**

Wer Thailändisch mag, ist beim Curry Corner an der richtigen Adresse, denn die Köchinnen sind Thai und verstehen ihr Werk. Der Laden bietet ein paar Sitzplätze, doch bei schönem

Wetter kann man sich auch direkt vors gegenüberliegende CAB setzen.

**Kostenpunkt: 13-15.–**

#### **Hot Pasta**

Der Name sagt schon alles. Pasta an leckeren Saucen, und alternativ dazu gibt's Piadine. Und wer für seine Pasta sogar einen eigenen Plastikbehälter mitbringt, bekommt erstens Rabatt und zweitens ein gutes Gewissen, dass er den Behälter am Schluss nicht wegschmeisst.

Mittags ist meist viel los, da muss man schon mal ein paar Minuten anstehen, und wer einen absoluten Bärenhunger hat, wird von einer Portion dort möglicherweise nicht satt. Aber ansonsten: Super lecker!

**Kostenpunkt: 12-15.–**

#### **Uni Point**

Wer Lust auf Döner, Falafel, oder Pizza hat, und nicht direkt an den HB laufen möchte, der kann zum Uni Point gehen. Wenn man zu faul ist, sich irgendein Plätzchen zu suchen, dann kann man sich auch grad in der Dönerbude bzw. im Sommer auch aussen an einen Tisch setzen.

**Kostenpunkt: 10.– für einen Döner, der Rest zwischen 8.– und 15.–**

#### **Uni-Falafel-Imbissecke**

Nicht gerade der kreativste Name, doch macht die kleine, beinahe schon versteckte Bude einen köstlichen «Döner» der anderen Art. Es nennt sich Shoarma und wird im Fladen- oder im Pitabrot serviert, mit leckerem Fleisch und Salat. Dazu gibt es wahlweise eine Sesamsauce oder eine scharfe Sauce (oder auch beides). Die Imbissecke serviert natürlich auch Falafel, sowie Hoummus. Eine leckere Abwechslung zum Kebap.

**Kostenpunkt: 8-10.–**

#### **Central**

*Das Central kennt wohl jeder. Aber nicht jeder kennt alle Möglichkeiten, dort an leckeres Essen zu kommen. Diese Liste zeigt dir vielleicht ein, oder zwei Orte, die dir neu sind.*

#### **Holy Cow!**

Wer's noch nicht kennt, hat was verpasst. Die beste Burgerbude von Zürich befindet sich nämlich in unmittelbarer Nähe der ETH. Holy Cow! bietet Burger in einer breiten Auswahl an, eine Vielfalt von feinen Saucen, viele Fleischsorten, und dazu noch ein Körbchen voller feiner Fritten. Falls du keine Diät machst, solltest du dort unbedingt mal reinschauen! Und ja, es gibt auch Veggie-Burger. Satt wird man hier auf jeden Fall.

**Kostenpunkt: Studentenmenu: 14-15.–, normale Menus: 19-21.–**

#### **New York Food**

Du willst mal amerikanisch essen? Dann ist dieses Restaurant für dich perfekt geeignet. Riesen-Sandwiches im Subway-Style, Pizza oder einfach nur einen Burger. Und zum Dessert gibt es eine Auswahl an süssem Gebäck.

**Kostenpunkt: 10-20.–**

#### **Coop**

Das mag jetzt langweilig klingen, aber auch im Coop gibt's was zu essen. Der Coop am Central hat eine grosse Auswahl an warmen Gerichten zu günstigen Preisen (ausser Lasagne, die wiegt schnell sehr viel) und bietet auch sehr viele kalte Mahlzeiten an. Für den Sparfuchs unter uns.

**Kostenpunkt: Hängt vom Einkauf ab.**

#### **YumiHana**

Hier noch ein kleiner Extratipp für die Japanund Koreafans unter uns. YumiHana ist ein asiatischer Laden mit einer Lebensmittelabteilung, die unglaublich viele Süssigkeiten umfasst, die man sonst in der Schweiz kaum finden kann. Melon Pan oder Ramune, hier hast du, was du zum Naschen brauchst. Sonst gibt es auch noch einige Gerichte zum Aufwärmen oder zum zuhause kochen, ist aber nicht unbedingt der Laden, in dem man grosse Mahlzeiten kauft.

**Kostenpunkt: Hängt vom Einkauf ab. (Melon Pan 3.–)**

→

*Der Zürcher Hauptbahnhof bietet viele Essgelegenheiten, aber leider nur wenige Sitzplätze. Deshalb ist es toll, sich dort etwas zu kaufen, und es dann an der ETH oder an einem anderen schönen Plätzchen zu essen. Hier gibt's eine Liste von Take-Aways, die euch gefallen könnten.*

#### **Kauffmann Metzgerei**

Du hast Lust auf einen richtig grossen Burger, aber deine Freunde wollen an den HB, und nicht ins Holy Cow? Dann ist die Kauffmann Metzgerei perfekt für dich geeignet. Für nur 8.– erhält man dort den «Börger» in einer Take-Away Verpackung, sodass man sich nachher mit seinen Freunden irgendwo hinsetzen und das Essen geniessen kann.

**Kostenpunkt: 8.–**

#### **Valentino**

Italienische Küche gibt's auch am HB. Sogar erstaunlich günstig. Pizza, Calzone oder Pasta, Lasagne Panini – alles, was man von Italien kennt, ist dabei. Was ich nicht ganz verstehe: dass Valentino am HB zwei Verkaufsstände hat, die knapp 150 Meter voneinander entfernt sind. Beim hinteren gibt es eine grössere Auswahl und man kann sich sogar an einen Tisch setzen, um zu essen. Ansonsten bekommt man sein Essen natürlich auch in einem Take-Away Behälter.

**Kostenpunkt: 7–13.–**

#### **Züri Bistro**

Einfach mal Lust auf Döner und keine Lust auf den Uni Point? Dann gibt's noch einen guten Dönerstand am HB. Natürlich sind auch alle anderen handelsüblichen Dönerbuden-Gerichte auf der Speisekarte, aber das Personal ist meist darauf vorbereitet, dass 96 % der Kunden einen Döner wollen. Wenn man etwas anderes bestellt, wartet man einfach etwas länger, aber das ist ja auch okav.

**Kostenpunkt: Kebap mit Getränk: 10.–**

#### **Suan Long**

Von Reis bis zu Nudeln gibt es hier eine Auswahl an chinesischen Gerichten. Chicken sweet-sour gibt es da mit Hühnchen, das nicht im Backteig ist, und für denjenigen, der noch ein bisschen gesunder leben möchte: Der Fried Rice dort ist echt lecker und kostet nur 9.– für eine gute Portion.

**Kostenpunkt: 9–15.–**

#### **Scent of Bamboo**

Der Chinese hier ist der etwas ungesundere von beiden. Das Fleisch ist meist frittiert bevor es in die Sauce kommt, doch so kennen wir es ja. Alles in allem ist dies der Standardchinese, so wie es die meisten chinesischen Restaurants in der Schweiz anbieten. Ähnlich auch die Kosten.

**Kostenpunkt: 14–20.–**

#### **Migros**

Ähnlich wie der Coop am Central hat auch der Migros im HB einiges an Lebensmitteln zu bieten. Wenn man mal was Billiges, Kaltes essen möchte, ist man hier genau richtig. Auch frische Früchte lassen sich zu guten Preisen kaufen.

**Kostenpunkt: Hängt vom Einkauf ab.**

#### **Migros Take Away**

Wer lieber etwas Warmes essen möchte, geht stattdessen in den Migros Take Away, der sich direkt neben dem grossen Migros am HB befindet. Hier gibt es eine breite Auswahl an kalten und warmen Mahlzeiten, und im Sommer gibt es da seit neustem auch Frozen Yoghurt (aber leider nur nature).

**Kostenpunkt: Hängt vom Einkauf ab.**

#### **Brezelkönig**

Lust auf Brezel, Sandwiches oder einen Hotdog im Laugenbrot? Dann bist du beim Brezelkönig an der richtigen Adresse. Der Take-Away Stand bietet eine breite Auswahl an belegten Brötchen und Brezeln an, die teilweise auch noch für dich aufgewärmt werden.

**Kostenpunkt: 6–12.–**

#### **Bellevue**

*Du brauchst noch mehr Abwechslung? Oder du hast einen freien Mittag und willst mit deinen Freunden an den See? Dann findest du hier noch ein paar Locations am Bellevue.*

*Es ist übrigens zeitlich möglich, in einer Mittagsstunde mit dem 9er Tram dorthin zu fahren, sich etwas zu Essen zu holen, zurückzufahren und das Mittagessen zu geniessen, bevor man in die nächste Vorlesung geht.*

#### **Tschingg**

Ja, du hast richtig gelesen. Der italienische Pasta-Take-Away heisst tatsächlich «Tschingg». Hier gibt es leckere Pasta mit vielen Saucen, sowie teure, aber leckere Frucht-Drinks bzw. Smoothies, und feines Tiramisu – alles zum Mitnehmen.

**Kostenpunkt: (Pasta) 8–12.–**

#### **Vapiano**

Ein tolles Restaurant, in das man (als Student) wegen den Preisen auch nur zu speziellen Anlässen geht. Die Pasta wird direkt vor deinen Augen zubereitet, und dadurch wird man auch hin- und wieder gefragt, ob man gewisse Zutaten auch tatsächlich drin haben möchte. Die Pizzas sind übrigens auch sehr lecker, und das Tiramisu ist einfach nur köstlich!

**Kostenpunkt: 15–30.–**

#### **Coop-City-Restaurant**

Das Coop-Restaurant am Bellevue bietet wechselnde Tagesmenüs, Früchte, Desserts und frei wählbare Beilagen an. Es ist eine gute Abwechslung zu den anderen vorgeschlagenen Orten, da es nicht unglaublich teuer ist, aber trotzdem ein Mensa-Feeling bietet. Für alle, die das mal wieder vermisst haben, weil sie so oft zu den Take-Aways gegangen sind.

**Kostenpunkt: 12–16.–** ü

## **Hoch hinaus – Auf den Dä- chern der ETH-Gebäude**

#### **ANDREAS BROMBACH – GENIESST DIE AUSSICHT**

**Das neue Semester beginnt zunächst mit Orientierungslosigkeit. Doch nach wenigen Wochen weicht diese in eine tägliche Routine ohne viel Abwechslung und das Leben an der ETH reduziert sich auf Gebäudekürzel und Raumnummern, zwischen denen man täglich hin- und herwechselt. Routinemässig folgt man den Abkürzungen auf dem Stundenplan und findet sich irgendwann trotz anfänglicher Schwierigkeiten erstaunlich gut zurecht. Doch die ETH bietet mehr als nur standardmässige Kürzel wie HG G3, LEE C114, CLA E4 …**

**Zeit also für einen Perspektivenwechsel: Man könnte ja seine Zeit nicht nur in, sondern auch einmal auf der ETH verbringen. Fast alle Gebäude bieten nämlich die Möglichkeit eines Dachzugangs an. Wie es dort aussieht und ob sich der Weg lohnt, erfahrt ihr im folgenden Artikel.**

#### **CAB: Der Anfang deiner**

**Entdeckungsreise**

Dieses Gebäude sollte dir mittlerweile gut bekannt sein, befindet sich darin doch ein zentrales Element des Informatikstudiums: die Kaffeemaschine im VIS-Aufenthaltsraum. Aber dieses Gebäude hat mehr zu bieten als nur Kaffee und Tischfussball: Vom Stockwerk G kann man

jeweils über zwei unterschiedliche Wege in den J-Stock emporsteigen, auf dem sich zwei kleine Dachterrassen befinden.

Oben angekommen solltest du dich ruhig verhalten, da die Terrassen gerade an Büros angrenzen und primär für die dortigen Institutsangehörigen vorgesehen sind.

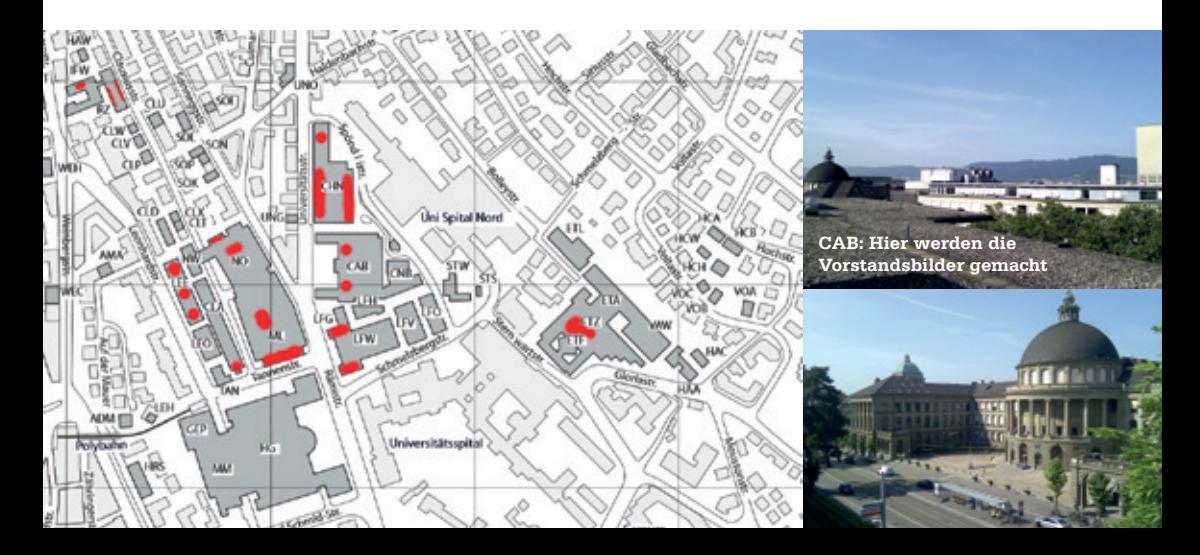

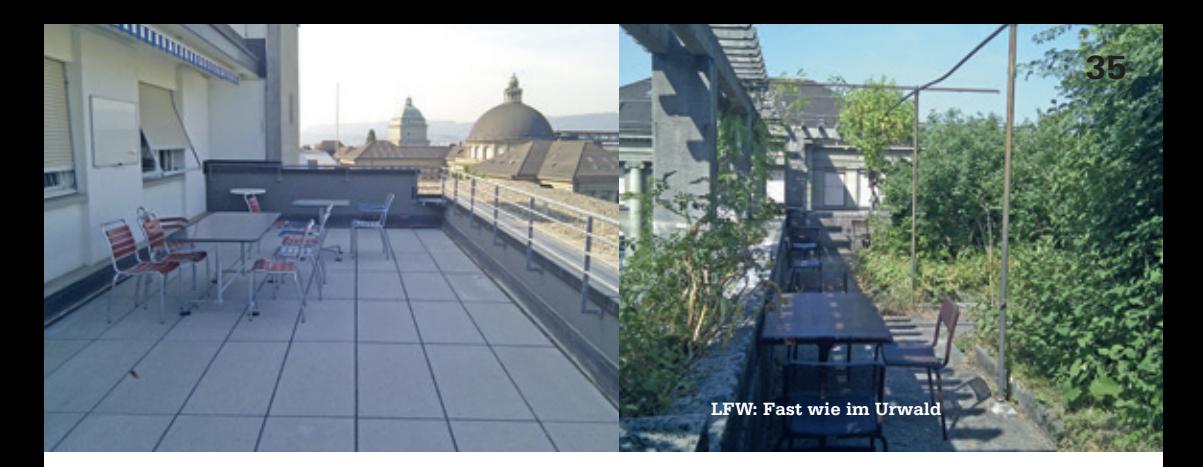

Der Ausblick ist ganz nett, aber nicht überragend. Direkt vor dem CAB befindet sich das ML, welches einen Grossteil der Sicht verdeckt. Gut ersichtlich sind von hier aus die Kuppel des Hauptgebäudes sowie der Uniturm.

Da direkt unterhalb die stark befahrene Universitätsstrasse verläuft, ist auch dementsprechend der Verkehrslärm zu hören. Zum entspannten Lernen ist dieser Ort daher nicht für empfindliche Ohren geeignet. Blickt man sich um, erkennt man Stühle, Tische sowie in einer Ecke einen Grill.

Zu beiden Dachterrassen gelangt man über kleine Treppen im H-Stock aus, die gut zu finden sind, wenn man die Stockwerkpläne lesen kann. Auf diesen ist jeweils «Zugang zum J-Stock» vermerkt. Am einfachsten ist es, die Treppe neben dem VIS-Aufenthaltsraum bis ganz nach oben zu nehmen und anschliessend weiter geradeaus zu laufen.

#### **LFW: Flucht aus der Betonwelt**

Schräg gegenüber vom Hauptgebäude befindet sich das LFW-Gebäude, in welchem das Departement Umweltsystemwissenschaften beheimatet ist. Eine der Dachterrassen dieses Gebäudes ist dementsprechend eingerichtet: Statt blanken Betons erwartet einen dort ein kleiner botanischer Garten. Gerade im Sommer

ist es dort angenehm schattig und kühl und der Verkehrslärm fällt nicht so stark aus, wie man zuerst vermuten mag.

In der Mitte des Dachgartens ist man vollständig von Pflanzen umgeben. Geht man jedoch an den Mauern entlang, kann man sehr gut die Architektur am Eingangsbereich des Hauptgebäudes bestaunen. Ebenfalls sind das Unispital sowie die Kreuzung Tannenstrasse/Rämistrasse von hier aus gut zu sehen.

Viele Stühle und Tische laden zum Verweilen ein, sogar ein Grill befindet sich dort. Ein Schild am Eingang mahnt zwar, dass dies ein Ort der Entspannung sei und Lernende nicht so gerne gesehen werden, schlussendlich ist dies aber jedem selbst überlassen. Die Terrasse liegt gut erreichbar im C-Stock des LFW-Gebäudes, auch hier ist der Plan selbsterklärend.

Im gleichen Stockwerk auf der gegenüberliegenden Seite befindet sich ebenfalls eine Dachterrasse. Ein ordentlich gepflegter Rasen sowie schön angeordnete Sitzmöglichkeiten sind zwar ebenso einladend, stellen aber einen ziemlichen Kontrast zum stark bewachsenen Garten auf der anderen Seite dar. Dieser Teil ist aber ausdrücklich nur für Angehörige des dortigen Institutes ausgewiesen und somit eigentlich nicht für Studenten zugänglich.

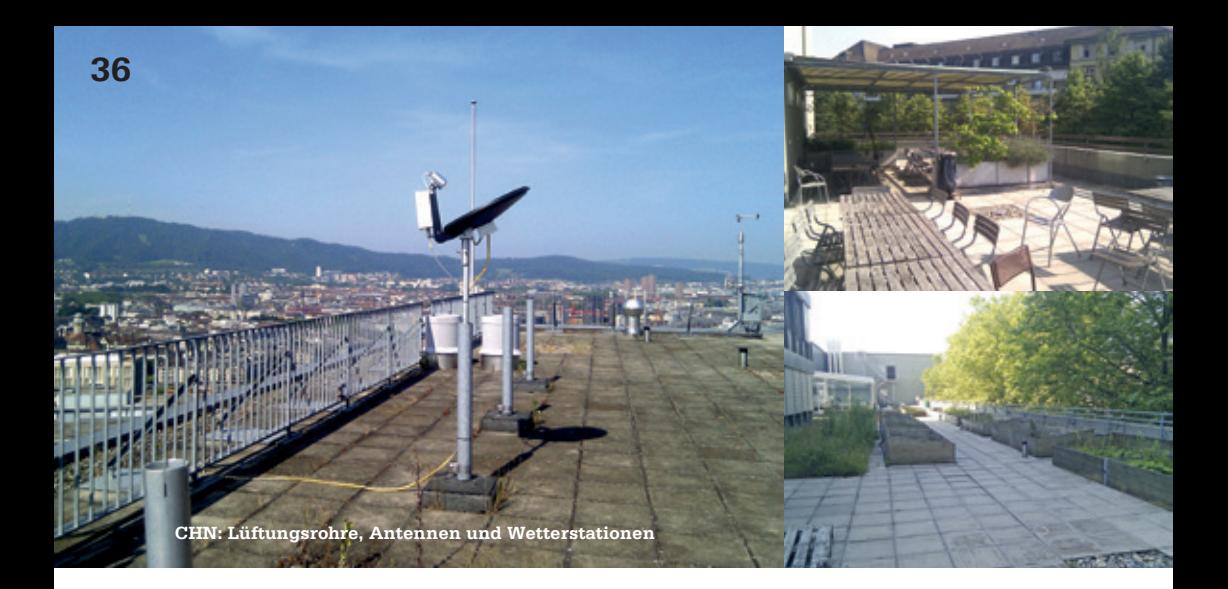

#### **CHN: Entspannt lernen**

Dieses Gebäude bietet sogar drei verschiedene Möglichkeiten, oberhalb des hektischen Studienalltags die frische Luft zu geniessen. Auf Höhe des H-Stocks befinden sich zwei Terrassen, welche durch das Glasdach über dem Innenhof getrennt werden. Auf der westlichen, der Universitätsstrasse zugewandten Seite, befinden sich draussen verschiedene Gewächshäuser und Pflanzenkisten der Umweltnaturwissenschaftler. Gute Sicht über die Stadt kann man hier aber nicht erwarten, da direkt neben der Terrasse grosse Bäume stehen. Eine kleine Treppe an der Seite würde auf das Dach eines höheren Gebäudeteils führen, ist jedoch abgesperrt und das Betreten ist nicht gestattet.

Die Terrasse erstreckt sich fast über die ganze Gebäudelänge und ist so sehr schön zum Herumspazieren. Da aber weder Stühle noch Tische vorhanden sind, ist dies kein Ort der Produktivität.

Es gibt verschiedene Wege vom H-Stock nach draussen. Diese lassen sich aber mit dem Gebäudeplan und minimaler Anwendung des eigenen Orientierungssinns schnell finden.

Anders sieht es auf der gegenüberliegenden

Seite aus. Auch hier befindet sich eine geräumige Terrasse, die den östlichen und südlichen Teil des Gebäudes umspannt.

Von hier aus blickt man hauptsächlich auf die Gebäude Nord 1+2 des Universitätsspitals. Teile des benachbarten CAB sind ebenfalls zu sehen, sowie die alte ETH-Sternwarte.

Der Verkehrslärm der anderen Seite wird durch das Gebäude abgeschirmt, auf der angrenzenden Strasse fahren kaum Autos. Daher kann man an diesem Ort sowohl ausgezeichnet lernen als auch entspannen. Es sind viele Stühle und Tische verfügbar sowie ein abgeschirmter Bereich, unter dem es sich sogar in der Mittagshitze gut aushalten lässt. An diesen Ort gelangt man entweder von der westlichen Terrasse aus seitlich am Glasdach vorbei oder von innen.

Wenn man nun auf einer der beiden Terrassen steht und nach oben blickt, sieht man, dass das CHN noch viel höher geht. Per Treppe oder Fahrstuhl gelangt man ins oberste Stockwerk und wird schon dort von einem phänomenalen Ausblick aus dem Fenster überrascht. Von hier aus führt eine kleine Treppe weiter nach oben. Leider ist der Dachzugang im Normalfall verschlossen, doch exklusiv für diese VISIO-

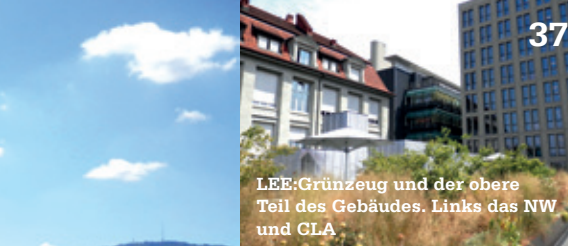

NEN-Ausgabe wurde mir ein kurzer Rundgang gewährt. Höher als das Dozentenfoyer, ja sogar höher als der ML-Turm bietet sich hier ein unglaubliches Panorama über die ganze Stadt. Hier oben auf dem dritthöchsten Gebäude im ganzen Hochschulquartier blickt man auf alle anderen ETH-Gebäude herab. Die wunderschöne Sicht auf den Zürichsee darf natürlich nicht unerwähnt bleiben.

#### **LEE: Naherholungsort im Zentrum**

Erst im Oktober 2014 eröffnet, ist das LEE das jüngste Gebäude im Hochschulzentrum. Auffällig ist vor allem die spezielle Form mit drei unterschiedlich hohen Gebäudeteilen. Als das LEE errichtet wurde, wurde neben älteren Gebäuden auch öffentliche Grünfläche überbaut. Dies hatte zur Folge, dass über Auflagen der Stadt die entfernte Parkfläche ersetzt werden musste. Und so wurden auf der Nord- und Südseite zwei öffentlich zugängliche, gemütliche Dachgärten eingerichtet. Von offizieller Seite werden diese stolz als «attraktiver Begegnungs- und Erholungsort für Studierende und Forschende» angepriesen.

Tatsächlich befinden sich dort mehrere Sitzmöglichkeiten mit Sonnenschirm inmitten der momentan etwas vertrocknet wirkenden Pflanzen. Begibt man sich dann an den Rand der Terrasse, kann man Teile der Polyterrasse erkennen, sowie den Hauptbahnhof, Prime Tower und den nördlichen Teil Zürichs.

Der nördliche Dachgarten ist vom Stockwerk H aus erreichbar, der südliche liegt zwei Etagen höher.

Von Neugier gepackt, galt es nun, auch den höchsten Punkt des LEE, das Dach des mittleren Gebäudeteils, zu erkunden. In Begleitung des Haustechnikers wurde mir dieser Wunsch gewährt und wir begaben uns in den P-Stock. Von dort aus führt eine kleine Treppe weiter nach oben und durch eine aus- und einfahrbare Dachluke gelangten wir ins Freie. Kaum ausgestiegen empfing mich ein unglaublicher Rundblick über Zürich, wie ich ihn bisher noch nicht gesehen habe. Zwar ist das CHN-Dach höher gelegen, doch da sich vor dem LEE keine weiteren hohen Gebäude befinden, sieht man direkt auf die Limmat und das Stadtzentrum hinab.

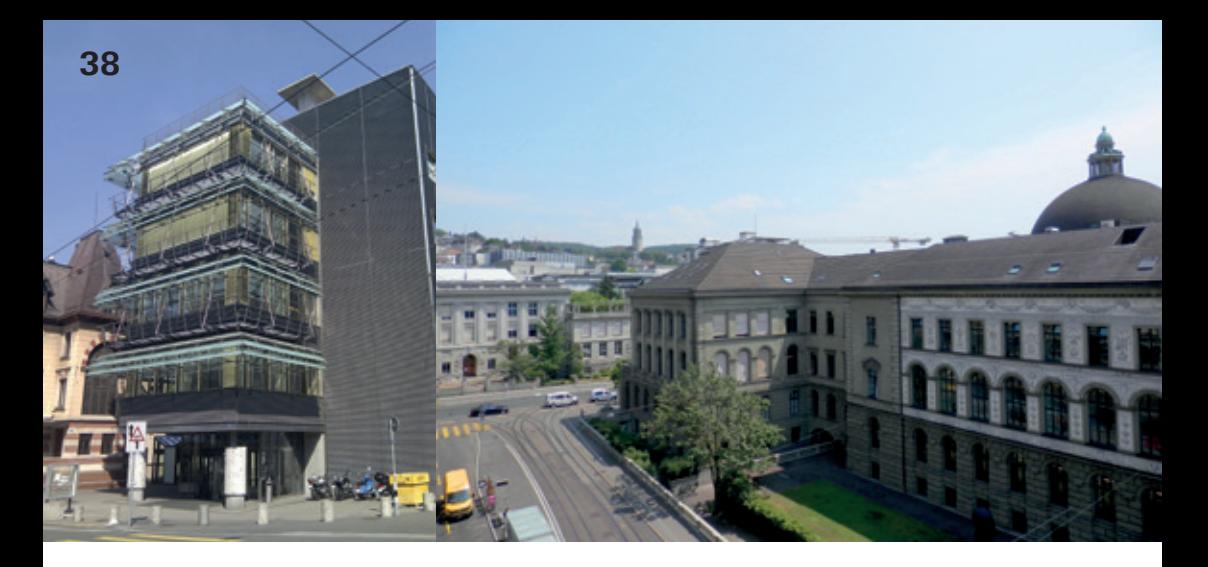

#### **CLA: Bequemer geht's nicht**

Das CLA ist wahrscheinlich den meisten für die asiatische Mensa Clausiusbar bekannt. Etwas weniger bekannt ist die Tatsache, dass sich im obersten Stockwerk direkt über dem Eingang an der Tannenstrasse eine kleine Dachterrasse befindet, die sich sogar direkt und bequem via Fahrstuhl erreichen lässt.

Von oben kann man die Malereien am Nordflügel des Hauptgebäudes in aller Ruhe betrachten. Ferner ist ein kleiner Teil des Sees von hier aus zu sehen, sowie der Hauptbahnhof und der Uetliberg.

Eine kleine Mauer am Rand lädt zum Sitzen und Ausruhen ein. Schatten gibt es hier oben allerdings keinen, ebenso wenig wie Stühle und Tische. Besonders schön ist es hier abends, wenn die Sonne hinter dem Uetliberg untergeht.

#### **ETZ: Für Technikbegeisterte**

Etwas abseits der normalerweise von Informatikern frequentierten Gebäude steht das ETZ. Darin befinden sich hauptsächlich Hörsäle und Institute des Departements Elektrotechnik. Normalerweise kommt man nicht höher als bis zum Stockwerk K und die Tür zum Dach ist abgeschlossen. Doch das ETZ hat eine Besonderheit, die es von anderen Gebäuden unterscheidet. Einem aufmerksamen Betrachter mag die grosse Antenne auf dem Dach nicht entgangen sein. Tatsächlich befindet sich ganz oben, mit einer tollen Aussicht auf die Stadt und den See, die Station der «Funkbude», einer Kommission des AMIV, die sich dem Amateurfunk verschrieben hat.

Zusammen mit einem Mitglied der Funkbude genoss ich so nicht nur den Ausblick, sondern auch einen kleinen Einblick in die Welt des Amateurfunks.

Amateurfunk – ist das in Zeiten von Skype und E-Mail denn überhaupt noch aktuell? Für die Mitglieder und andere Hobbyfunker geht es hierbei nicht darum, möglichst schnell und effizient Nachrichten zu übermitteln. Vielmehr steht das Interesse an Technik und Experimentierfreudigkeit im Vordergrund. Um hier eine Nachricht zu übermitteln, werden im Gegensatz zum Internet weder Satelliten oder komplexe Netzwerkinfrastruktur benötigt. Funken mag eine alte Technik sein, altmodisch ist sie aber auf keinen Fall. Man sei an dieser Stelle daran erinnert, dass sich die Kommunikation im Flug- und Schiffsverkehr nicht gross von derjenigen der Amateurfunker unterscheidet.

#### **ML: Mehr als nur verwirrte Maschinenbaustudenten**

Wie schon andernorts ist auch hier ist der Dachzugang für Unbefugte verschlossen, doch ein Institutsmitglied nahm sich nach Erwähnung meiner journalistischen Tätigkeit kurz Zeit und zeigte mir den Aussenbereich. Da man sich dort genau oberhalb der Tannenstrasse befindet, sind das CAB, LFW, CLA und die bemalte Seite des Hauptgebäudes gut zu sehen. Sicherungen wie ein Geländer sind hier inexistent, was vermutlich der Hauptgrund für die verschlossene Tür darstellt.

Dass der ETH-Campus im Zentrum schrittweise entstanden ist, lässt sich von hier aus besonders gut erkennen. Nach und nach wurden immer mehr Gebäude gebaut und an die bestehende Struktur angehängt. Baustile verschiedener Jahrzehnte treffen hier aufeinander und kreieren eine eigenartige Mischung, die ein Architekturstudent aber sicherlich besser beschreiben kann, als ich es hier vermag.

Diese zusammengewürfelte Bauweise hat aber für Dachfanatiker und eilige Gemüter einen interessanten Nebeneffekt. Um im Stockwerk H schneller zwischen nördlichem und südlichem Gebäudeflügel hin- und herzulaufen, gibt es eine kleine Abkürzung über das Dach der Maschinenhalle. Schöne Aussicht gibt es hier keine, wenn man von den umliegenden Gebäudeteilen einmal absieht. Dafür sieht man aber, dass die Finanzierung und Instandhaltung der einzelnen Gebäude sehr unausgeglichen sein kann, denn die gesamte Anlage macht einen eher ungepflegten Eindruck. Immerhin wurde ein metallener Laufsteg errichtet, damit man nicht direkt durch allgegenwärtiges Unkraut laufen muss.

An dieser Stelle sei gesagt, dass der Autor keinerlei Haftung für jegliche Versuche übernimmt, von hier aus über eventuell vorhandene Treppen und Leitern auf höhere Gebäudeteile zu gelangen.

#### **NO: Ärger mit dem Legiscanner**

Direkt an das ML angrenzend liegt das NO, Hauptsitz der Geologen. Im Stockwerk G bietet dieses Gebäude ebenfalls eine Möglichkeit, nach draussen zu gelangen. In der Gebäudemitte befindet sich ein betretbarer Aussenbereich für die Glasfenster des Innenhofs. Umrundet werden diese von Holzbänken sowie von ein paar Stühlen und Tische, die auf dem Platz verteilt herumstehen.

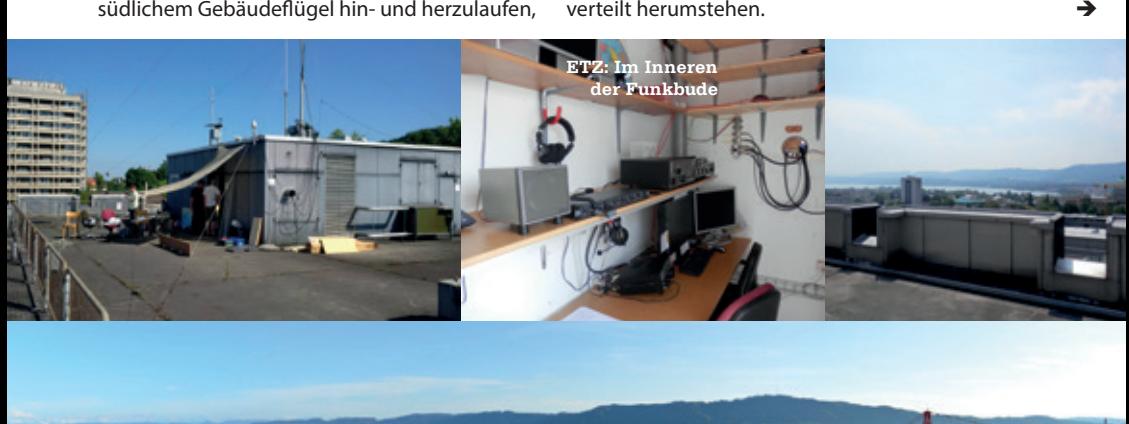

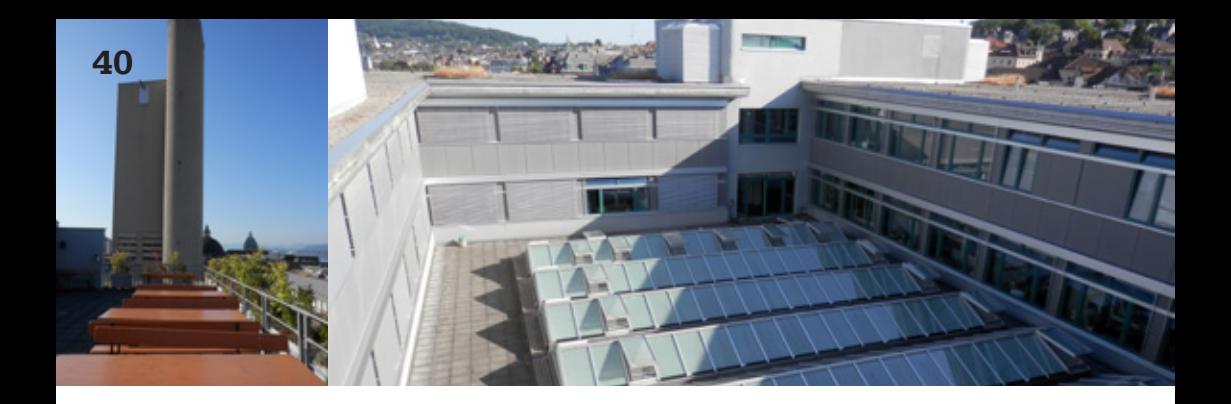

Allerdings hat das NO noch zwei Stockwerke mehr, sodass man sich hier noch nicht am höchsten Punkt des Gebäudes befindet. Die Aussicht besteht daher nur aus grauen Wänden, etwas Farbiges sucht man hier vergeblich. Dafür ist es aber im Vergleich zu anderen Plätzen sehr ruhig.

Um doch noch etwas Farbe in diesem Gebäudeteil zu entdecken, führte mich der Weg weiter ins Dachgeschoss. Kaum kam ich um die Ecke gelaufen, wähnte ich mich schon am Ziel, als ich hinter einer Glastür einen kleinen Raum mit anliegender Dachterrasse sah. Doch schnell wurde mir klar, dass die Tür ein kleines, aber entscheidendes Hindernis aufwies. Der seitlich angebrachte Legiscanner mit Tastenfeld, der am CAB immer so sympathisch wirkte, schien jetzt mehr wie ein «Neugierige Studenten müssen leider draussen bleiben»-Schild. Versuchsweise hielt ich meine Legi an das Gerät, woraufhin es mit wütendem Piepsen meinen Unmut über die verschlossene Tür verstärkte. Wie es der Zufall wollte, näherte sich kurz darauf ein Reinigungsangestellter dem Raum, und liess mich passieren, nachdem ich mein Anliegen erklärt hatte. Grund für die verschlossene Tür ist vermutlich

der Umstand, dass die dortigen Räumlichkeiten zum erdwissenschaftlichen Fachverein gehören, der seine Terrasse wahrscheinlich nicht so gerne mit Aussenstehenden teilt. Platz und Sitzmöglichkeiten wären jedenfalls genug vorhanden. Von hier sieht man nicht nur auf den weiter oben beschriebenen Innenhof mit den Glasdächern, sondern auch einige Teile der Stadt. Sogar ein kleines Stück des Sees ist von hier aus in Sichtweite.

#### **IFW: Gaumenschmaus und Augenweide**

Nicht zu verwechseln mit dem LFW liegt dieses Gebäude etwas vom Zentrum entfernt an der Tramhaltestelle Haldenegg. Darin befindet sich die GESSbar, zentrale Verpflegungsstelle für alle Studenten nach oder vor dem Besuch ihres Pflichtwahlfachs. Damit man nicht den ganzen Tag im Gebäudeinneren sitzen muss, ist direkt neben der Cafeteria eine kleine Dachterrasse mit Stühlen und Tischen. Auf dieser lassen sich mitgebrachte oder gekaufte Speisen in relativ ruhiger Lage geniessen. Von Zürich sieht man allerdings nicht so viel, da die Sicht grossteils von umstehenden Gebäuden verdeckt wird.

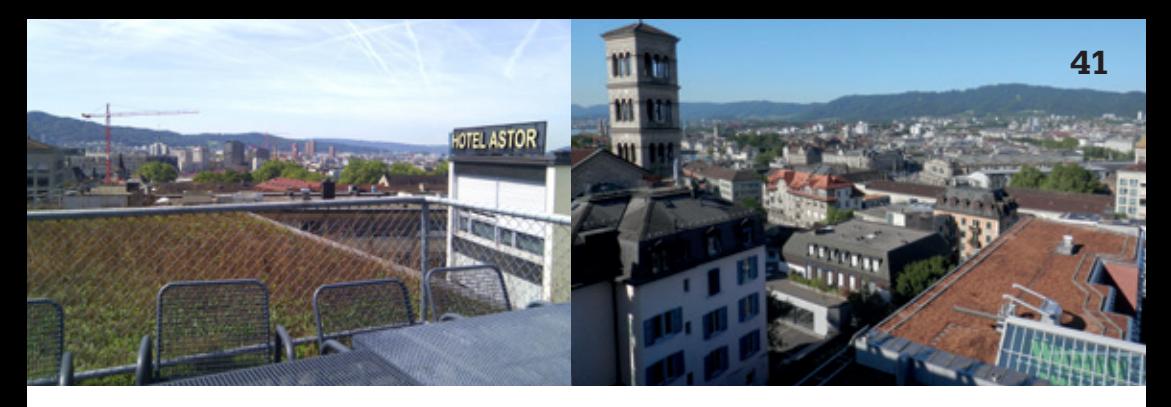

#### **RZ: Für EProg-Fans**

Solltest du dich einmal gefragt haben, was man mit der Programmiersprache Eiffel alles erreichen kann oder falls du auf der Suche nach einem Dachzugang mit schöner Aussicht bist, ist das RZ-Gebäude der richtige Ort für dich. Darin befinden sich nicht nur Bertrand Meyers Institut für Software Engineering, sondern auch Dachterrassen auf östlicher und westlicher Seite des Gebäudes. Gerade weil die Terrassen direkt

vor den Büros verlaufen, wurde ich gebeten, darauf hinzuweisen, dass man dort sehr leise sein sollte, damit die Mitarbeiter in Ruhe die nächsten EProg-Serien vorbereiten können. Von der Ostseite sieht man nichts Erwähnenswertes, dafür erscheint die Stadt von der Westseite aus in einer etwas anderen Perspektive als bisher. Von hier aus sehr gut zu sehen ist die Liebfrauenkirche, die sich direkt oberhalb der Haltestelle Haldenegg befindet. ü

**ANZFIGE** 

### "Dank unseren Softwarelösungen ist das Internet of Things heute keine Zukunftsvision mehr."

**David Frev.** Software Engineer

"Become part of the Sensirion success story" - Wollen Sie Ihrer Karriere den entscheidenden Kick geben und sich neuen Herausforderungen stellen? Dann heissen wir Sie herzlich willkommen bei Sensirion.

Sensirion steht für Hightech, Innovation und Spitzenleistungen. Wir sind der international führende Hersteller von hochwertigen Sensor- und Softwarelösungen zur Messung und Steuerung von Feuchte, Gas- und Flüssigkeitsdurchflüssen. Unsere Sensoren werden weltweit millionenfach in der Automobilindustrie, der Medizintechnik und der Konsumgüterindustrie eingesetzt und tragen zur stetigen Verbesserung von Gesundheit, Komfort und Energieeffizienz bei. Mit unserer Sensorik liefern wir damit einen aktiven Beitrag an eine smarte und moderne Welt.

Schreiben Sie Ihre eigenen Kapitel der Sensirion Erfolgsgeschichte und übernehmen Sie Verantwortung in internationalen Projekten. Stimmen Sie sich auf www.sensirion.com/jobs auf eine vielversprechende Zukunft ein.

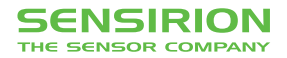

### **Exchange in Singapore**

**ADRIAN KÜNDIG – STUDIED IN SOUTH EAST ASIA**

**How is it to be on an exchange? It is a mix of different things: going to a new place on your own, leaving your friends and family behind; experiencing new culture, food, activities; travel; making new friends and taking interest in their life, their activities, and their story. All of this was part of my exchange in Singapore, one of the most interesting experiences in my life. And in this article I want to bring you closer and encourage you to go on an exchange of your own.**

 I think where you go does not matter as much as the fact that you actually go. My primary goal was to leave Europe, to learn about a new culture, to study what I am interested in. Two choices were on top of my list: The United States and Singapore. The argument for the US was that many of the top universities for Computer Science can be found there. the courses would be demanding and a good entry in the CV would be for certain. On the other side I heard a lot of good things from many exchange students that went to Singapore. They would go again if they could because it was an amazing semester. So I decided to go to Singapore. And I agree with them that it is an absolutely wonderful place to go.

The spring semester in Singapore starts in the beginning of January. The application procedure was simple and well organized. All necessary information was provided by the department of mobility at ETH or by the National University of Singapore (NUS). So with an accepted application, all the necessary documents, and a fair bit of excitement I left Zurich at the 10th of January for a 12 hour flight to Singapore.

When I arrived in Singapore at 5am I felt quite dizzy (the in-flight entertainment system had quite some good movies). Since the check-in at the NUS accommodation opened at 9am I was not sure what to do: stay at the airport and use the free Wi-Fi available or head to NUS hoping to find a place to deposit my luggage? I went for some Wi-Fi but then left the airport at 6am. First surprise in the cab: I forgot to write down the exact address of my accommodation at NUS. Supposedly there are quite a few building on campus. And the cab driver did not seem to know where "College of Alice and Peter Tan in uTown at NUS" is. Fortunately he knew NUS.

When I arrived at the accommodation no one was there, which makes sense when you consider the fact that I arrived at 6.30am and the check-in was supposed to start at 9am. And this is when I first experienced the friendliness of the local students. The first local student I met directly let me into the building where I could comfortably wait until the check-in began. After checking in I was without a plan so I decided to explore the campus.

And I can tell you, the campus area is huge compared to ETH. NUS has an internal shuttle bus system consisting of 6 different bus lines bringing the students from one faculty to another. And in contrast to ETH, those faculties are not distributed across the city, but all in one place, so the buses actually never leave the campus area. Also, my accommodation is more of an apartment building than a student house usually found in Switzerland. It has 17 floors where each floor houses about 20 students. Those floors are organized in so called "houses" and together make up the "college". So I lived in green house (or Dragon) on the 7th floor. And many activities are actually related to houses or colleges.

For example, in the fourth week the four colleges at NUS, Cinnamon, Tembusu, College of Alice and Peter Tan (CAPT), and Yale NUS competed in the inter-college games. The inter-college games are a set of sports ranging from chess to basketball where the different colleges would send their best teams to compete against the other colleges and collect points in a ranking. The winner would receive fame and honor for the next semester (including a heavy boost in self confidence).

Independent from the colleges, there are also many other activities that you could engage in. There are sports clubs, literary clubs, language clubs, arts and photography clubs, different interest groups, and independent events all happening regularly throughout the semester.

As midterm approaches, an important date comes with it: Chinese New Year (CNY ). On CNY many of the professors and students go back home to visit their friends and families and to celebrate the beginning of the new year. For exchange students CNY is the first opportunity to

go on a big trip. Since the week after CNY, called the "recess week", is free of school one can travel for almost two weeks without skipping class. This is where I did my big trip through Cambodia and Vietnam.

In order to meet people to travel with I met up with other exchange students also having the week of CNY off. The group consisted of about seven people of which three showed up at the second meeting (I unfortunately missed the first meeting). For inspiration, we looked through travel catalogs like STA travel and quickly agreed to travel to Cambodia and Vietnam. Out of the three people that were at the meeting, only one from Estonia finally travelled with me. Kaia was studying Biochemistry and also on exchange for one semester.

Since we wanted to travel in a group of about four people we posted on Facebook that we were looking for travel buddies. We posted information on the trip we planned including places we wanted to visit and the expected price of the whole trip. To reach many people was rather easy because already at the beginning of the semester some people formed a traveling group on Facebook. They invited pretty much every exchange student at NUS. Thus, our post would easily reach 800 people. We got quite some response and decided to travel with a girl from Morocco and a guy from Switzerland after we met them over lunch.

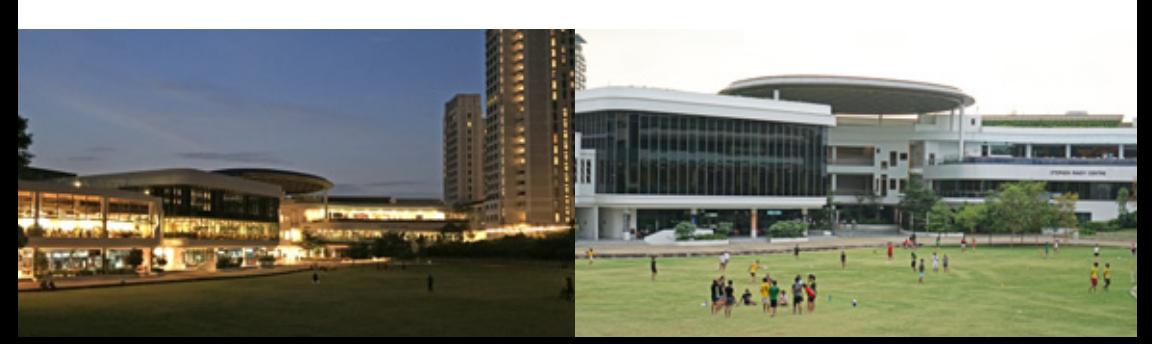

→

The trip involved a lot of preparation because we wanted to travel from Thailand to Cambodia using the train and bus. This we wanted mostly because the train trip in Thailand was supposed to be (and really is!) very scenic and laid back, which naturally means it also takes quite some time. To enter Cambodia we would then need to arrange for the visa before arrival. Same for Vietnam, as we entered the country by bus. This involved going to the embassy and waiting for many days. Especially the Vietnamese visa was a real pain to get because it required everyone to hand in the passport for five days for visa processing. One member of our group had quite an unpleasant experience with the Vietnamese visa because he did apply 5 workdays before departure but did not consider that during the week of CNY all Vietnamese offices would be closed. In the end it meant that we were only traveling in a group of three through Vietnam. The other member was not able to get the visa for Vietnam and could not risk to apply for a second visa.

Traveling in South East Asia (SEA) is a very memorable experience. I visited many temples, traveled many buses and cycled through rice fields. The people are nice and friendly and mostly very poor. I can recommend everyone to visit SEA and get their own impression. In any case, take your time. Two weeks only for Cambodia and Vietnam left us with a lot of impressions but in the end it was very rushed. I advise everyone to take at least two weeks per country to get to know the local culture.

Back in Singapore, normal university life continued with projects and assignments as we all know it from ETH. I took two PhD and some master level courses. The PhD level courses were new to me. The level of difficulty is about master's level at ETH but the courses are focused a lot more on reading papers and writing paper reviews or doing individual project work.

Normal university life for an exchange student, however, is not at all eventless. Almost every weekend I went out (of the country) with other exchange students to wakeboard or get my diving certificate. The list of possible activities is nearly endless and traveling cheap compared to SBB railway tickets. :P As there are so many exchange students at NUS there is always someone else willing to do something, as long as you are not too shy and like to meet new people.

And with all the fun experiences the semester came slowly to an end. The last two weeks were stressful as usual as the final presentation, project milestone, and the exams approached. But as an ETH student one is used to this. You would notice that the number of exchange students steadily decreases as many go traveling before the final exams as they have too much time in between the semester and the exam date. But many will also have finished their exam and will leave NUS to make one big trip in SEA. I have friends that, at the time of writing, are still traveling in SEA or having an internship in Singapore. Many others are back in their home country and back with their old friends and family. But the friendships we made in Singapore still remain and will hopefully do so for a long time.

With this article I hope I have awoken your interest in doing an exchange or reminded you of the times when you were on exchange yourself. I wholeheartedly hope that if you have not been on exchange, you will go now and hope you have the best time of your life!  $\bigcirc$ 

## Wir suchen clevere Köpfe. Immer.

#### **Deine Initiative ist immer eine Chance**

Wir sind ständig auf der Suche nach cleveren Köpfen, um unsere Teams zu verstärken – und das nicht nur für die von uns aktuell ausgeschriebenen Stellen. Und weil wir schon heute das Übermorgen im Blick haben, interessieren wir uns auch immer für Potenziale, an die wir noch gar nicht gedacht haben.

Mit mehr als 700 Mitarbeitenden sind wir eines der grössten, unabhängigen Schweizer Unternehmen im Bereich Softwareentwicklung und -wartung, IT-Systemintegration und Business Consulting. Seit 1968 verfolgen wir vor allem eine Aufgabe: Wir wollen die IT-Welt ein bisschen einfacher machen. Durch komfortable Lösungen für komplexe Aufgaben. Durch Zuverlässigkeit und Engagement. Durch Präzision und Kundenorientierung.

Ein Gespräch lohnt sich. Wir suchen immer clevere Köpfe.

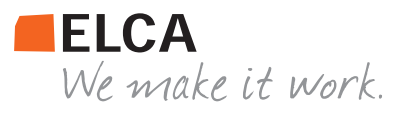

**www.elca.ch**

### **ACM ICPC World Finals 2015 in Marrakesh**

#### **DANIEL GRAF – SENIOR PROBLEM RESOLVER**

**Why does ETH send three students to the African desert? Answer: So that they can spend five hours in front of a computer trying to solve as many problems as 127 other teams from all over the world. In other words: to the ACM International Collegiate Programming Contest World Finals in Marrakesh, Morocco.**[1]

"For the first time in ICPC history, a team at the world finals managed to solve all the problems!", technical contest direc-

tor John Clevenger announced at the closing ceremony. People started screaming and burst into standing ovations. The team from ITMO St. Petersburg, featuring coding legend Gvennady Korotkevich, climbed the stage and was celebrated frenetically for solving

 **They are what inspired the exam formats of the courses ACM-Lab and Algolab at ETH**

finals last summer in Russia<sup>[2]</sup> and reaching second place at the Regional for Southwestern

> Europe in Portugal last fall<sup>[3]</sup>, our team, consisting of Andrei Pârvu, Martin Raszyk and myself, qualified for what might be the most prestigious coding competition: the ACM ICPC World Finals. In case you don't know how such a contest works, they are what inspired the exam formats of the courses ACM-Lab and Algolab at ETH. You

13 hard tasks in five hours. Everyone expected 'tourist' and his team to win, but that they would solve everything was still a big surprise.

But let's rewind and let me tell you how we got there. After defending ETH's colors at the get several algorithmic challenges and you have to find and implement an efficient algorithm for as many of them as possible. If you think you found a solution, you submit your code to an online grading system where it is compiled and

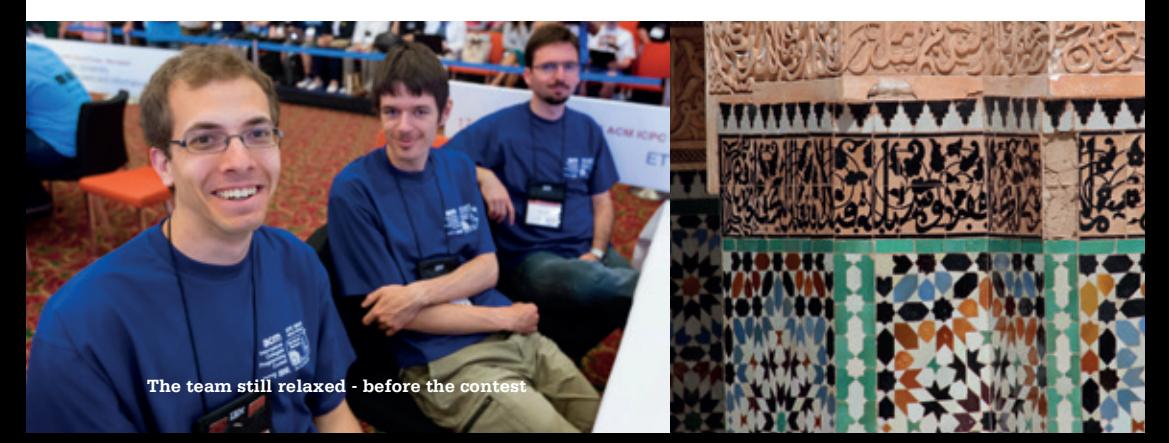

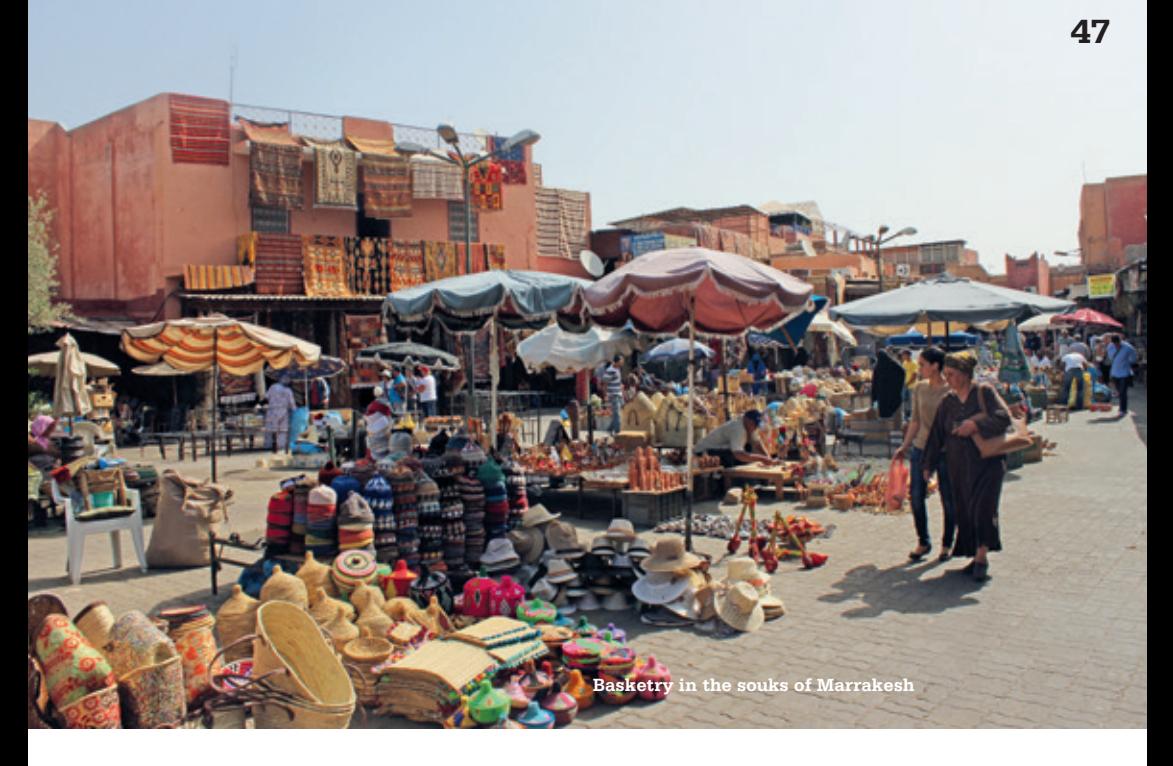

run against different test cases. If you solve all of them correctly and fast enough, you get a point, otherwise you get some penalty time and can try again.

To prepare for these finals, our team met regularly to train on old problem sets. In April, we invited the teams from ITMO St. Petersburg (the aforementioned world champions) and the University of Wroclaw from Poland (who are currently all on exchange at EPFL and won the Helvetic Coding Contest<sup>[4]</sup> in March) for a training week at ETH. As expected, they crushed us every day, but it was still very valuable training. Petr Mitrichev, "the world's second best programmer" according to Wikipedia, also joined us on Sunday. On his own, he solved way more problems than the three of us did. But in a field of 150 Russian teams we still got  $27<sup>th</sup>$  place on that day, which made us optimistic for the tough contest that awaited us at the finals.

Before all the coding in Morocco, we also got to spend some time exploring Marrakesh. In the souks inside the walls of the Medina, hundreds of merchants wanted to test our bargaining skills, some of thevm successfully, I have to admit. We enjoyed lots of fresh orange juice on the Djemaa el Fna, the city's main square. The town is full of hidden jewels, like the Jardin Majorelle, a garden donated by Yves Saint-Laurent, or the Quran school Medersa Ben Joussef, an architectural monument full of geometric patterns and decorations.

The contest itself took place in Palmeraie, a palm tree oasis in the outskirts of Marrakesh. We stayed at a great hotel. The pool-side breakfast contributed large parts to its greatness as it included cook-to-order omelets and blend-toorder smoothies. At one of these breakfasts, we also met Dr. Bill Poucher, the executive director of the ACM ICPC. He told us the story that a long

→

time ago, ETH hosted the western European regional contest. There, the first north African team competed as a guest delegation. The year after, their coach started their own regional. That coach was now the host of the finals, and so Bill Poucher thanked us that the world finals could take place in Morocco this year—for the first time ever in the African and Arab world—as if it was only for ETH's invitation. We only found out during the opening ceremony that he probably meant Ulm and not ETH. But it makes for a good story anyway.

The official contest took place under the high patronage of his majesty King Mohammed VI of Morocco, whose wife is a computer programmer by trade. There were 13 problems<sup>[5]</sup> given and we ended up solving five of them, roughly solving one every hour. Our team's balance worked quite well: each one of us solved a problem on their own and then we heavily collaborated on the other two. One of the tasks even mentioned Switzerland: you are given a cuboid piece of Swiss cheese with several spherical holes in it (for each hole you get its center and radius). Where do you have to place parallel cutting planes to get S equi-voluminous slices?

The whole experience was quite intense. You are surrounded by huge projectors that show the live scoreboard and submission statistics. There were cameras everywhere and we were seated right next to the spectators area—yes, there are people watching you code from meters away. The contest was broadcasted on Youtube<sup>[6]</sup> and Twitch where thousands of viewers got to see live commentary on the tasks, their solutions and the progress of the teams. They could even show your screen as you were typing and had an entire team of analysts looking for your bugs.

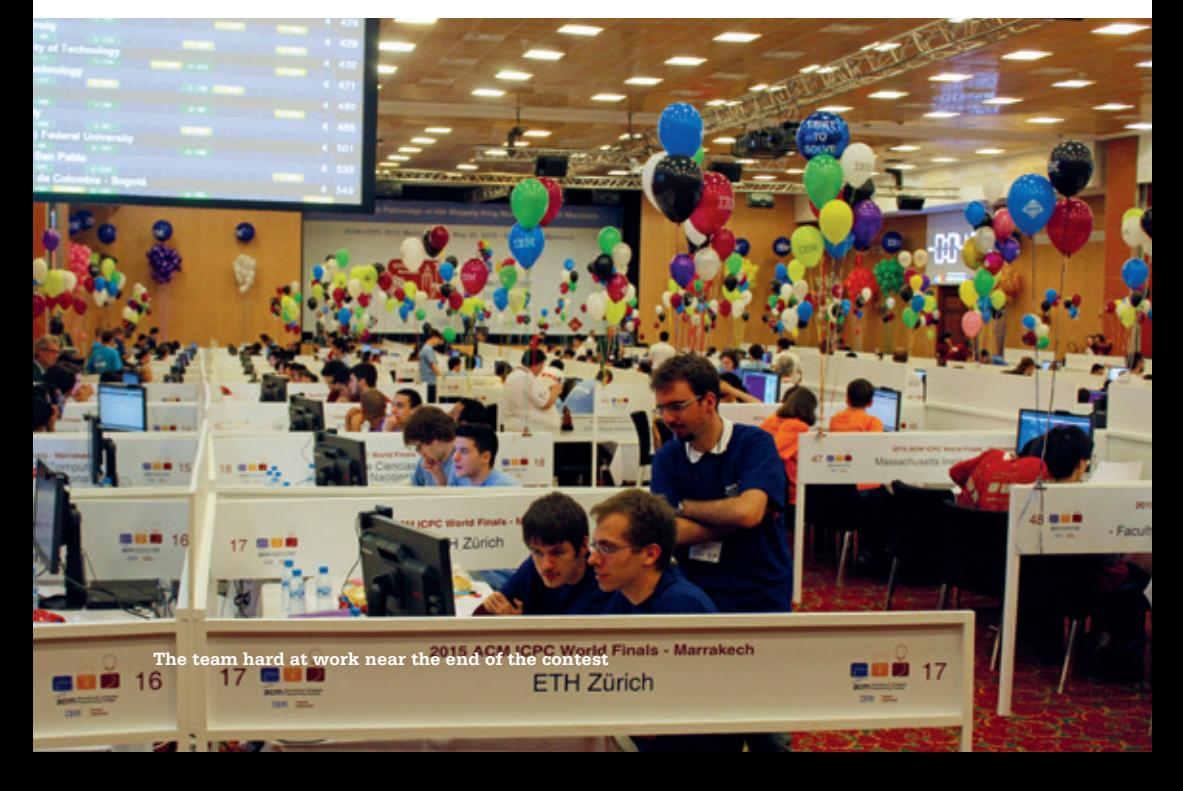

Even though we were highly focused, the way we solved the last problem was quite funny. Daniel: We should think about how to solve problem C?

Andrei: Oh, that's the flow problem. Daniel: Have you read it? Andrei: No.

After thinking about it for quite a while: Both of us: It is a min-cost matching, so we can use a flow.

So Andrei went ahead, implemented his favorite algorithm for finding a minimum cost maximum cardinality matching in a bipartite graph and got it accepted on first try. He wants me to note that the winning ITMO team needed two attempts ;-)—to be fair though: they solved it three hours before us.

At the end, many teams solved somewhere between 3 and 7 problems. During the contest you get a balloon for every problem you solve. The color of the balloon indicates the problem. So after five hours the stadium was filled with balloons. During the last hour of the contest, the scoreboard is frozen. You still see who submits to which task but you don't see whether it is correct or not. This is where 'the resolver' comes into play. The resolver is a neat visualization that maximizes the tension at the closing ceremony. It goes through the pending submissions one by one starting at the bottom of the scoreboard. This way, you can relive the final hour for all 128 teams and you can see how far up you managed to get. Our friends from Wroclaw got to place 14, very close to the medals, and ITMO won the championship ahead of Moscow State University and The University of Tokyo. Our rank 66 is nicely in the middle of the final scoreboard.[7]

Without the support of the department of computer science and the chair of Professor Hromkovic, this trip would not have been possible. We would like to thank our coach, Jan Wilken Dörrie, as well as all the other members of the ACM VIS commission for all their efforts.

Now it is your turn to compete for ETH and beat the teams from France, Spain and Italy at the regional in Porto. The finals take place in Thailand next year! If you are interested, check out the website of the ACM VIS commission<sup>[8]</sup> for information about eligibility, training events, and the local selection contest which will take place early in the fall semester.  $\bigcirc$ 

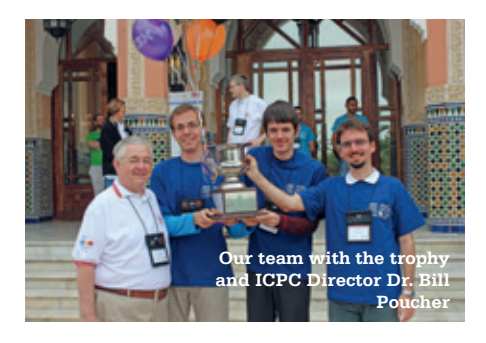

#### **Links**

- [1] ACM ICPC World Finals: http://icpc.baylor.edu
- [2] Report WF 2014: https://www.vis.ethz.ch/ de/visionen/pdfs/2014/visionen\_2014\_5. pdf?end=44&start=40
- [3] Report SWERC 2014: https://www.vis.ethz. ch/de/visionen/pdfs/2015/visionen\_2015\_1. pdf?end=40&start=34
- [4] Helvetic Coding Contest 2015: http://hc2.ch
- [5] Problem Set 2015: http://icpc.baylor.edu/ worldfinals/problems/icpc2015.pdf
- [6] ACM ICPC World Finals 2015 Live Stream: https://www.youtube.com/watch?v=xIvFJYo9928
- [7] Final Scoreboard 2015: http://icpc.baylor.edu/ worldfinals/results
- [8] ACM VIS commission: http://acm.vis.ethz.ch/

### **Ein Regentag, sponsored by AdNovum**

#### **PATRICK FREI - EXTERNAL RELATIONS**

Ein halbes Jahr lang war ich im Vorstand als Aktuar tätig. Ein Amt, das ich zwar nicht zwingend haben wollte, mich aber meinem Wunschposten «External Relations» einen Schritt näher brachte. Und tatsächlich, bereits ein halbes Jahr später ist mein Traum in Erfüllung gegangen. Das Ziel dieses Postens ist einfach: Beschaffe uns Geld für Events. Die ersten Kontakte zu den Firmen waren schnell geknüpft und wie schon mein Vorgänger habe ich zu Beginn des Semesters einfach eine Mail an alle geschickt, um auf unsere Events und Sponsoringmöglichkeiten aufmerksam zu machen. Und was dann? Einfach mal abwarten. Die Hoffnung war, jemand würde sich dann schon fürs VISKAS melden. Dieses rückte immer näher, doch blieb die erhoffte Rückmeldung aus. Es gab zwar einige Interessenten, jedoch war das VISKAS an Auffahrt, was dann doch für mehr Probleme sorgte, als ursprünglich gedacht. Relativ spontan habe ich mal AdNovum angefragt und muss zugeben, nicht erwartet zu haben, dass sie zusagen. Wie leicht man sich da täuschen kann! Umso grösser war natürlich die Freude, als schon nach weniger als einem Tag die Zusage kam. Ein Bestandteil der Abmachung war, dass ich dafür diesen Artikel hier zu schreiben versuche. Die sonstigen Vorbereitungen liefen problemlos – mal

von etwas VIS-Event-typischem Chaos abgesehen, aber das gehört schliesslich dazu.

Am Tag des Events kam dann ein kleiner Launendämpfer. Regen, Regen und noch mehr Regen. Aber zuerst gings mal an meine Lieblingsbeschäftigung: das Eisstehlen um das Bier zu kühlen. Anschliessend haben wir so viele Zelte aufgebaut, wie wir eben nur konnten. Die Anzahl Pavillons die wir hatten hat sogar solche erstaunt, die schon viel länger dabei waren. Und das war auch gut so, sonst wäre wohl keiner gekommen. AdNovum hat uns nebst dem Sponsoring auch mit mehr Desserts und Shishas versorgt. Das Ambiente mit den Shishas und das extra viele Fleisch (ein paar sind nicht gekommen) hat dann die schlechte Laune vertrieben und der Event wurde doch noch ein Erfolg. An dieser Stelle möchte ich mich bei den Organisatoren, den Helfern und dem Sponsor nochmals bedanken, dass sie uns diesen Event ermöglicht haben.  $\bigcirc$ 

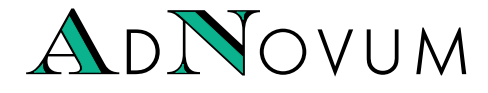

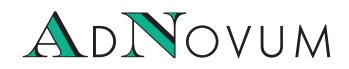

#### JUNIOR SOFTWARE ENGINEER (ZH/BE)

Haben Sie einen Hochschulabschluss in Informatik auf Master-Level und Java /Java-EE-Kenntnisse? Interessieren Sie sich für Applikationsentwicklung und Integration? Steigen Sie bei uns als Integrator oder Application Developer ein!

#### WERKSTUDIUM (TEILPENSUM) (ZH/BE)

Machen Sie Ihren Master an der ETH? Möchten Sie Ihre Kompetenzen bereits während des Studiums einsetzen? Bei uns stehen praxisnahe Aufgaben bereit, die gelöst werden wollen! AdNovum bietet auch einen reichen Fundus an Themen für Masterarbeiten.

Für weitere Informationen besuchen Sie uns auf **www.adnovum.ch/jobs** Unser HR-Team steht Ihnen unter Telefon +41 44 272 6111 gerne zur Verfügung.

AdNovum-Standorte: Zürich (HQ) – Bern – Budapest – Ho Chi Minh Stadt – Singapur

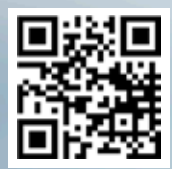

www.www.ca.com

High-End Software & Security Engineering

### **Sleepless in Seattle – Part III**

#### **ZENO KOLLER – NICHT MÜDE VON SEATTLE, MUSSTE ABER LEIDER TROTZDEM GEHEN**

Während ich diese Zeilen schreibe, kratzt das Thermometer wieder mal an der 30 °C- bzw. 86 °F-Marke. Eine Hitzewelle hält die Stadt seit Tagen in Bann – nicht gerade typisch für die Stadt, die als «Emerald City» bekannt ist. Die Rasenflächen sind braun, und wie sich Regen anfühlt, habe ich längst vergessen. Es ist meine letzte Woche in Seattle – das eigentliche Studium hat vor 3 Wochen aufgehört – vor dem Rückflug in die Schweiz werde ich noch 2 Wochen in Kanada verbringen. In diesem Beitrag berichte ich vom Essen in Seattle.

Wegen deren Vielfalt ist es kein leichtes Unterfangen, die hiesige Küche vollständig zu beschreiben. Sie ist ein Schmelztiegel aus Fremdem und Lokalem, Althergebrachtem und Modernem. In allen Stadtteilen gibt's eine Vielzahl von Restaurants jeglicher Couleur. Da es hier im Gegensatz zur Schweiz (insbesondere zu Zürich) viel günstiger ist, auswärts zu essen, tun die Leute dies auch häufiger.

Seafood ist traditionell und repräsentativ für Seattle: Krabben, Austern, Jakobsmuscheln et cetera. Vergleiche mit Analoga aus Louisiana mit seinen Kreolischen Fischgerichten, Japan mit Sushi oder wo auch immer will ich hier nicht anstellen – sicher ist, dass die hiesigen Austern was vom Feinsten sind. Sich die noch lebendigen Tiere mit einem Spritzer Zitrone und Tabasco den Hals runterzustürzen, ist sicher nicht jedermanns/fraus Sache. Mir jedenfalls sagte es zu, sowohl in Bars, wo Austern als Shots serviert werden oder aber frisch von der Austernfarm und selbst aufgehebelt. Wer etwas zartbesaiteter ist, kann sich stattdessen am Lachs gütlich tun, den man hier in Massen isst.

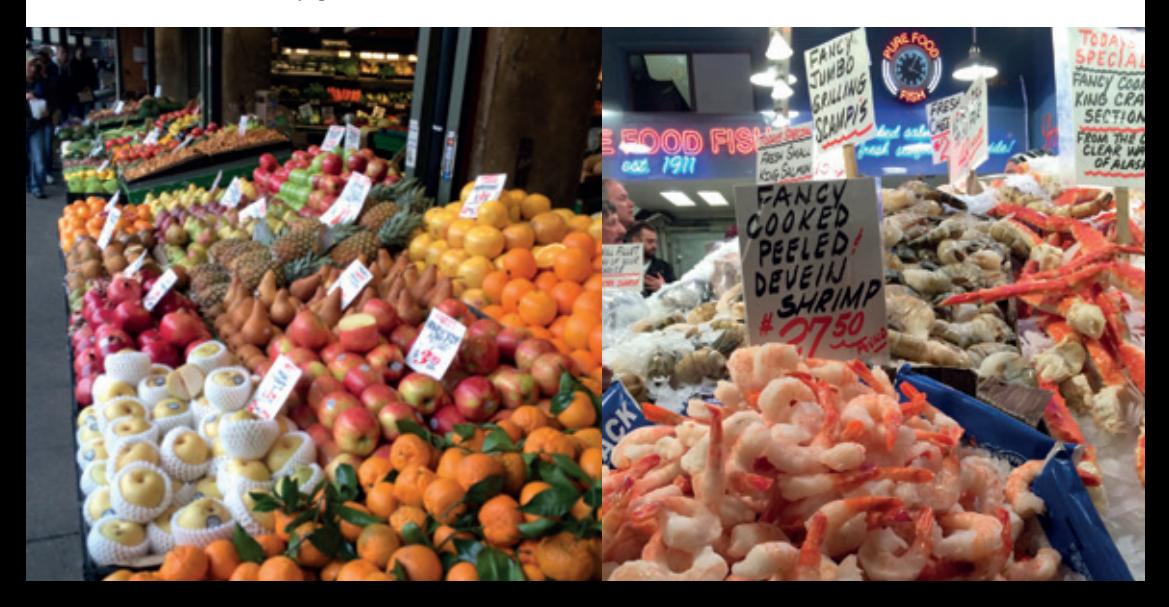

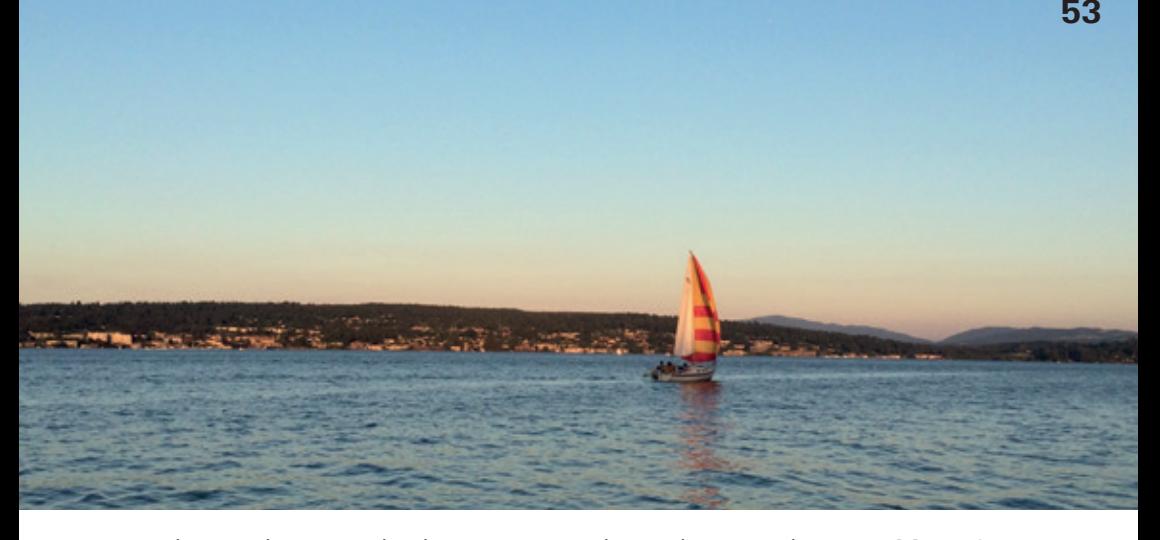

Auch wer sich vegetarisch oder vegan ernährt, muss in Seattle nicht hungern. Eine grosse Auswahl an Restaurants, die sich der Nachhaltigkeit verpflichten, wirkt Wunder mit Bioprodukten von Farmen aus der Region. Auch wer asiatisches Essen mag, wird Seattle lieben. Dass ein beachtlicher Teil von Seattles Bevölkerung asiatischer Herkunft ist, hat natürlich Einfluss auf das kulinarische Angebot. Esse ich heute Chinesisch, Taiwanesisch, Japanisch, Koreanisch, Thai, Vietnamesisch oder Indisch? Das Überangebot ist manchmal eher ein Fluch als ein Segen, Yelp & Co machen das ganze nur noch schlimmer. Aus diesem Dilemma rettet sich, wer sich stattdessen einfach etwas Schokolade genehmigt, und zwar von «Theo's», einem lokalen Produzenten. Ein Geheimtipp! Mittlerweile mag ich sie fast lieber als Schweizer Schoggi. Stockholm-Syndrom oder wahre Liebe?

Zu Schokolade passt am besten Kaffee. Den hiesigen Drip Coffee mag ich nicht besonders. Obschon schwächer als ein echter Espresso, ist die kleinste Portion (zwei Dezi) eine wahre Koffeinbombe. Das Getränk darf aber im kulinarischen Bericht nicht fehlen; Seattle ist ja der Geburtsort von Starbucks. Die Marke steht zwar inzwischen nur noch für Mainstream, und Seattle ist nicht arm an Alternativen.[1] Dass Starbucks sich aber mit sozialem Engagement profiliert, beispielsweise Veteranen einstellt oder es Angestellten ermöglicht, sich ausserhalb des Barista-Berufs weiterzubilden, soll aber nicht unerwähnt bleiben.

Besser als der Kaffee schmeckte mir dafür das Bier des Pacific Northwest. Washington und Oregon sind Hotspots der amerikanischen Craft-Beer-Revolution, dessen Ausläufer allmählich Europa erreichen. Alleine Washington hat über 200 Microbreweries. Typisch für die Region ist das bitter-frische IPA, ein Bier mit einem hohen Hopfengehalt. Das liegt sicher auch daran, dass Washington State einer der weltgrössten Produzenten ebendieser Pflanze ist.

Wie fast überall in den USA (eine der Ausnahmen ist New Orleans) ist es verboten, im Freien Alkohol zu konsumieren. Das Gesetz, welches das Tragen eines offenen Behältnisses mit Alkohol verbietet, wird in Seattle nicht so streng ausgelegt, sodass man ab und zu jemanden draussen ein Bier trinken sieht. Im Supermarkt, Restaurants und Bars wird beim Kauf von Alkohol üblicherweise jeder, der jünger als 30 Jahre aussieht, nach dem Ausweis gefragt.

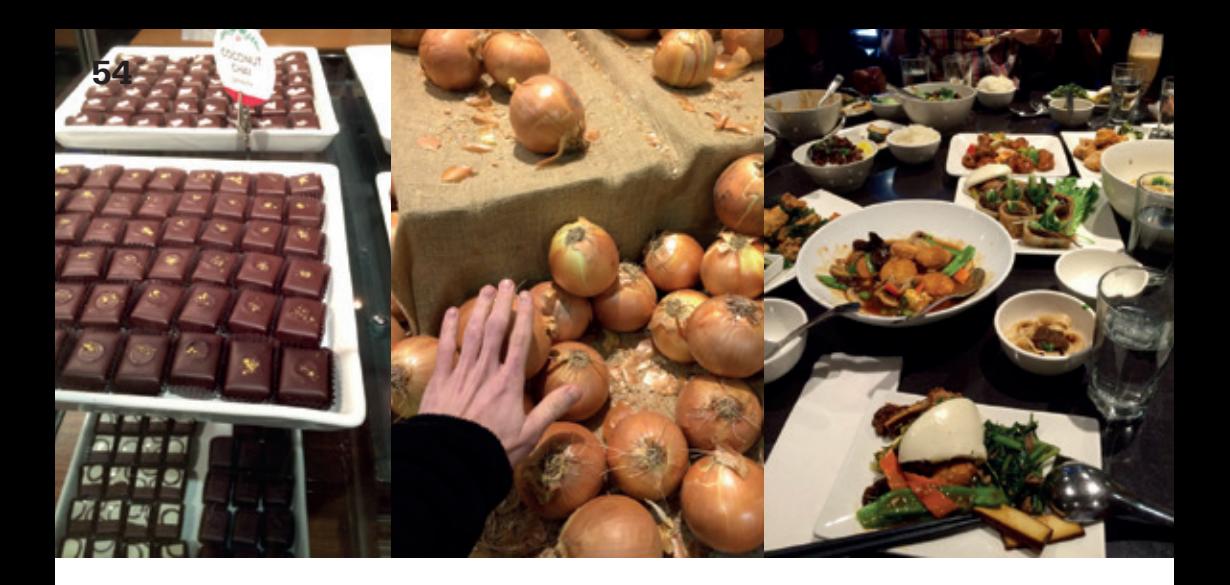

Noch eine kleine Notiz zum Kellnerberuf: In den USA ist es üblich, dem Servicepersonal 15-20% Trinkgeld zu geben. Im Gegensatz zu anderen Staaten erhalten Servicemitarbeiter in Washington aber auch ohne Tips einen Mindestlohn von \$9.47. Die «federal tipped minimum wage»[2] beträgt im Gegensatz jedoch \$2.13! Interessanterweise war Trinkgeld bis in die Zwanzigerjahre des letzten Jahrhunderts verpönt. Es galt als eine Form der Bestechung. Mit der Prohibition von 1919 verloren die Restaurants jedoch eine wichtige Einnahmequelle. Sie sahen sich gezwungen, die Löhne der Mitarbeiter durch Trinkgeld mitzufinanzieren.

Trotz des riesigen kulinarischen Angebots koche ich seit meiner Ankunft häufig selber; es ist für mich (auch) kreative, händische Betätigung und damit Ausgleich zum Studium. Glücklicherweise kann ich in einer bestens ausgestatteten Küche handwerkeln. Auch bezüglich Zutaten habe ich keinen Anlass zu klagen. In Laufweite befinden sich mehrere Supermärkte. Obwohl Safeway näher ist, kaufe ich meistens bei Trader Joe's ein. Der Safeway hier ist ein ziemlich trister Laden. Trader Joe's hingegen ist etwas freundlicher: Er führt mehr Bio-Produkte, die Angestellten tragen Hawaii-Hemden und auch hier sind die vom Coop Hönggerberg bekannten Kuhglocken im Einsatz. Preislich sind beide etwa gleich. Das Happy-Go-Lucky Marketing von TJ, der übrigens dem Aldi-Konglomerat gehört, zieht also durchaus – denn im Grunde genommen handelt es sich dabei vor allem um schöne Verpackung.

Hier in Seattle ist das Angebot an Früchten und Gemüse ähnlich (eher etwas grösser) wie in der Schweiz. Ich bezweifle, dass dies für viele Regionen der USA der Fall ist. Einige Produkte fehlen jedoch im Angebot, frische Hefe beispielsweise. Auswählen kann man dafür aus überraschend vielen Sorten Käse. Abgesehen vom lokalen Cheddar ist der importierte Käse aber ziemlich teuer. Gruyère beispielsweise ist fast dreimal so teuer wie im Herkunftsland. Vom Cheddar gibt es glücklicherweise eine Sorte, der zumindest ähnlich schmeckt. :-)

Übers Ganze gesehen gleicht das Preisniveau in den Supermärkten jenem der Schweiz. Vereinzelt gibt es aber grosse Unterschiede: Fleisch etwa ist spottbillig, Milchprodukte und

Gemüse sind dagegen eher teurer. Das war am Anfang eine ziemliche Überraschung für mich, da ich zuvor im Ausland allzu oft die Erfahrung gemacht hatte, dass fast alles preisgünstiger ist.

Zum Schluss noch ein Geheimtipp für zukünftige Seattle-Besucher: Am meisten beeindruckt hat mich ein äthiopisches Restaurant[3]. Dort teilt man sich als Gruppe einen grossen Teller, beladen mit interessant gewürztem Fleisch unterschiedlichster Zubereitung und ebensolchem Gemüse. In beides tunkt man «Injera», eine Art Fladenbrot mit der Konsistenz einer Omelette.

Seattles reiches und erschwingliches Essensangebot ist eines der Dinge, die ich in der Schweiz vermissen werde. Gleichzeitig freue ich mich auf einfache, aber gute Gerichte: allerlei Pasta, Züri-Gschnätzlets mit Rösti und Grill-Cervelats.  $\mathcal{F}$ 

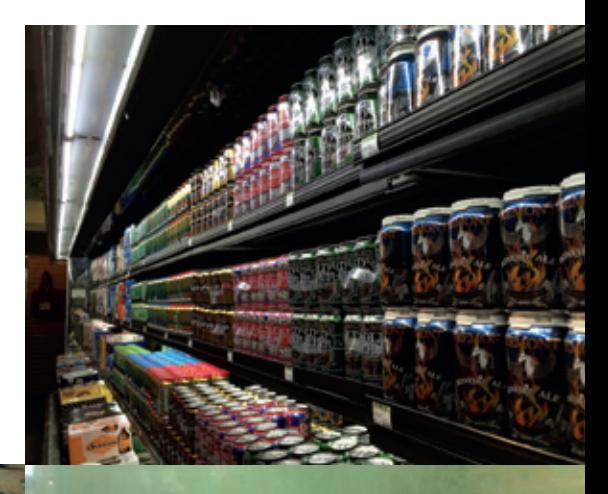

#### **References**

- [1] Noch besseren Kaffee gibts weiter südlich in Portland!
- [2] Äquivalent zu einem Gesetz auf Bundesebene
- [3] http://jebenacafe.com

### **From Spocal to Beekeeper: How to Change your Business Model**

#### **THORBEN BOCHENEK—ASKED HIS BOSS HOW TO DO IT**

**I work in a startup called Beekeeper. Not long ago though the name was Spocal and there was an article in Visionen about how they build a student community. So what happened? Why did they change direction? I asked my boss and co-founder of now Beekeeper, Flavio Pfaffhauser.**

#### **Flavio, can you tell us who you are and what you do?**

Sure, I am the CTO and Co-Founder of Beekeeper. We have built a product that's a bit like Facebook, but tailored for internal communication at companies. We basically provide a channel for the employees to communicate.

#### **Can you give us a short overview what Spocal was?**

Spocal was a location based social network that allowed you to connect and flirt with people nearby.

#### **How well did that work?**

We reached 15% of undergraduate students at the University of Zürich and at ETH and averaged 2 million page views per month. At that point we started selling advertisement targeted at students. We approached many potential advertisers with our concept, but it was a tough sell at the time. Mostly because our community was still relatively small, and many of the companies we approached viewed our reach as too

limited compared to the more traditional ad channels they were used to.

But what we found out during these conversations is that companies actually wanted a way to talk to customers. I think about five companies asked if we could provide them with such a solution. Initially we said "No, we only sell ads", but after that didn't work ...

#### **Wait, you said Beekeeper connects employees with each other. Not companies with their clients …**

True, but we actually changed our business model twice. This first shift to work closer with companies gave us an important insight: You have to develop your product with your customers' input from very early on and allow the product to evolve. I'd say this was a turning point for us.

**And when you worked closer with customers you discovered you have to change direction again?**

Yes. We did around fifteen pilot projects with some well known companies like AXA, ZVV, and VBZ. They were all about external communication with their customers. We mostly talked with the marketing departments, where we struggled to differentiate ourselves from public channels like Twitter and Facebook. The pilot we did with Swissôtel for internal communication within their hotels in Basel, Geneva and Zurich was different. That is where we discovered that companies are really lacking tools to reach employees that are "out in the field" and don't sit behind a desktop.

Things got really interesting when Swissôtel was acquired by Fairmont Hotels, a much larger hotel chain based in Toronto. We were afraid that during the merge Beekeeper would just be cast aside. Lucky for us that didn't happen. But both the employees and the internal communication department liked our solution so much that they eventually rolled our product out to 50'000 employees across 120 hotels worldwide. When we got the news we immediately flew over to Toronto to coordinate the global roll-out from the 33th floor of their headquarter. It was an incredible feeling to hear people talk about our product in the hallways.

That was two years ago. Just recently Fairmont hotels won the Employee Engagement Awards for using Beekeeper as their communication tool. It's still thrilling for me to see how we have an impact on the everyday life of our clients and their employees.

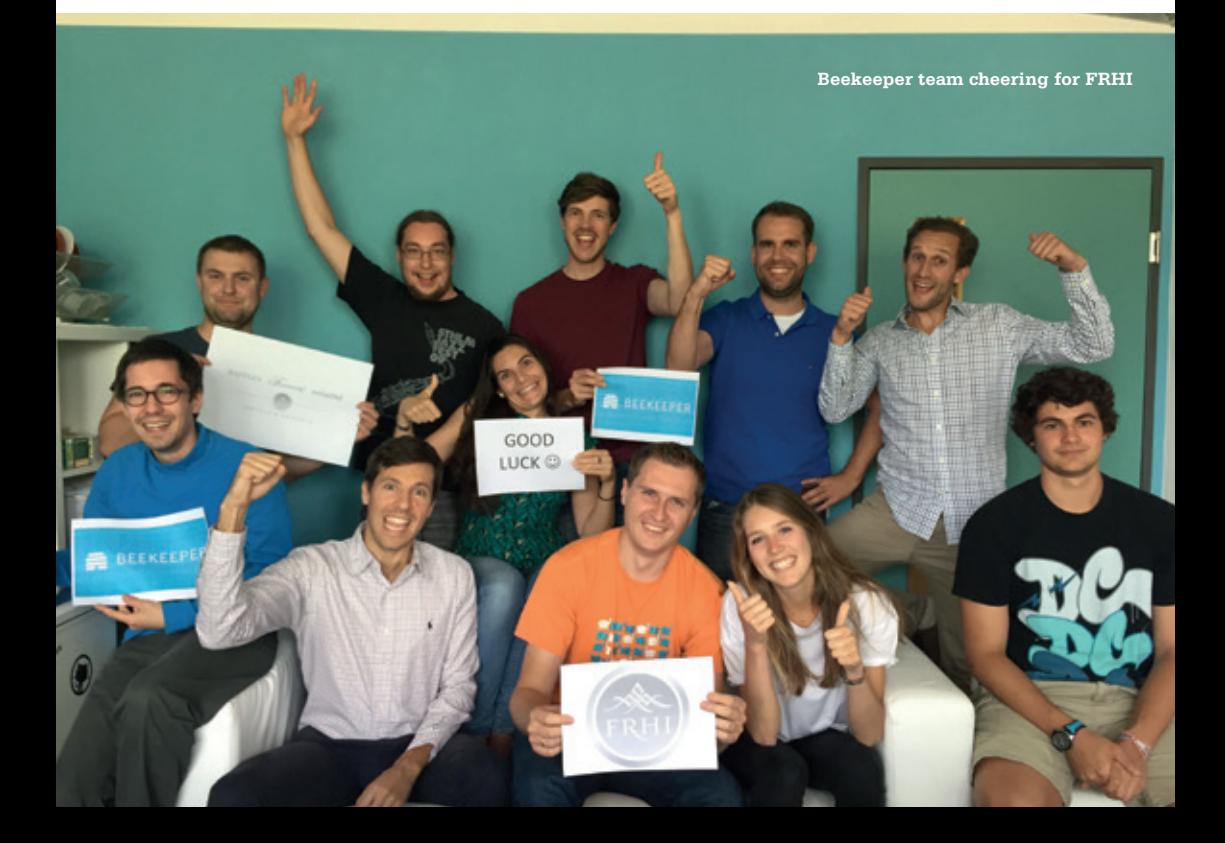

#### **So, now your business model is to connect employees with each other?**

Our vision is "Connecting the Unconnected". When you think about a typical hotel with around two hundred employees you can probably imagine how difficult it is to reach someone while they work. Most of these employees work who-knows-where in the hotel, maybe preparing breakfast or cleaning rooms. At the same time there is a strong need to connect everyone and keep them informed.

Most people today have smartphones. Our experience shows that virtually all of the employees we target have smartphones these days. So these people start to naturally connect on their own through Facebook Groups, WhatsApp chats or they simply send SMS around. That is obviously a nightmare from both a security and privacy perspective, and not really something you want to build official processes around.

Beekeeper give everybody in the company a secure, internal channel to communicate with everyone else. Once you have such a channel there are all kinds of processes you can build out around it.

#### **Can you give an example of such a process?**

Sure, one of our clients is using Beekeeper to post photos of things that are broken in hotel rooms to a "Maintenance Stream". The maintenance team is subscribed to this stream and can label the post as "Done" once they come around fixing it.

#### **Wouldn't a more specialized tool be better suited for such a job?**

True, if you would just solve that use case you can build something much better. What you have to keep in mind is that we offer flexibility.

Non-technical people were able to setup this in half an hour. And its secure. You don't want images of that broken window on Facebook ...

#### **Makes sense. What are your plans for the future?**

Besides the hospitality industry, we are starting to move into the retail and manufacturing industries with our first customers. Our sales team is starting to be more active internationally, and we have our first employees in the US to target that specific market.

On the product side we are growing the engineering team here in Zurich. We currently have a couple of jobs open to work both on the backend/API, but also mobile side of our product.

If anybody reading this would like to apply: we posted all the jobs on beekeeper.ch. We are also always open to internships and have great ideas for master theses.  $\bigcirc$ 

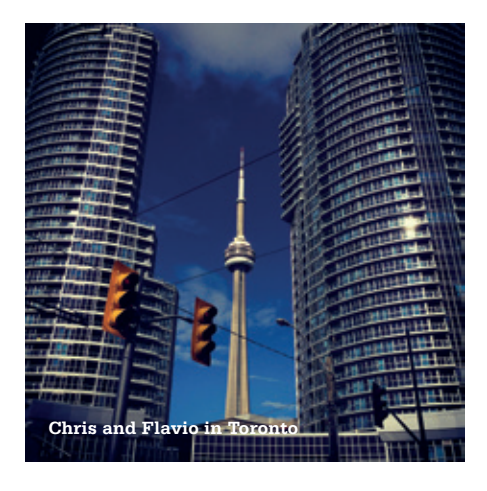

### **SIEMENS**

11102211011010

### **Fokussiere einen Job mit Gehalt.**

**Besuche unsere Hochschul-Events, stell dich den Herausforderungen der Zeit und gestalte gemeinsam mit uns die Zukunft.**

Du hast viel in deine Ausbildung in vestiert und bist nun bereit für einen Job mit Gehalt: Willkommen bei Siemens. Wir laden dich herzlich ein, gemeinsam mit uns die Zukunft zu gestalten – dafür suchen wir engagierte Studierende und Absolvierende. Besuche uns auf unserer Jobbörse, auf Facebook oder noch besser: Lerne uns an deinem Hochschul-Event persönlich kennen und lass dich vom führenden Technologie-Unternehmen begeistern und inspirieren.

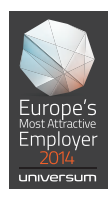

n и

### *Serienund Wieinungen*

### **Bryan Lee O'Malley**

**JULIAN CROCI – STECKTE SEINE NASE MAL NICHT IN DICKE WÄLZER SONDERN IN COMICS**

**Der Kanadier Bryan Lee O'Malley schreibt und zeichnet Comics, die angenehm weit weg sind von den klischeehaften Superhelden Comics, ohne auf irgendeine Weise abgehoben zu wirken.**

 Bryan Lee O'Malleys bekanntestes Werk ist mit Abstand die Scott Pilgrim Serie. Bestehend aus sechs Graphic Novels, die zwischen 2004 und 2010 erschienen, handelt die Serie von Scott Pilgrim, einem arbeitsscheuen, 23-jährigen Kanadier, der Teilzeit Musiker bei einer Band mit dem klingenden Namen «Sex Bob-Omb» ist. Sein Leben in Toronto ändert sich schlagartig, als er sich in Ramona Flowers verliebt. Dies krempelt sein Leben aber nur indirekt um. Das eigentliche Problem sind Ramonas sieben teuflische Ex-Lover, die Scott alle besiegen muss, um mit Ramona auszugehen.

Klingt alles ein bisschen flach, ist es vielleicht auch, doch der Witz der Comics macht das wieder wett. Seien es der «coole schwule Mitbewohner» von Scott oder Young Neil, der, der nur hier wohnt, wobei hier das Haus ist, in dessen Wohnzimmer Sex Bob-Omb proben oder dass sich alle besiegten Ex-Lover in Münzen auflösen oder die Veganer-Polizei. Überall wimmelt es nur so von Popkulturellen Anspielungen, die Charaktere sind witzig geschrieben, insbesondere die teuflischen Ex-Lover sind genial komisch. Die Serie bietet keine Antworten auf aufwühlende Fragen und wirft auch keine solchen auf. Dafür reisst sie einen mit in ihrer

Awesomeness, bestehend aus Anspielungen auf Videospiele, witzigen Charakteren und ausgefallenen Kämpfen, in ihren Bann.

Obwohl Bryan Lee O'Malley aus Kanada kommt, unterscheiden sich seine Comics auf mannigfaltige Weise von den klischeehaften Marvel und DC Comics, wie man sie aus Nordamerika kennt. Dies ist unter anderem dem Umstand geschuldet, dass Brian O'Malleys Stil sich stark an japanischen Mangas orientiert. Das heisst nicht, dass es Mangas sind, mehr hängen seine Werke zwischen beiden Polen: auf der einen Seite den westlichen Comics, auf der anderen den Mangas. Scott Pilgrim erschien ursprünglich in schwarzweiss. Nachträglich erschienen die sechs Bände aber auch in Farbe. Es gibt wenig Details und O'Malley verzichtet auf Farbverläufe, wodurch alles sehr flächig wirkt. Für mich sind die Comics deswegen aber auch angenehm zu lesen. Nie habe ich das Gefühl etwas zu verpassen, selbst wenn ich das Bild jetzt nicht ganz genau studiere.

Scott Pilgrim wurde übrigens auch verfilmt mit Michael Cera in der Hauptrolle. Der Film vermittelt einen ziemlich guten Eindruck vom Humor der Comics.

#### **Lost at See und Seconds**

Neben der Scott Pilgrim Serie erschienen von O'Malley noch zwei weitere Graphic Novels: Lost at See und Seconds. Lost at See, O'Malleys erstes eigenes Werk – er illustrierte vorher schon andere Comics – handelt von der 18-jährigen Raleigh, deren Seele eine Katze stahl. Während eines Roadtrips von Kalifornien Richtung Kana da mit ehemaligen Mitschülern, die sie kaum kennt, sucht sie ihre Seele beziehungsweise ih ren Platz im Universum. Das in schwarzweiss ge haltene Werk unterscheidet sich, was den Zeich nungsstil betrifft, nicht sonderlich von Scott Pilgrim und ist für all jene geeignet, die entwe der schon mal achtzehn gewesen sind, verwirrt oder beides, wie der Klappentext verrät.

Seconds handelt von Katie, einer erfolgrei chen Köchin mit eigenem Restaurant, in wel chem sie auch wohnt. Eines Tages bekommt sie von Lis, dem Hausgeist des Restaurants, einen Pilz und ein Notizbuch, mit welchen sie durch Essen des Pilzes und Schreiben in das Notiz -

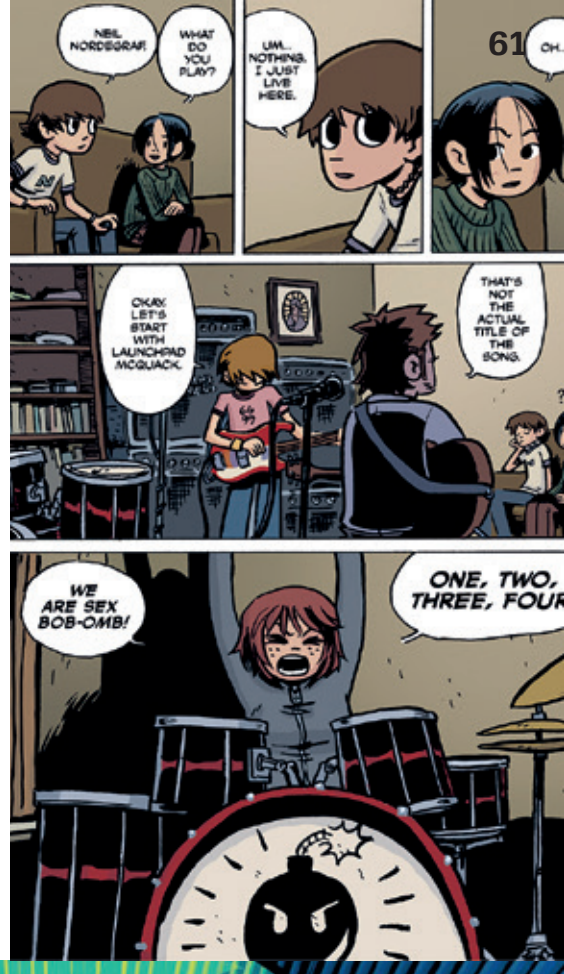

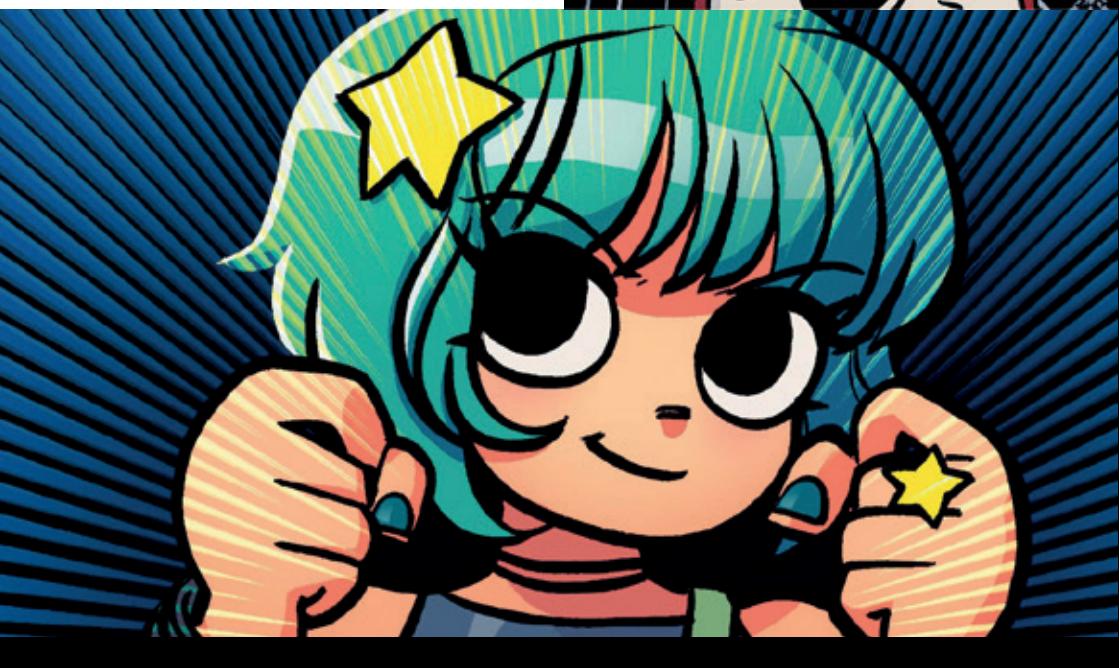

buch die Zeit zurückdrehen kann. Als sie weitere solche Pilze findet, dreht sie die Zeit öfters zurück, um ihr Leben perfekt zu machen, was schief geht. Seconds ist in Farbe, unterscheidet sich sonst vom Stil her aber nicht gross von O'Malleys anderen Werken.

O'Malleys Werke besitzen nicht die tiefgründigsten Stories oder die detailverliebtesten Zeichnungen, dafür überzeugen sie durch ihren leicht verständlichen Humor und die Charaktere, die einen immer zu berühren wissen und die durch ihre Lebensart immer eine gewisse Sehnsucht oder zumindest eine Art Verständnis erwecken. ü

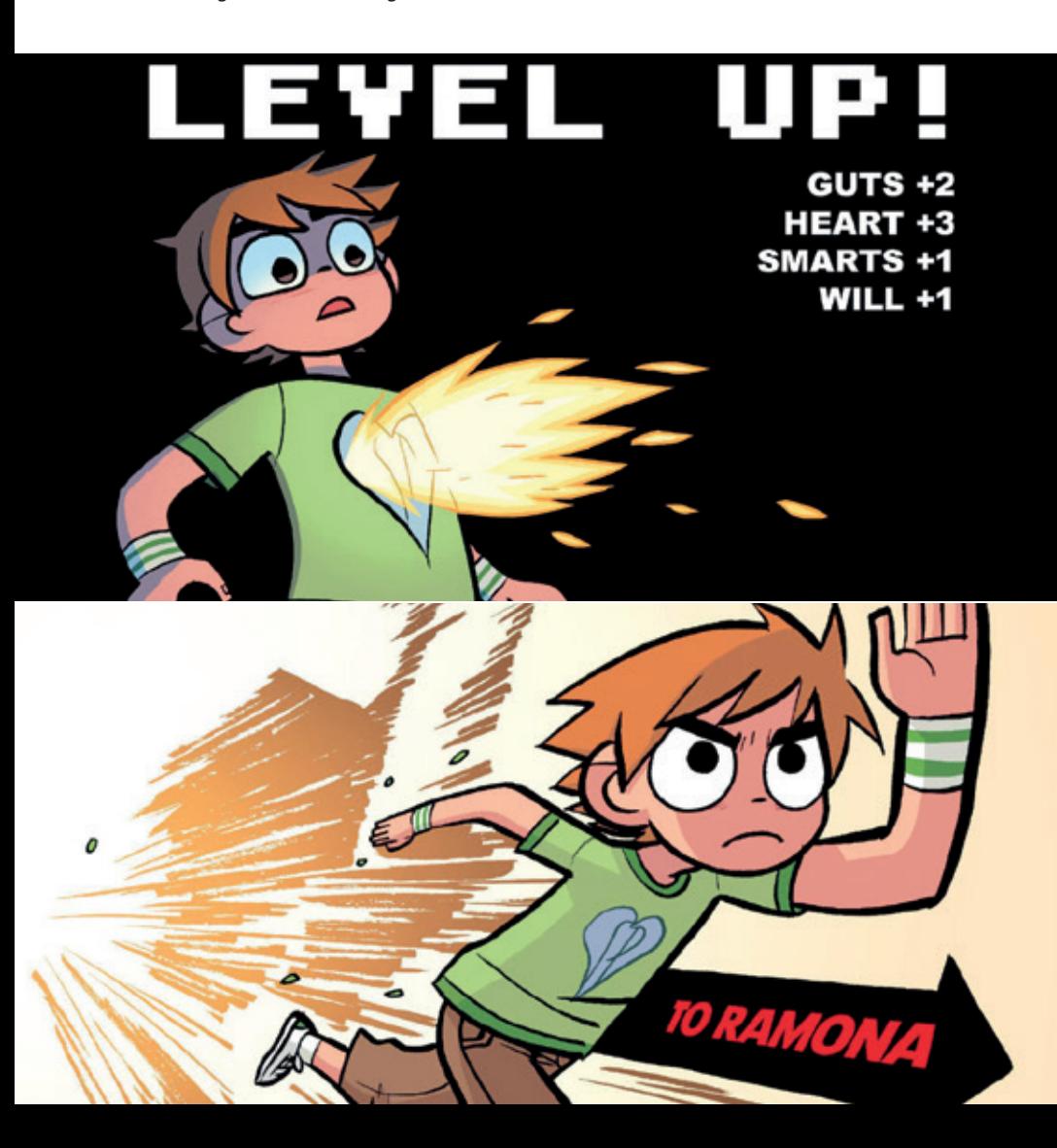

### **Never heard of it #6**

#### **BALZ GUENAT – BACK IN ENGLISH**

 This one is going to be a harder sell than the others. First of all, I don't want to introduce just an album, but a whole genre of music: dubstep. You might have heard the name before and are now thinking of Skrillex, Flux Pavillion etc. This brings me to the second reason why this time it could be hard sell. It turns out that nowadays, "Dubstep" refers to two very different styles of music. One being what most people understand by the term: hyperactive electronic music with sound elements changing so frequently and abruptly they're hard to keep track of; jokingly accused of sounding like printers engaged in coitus; celebrating large commercial success just a few years ago … This is Skrillex' domain and not what I want to talk about today.

I want to talk about the other genre called Dubstep. It originated some 15 years ago in the London underground scene. Although it has since spread around the globe, it never reached the popularity of its namesake and remains a niche genre. The dubstep sound focuses heavily on bass – not a thumping bass, but a flowing bass. The kind of bass that makes the air vibrate around you if you stand close to the speakers. From there on out exists a large variety of different styles. Different producers are playing music that is influenced by different genres like Garage, Reggae, Jungle, Grime or even Techno, resulting in sound that can range from feeling dark and melancholic to daring and dangerous. Dubstep is very diverse and might not even be its own genre if it weren't for the common element of massive low frequency sounds.

#### **Mary Anne Hobbs for BBC Radio 1 – Dubstep Warz**

On the 9th of January 2006, right at the time when Dubstep was growing up from being a small local scene in London, BBC Radio 1 originally broadcasted Dubstep Warz, a two-hour program hosted by Mary Anne Hobbs featuring many hugely influential producers, all of them showing off their very own interpretation of the genre. Dubstep Warz sought to achieve the very same thing this article seeks to achieve: to give an introduction and a primer to a style of music you probably didn't know existed. I admit, radio is an infinitely better medium to do such a thing and Mary Anne did a better job of it that I ever could, so let me direct you to her.

If you are feeling ready to explore what I'm going on about, it is very easy to find the radio show online. Just search for "Dubstep Warz" and you will find links to Mixcloud, Soundcloud, and YouTube. And in case you haven't guessed it: the bigger the sound system and the bigger the volume, the better. Give your subwoofer a reason to exist.  $\bigcirc$ 

**Year: 2006 Length: 2 hours**

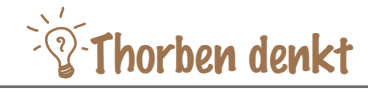

### **Auf der Dachterrasse**

**THORBEN – NOW TAKES THE BIKE TO WORK**

 Wenn ich den Monitor vom Notebook etwas herunterklappe, dann kann ich ihn ziemlich gut sehen: den Uetliberg. Jetzt bin ich schon wieder ein paar Wochen in Zürich. Ich muss sagen, es gefällt mir. Ziemlich andere Stadt. Als Student kam sie mir hauptsächlich zu teuer vor und irgendwie ein bisschen langweilig. Mit mehr Geld ist es eigentlich super. Eine Stunde Flug – und man ist praktisch überall in Europa. Zum Beispiel in Salzburg. Wart ihr schon mal in Salzburg? Ich nicht, aber komischer Name. Salz. Burg. Sand. Burg. Eher nicht.

Mein neuer Job hat mich zu einem Startup verschlagen: Beekeeper. Im Technopark. Coole Firma aber nicht so coole Location. Der Technopark liegt zwar gut erreichbar und schön nah an der Limmat – bessere Lunch-Breaks – aber der ETH Trakt dort ist eine ziemliche Katastrophe. Das war mal ein riesiger Raum mit Säulen innen drin. Für Startups wollte die ETH dann doch lieber kleine Büros. Also hat man zwei Gänge eingerichtet und links und rechts davon Büros gemacht. Nur dumm, dass man vergass, dass so die Hälfte der Räume natürlich keine Fenster hat. Die so genannten «Dark Rooms» stehen also leer. Schlecht zum Arbeiten, schlecht zum Telefonieren. Aber wahrscheinlich gut um Leute im Dunkeln auszupeitschen. Was wir natürlich nicht machen. Wirklich nicht.

Inzwischen ist es etwas diesiger geworden. Gerade flog ein Vogel vorbei. Fledermäuse hab ich auch schon gesehen. Und einen Fuchs. Und über mir ist ein Flugzeug. Eine Stunde. Dann wäre ich in Salzburg. Vielleicht sollte ich mal hin?!  $\bigcirc$ 

#### **Bildnachweise**

**Cover:** © fotolia.com **S. 6-10:** wikipedia.org **S. 18 - 22: ©** VIS **S. 26:** gis.ethz.ch **S. 27-29:** freepic.com **S. 34-41: ©** VIS, https://www1.ethz.ch/immobilien/gebaeude/situation/zentrum/Zentrum.pdf, AMIV, hb9zz.ethz.ch **S. 34 - 58: ©** VIS **S. 60-62:** http://40.media.tumblr.com/9009d328ca8d9381c2f087211d1b0ef8/tumblr\_no7u5gjU7q1stbkjno6\_1280.jpg http://40.media.tumblr.com/4e0467fb8d2f5a0d5d4f3990af75a469/tumblr\_noez2sU8dT1stbkjno4\_1280.jpg http://40.media.tumblr.com/70c27bf83afd1279f5177e14d436839e/tumblr\_noez2sU8dT1stbkjno6\_1280.jpg http://www.comicbookresources.com/assets/images/articles/1333161580.jpg

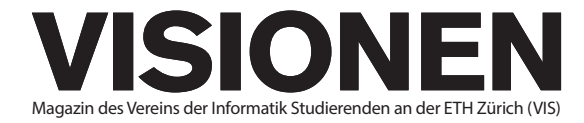

#### **Ausgabe September 2015**

**Periodizität** 6x jährlich **Auflage** 1800

 $CHF 1000 -$ 

**Chefredaktion** Manuel Braunschweiler chefredaktor@vis.ethz.ch

**Cover** Layout-Team

**Layout** Ganesh Ramanathan Pascal Wiesmann Aline Abler layout@vis.ethz.ch

**Inserate** Balz Guenat inserate@vis.ethz.ch

#### **Anschrift Redaktion & Verlag**

Verein Informatik Studierender (VIS) CAB E31 Universitätsstr. 6 ETH Zentrum CH–8092 Zürich

#### **Inserate (4-farbig)**

1/1 Seite CHF 1800.– 2/2 Doppelseite CHF 4000.– 1/1 Seite, Umschlagsseite (U2) CHF 3000.-1/2 Seite, Rückumschlag (U4) CHF 3000.– Andere Formate auf Anfrage.

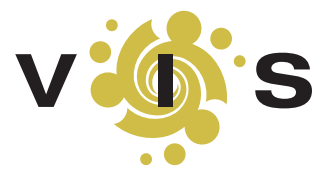

#### **Lektorat**

- Felice Serena Nives Skunca Frederik Leyvraz Dominic Sonderegger
- **Redaktion** Gregor Wegberg Julian Croci Dimitri Stanojevic Stefan Dietiker Zeno Koller Lukas Widmer Jonathan Rosenthal Andreas Brombach

und freie Mitarbeiterinnen und Mitarbeiter

#### **Druck**

Sprüngli Druck AG 5612 Villmergen http://www.spruenglidruck.ch/

#### **Copyright**

Kein Teil dieser Publikation darf ohne ausdrückliche schriftliche Genehmigung des VIS in irgendeiner Form reproduziert oder unter Verwendung elektronischer Systeme verarbeitet, vervielfältigt oder verbreitet werden. Offizielle Mitteilungen des VIS oder des Departements für Informatik sind als solche gekennzeichnet.

© Copyright 1989–2015 VIS. Alle Rechte vorbehalten.

Die Visionen werden klimaneutral gedruckt. **FSC® C007061**

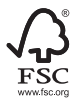

**Mix Papier aus verantwortungsvollen Quellen FSC® C007061**

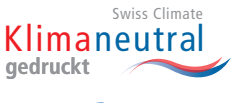

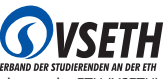

Thorben denkt **<sup>65</sup>**

**GEDRUCKT DER TRUCKT VERBAND DER STUDIERENDEN AN DER ETH (VSETH).**<br>Der VIS ist Teil des Verbandes der Studierenden an der ETH (VSETH).

### **Die Welt gemäss Beni Koller Wiedersehen**

In den Tagen nach der Begegnung mit Marie im Kaffeelokal «Wohnzimmer» hält Beni die Serviette, auf die sie ihren Namen geschrieben hatte, ein paar Mal in den Händen und überlegt sich, n den Tagen nach der Begegnung mit Marie im Kaffeelokal «Wohnzimmer» hält Beni die Serviwann der richtige Moment sei, sie wieder anzurufen. Es ist das alte Problem. Einerseits möchte er nicht zu aufdringlich wirken und hat deshalb schon mehrere Tage ins Land ziehen lassen. Andererseits will er auch nicht den Anschein erwecken, dass er überhaupt nicht interessiert sei. An einem Donnerstagabend ist es dann so weit, dass er sein iPhone aus der Hosentasche zieht und die längst schon gespeicherte Nummer antippt. Es ist bereits nach 10 Uhr abends und Beni ist auf dem Nachhauseweg von einem Grillfest mit Freunden am See. Normalerweise tätigt er keine Anrufe zu dieser Urzeit mehr, doch die gute Laune vom Grillfest und sicherlich auch das eine oder andere Bier haben ihn heute Abend in eine spontane Stimmung versetzt. Nach nur einem Klingeln nimmt Marie ab. Beni, der sich vor lauter Spontanität noch gar nicht richtig zurechtgelegt hat, was er eigentlich sagen will, ist von dieser prompten Antwort ziemlich überrumpelt und stellt deshalb die ganz direkte Frage: «Wann erzählst du mir, wie deine Geschichte weitergeht?» Marie berichtet, dass sie gerade mit ihrem MacBook im Garten des «Sceniq» sitzt und an einem neuen Kapitel arbeitet. Für den Fall, dass Beni Lust und Zeit habe, schlägt sie vor, dass er doch einfach noch vorbeikomme. Nachdem Beni euphorisch zugesagt und wieder aufgelegt hat, steckt er sein Telefon zurück in die Hosentasche, reisst nach einem kurzen Blick über die linke Schulter sein Fixie in einem U-Turn herum und macht sich mit explosivem Antritt in Richtung «Sceniq» auf den Weg.

Das «Sceniq» ist ein Kino mit dazugehörigem Restaurant und Bar. Es befindet sich in der um-<br>funktionierten Turnhalle und im Hof einer ehemaligen Schule, die nun als Kulturzentrum verwendet wird. Als Beni kurz vor 11 Uhr dort ankommt, herrscht noch reger Betrieb. Zwischen den gross gewachsenen Platanenbäumen hängen bunte Lichterketten, an denen Lampions zu Lampenschirmen umgewidmet wurden. Auf dem Kiesboden darunter stehen Gartenstühle und Metalltische im Retro-Look, um die herum angeregte Gespräche stattfinden. Beni erinnert sich, dass er letzten Sommer einige Abende hier verbrachte, als es jeden Mittwoch im «Sceniq»-Kino eine Retrospektive von Surffilm-Klassikern gab, nach denen er jeweils mit seinen Freunden im Hof noch etwas getrunken hatte. Er lässt seinen Blick über die Menschenmenge schweifen und sieht, wie ihm Marie aus dem hinteren Teil des Hofes zuwinkt. Mit ihrem Laptop auf den Knien sitzt sie in einem Strandkorb, der zusammen mit anderen Strandstühlen im Sandkasten der stillgelegten Hoch- und Weitsprunganlage neben der Turnhalle steht.

«Diese Beach-Lounge kenne ich noch gar nicht», stellt Beni verwundert fest und führt aus, dass es den Bereich letztes Jahr noch nicht gegeben habe. Die lakonische Replik lässt nicht lange auf sich warten: «Oha, da spricht der Stammgast.» Marie klopft mit der flachen Hand auf den freien Bereich im Strandkorb neben sich, wo es noch genug Platz für mindestens zwei Personen hat. Bevor Beni die Einladung, sich neben sie zu setzen, annimmt, schlägt er vor: «Wie wäre es, wenn ich uns zuerst etwas zu trinken holen würde?» Einen kurzen Moment lang studiert Marie ein leeres Longdrink-Glas, das zu ihren Füssen im Sand steht, nickt zustimmen und bittet: «Ich hätte gerne noch einen ‹Sex on the Beach›.» Es braucht Benis ganze Überwindungskraft, in diesem Moment keinen blöden Witz darüber zu machen, dass man diesen Wunsch in Anbetracht der Umgebung auch falsch verstehen könnte. Da er Marie noch fast nicht kennt und sich ganz generell nicht zum Idioten machen will, belässt er es bei einem vielsagenden Schmunzeln, dreht sich um und macht sich in Richtung Bar auf den Weg.

Als Beni nach einer gefühlten Ewigkeit mit zweimal ‹Sex on the Beach› zum Strandkorb zurückkommt, hört man in der Ferne schon ein erstes Donnergrollen und der auffrischende Wind beginnt, durch die Wipfel der Platanenbäume über ihnen zu rascheln. Marie klappt ihr MacBook zu und versorgt es vertikal zwischen sich und der Seitenwand des Strandkorbes. Beni drückt ihr einen der beiden Drinks in die Hand und setzt sich neben sie. Sie bedankt sich: «Eigentlich sollte ich dir einen Drink spendieren.» Dem etwas verdutzten Blick von Beni entgegnet sie: «Seit ich dir das letzte Mal von meinen Büchern erzählt habe, bin ich total motiviert, weiter zu schreiben.» Sie fährt fort, dass sie gleich am nächsten Tag zwei Wochen Ferien genommen habe und seit da am Schreiben sei. «Ich habe schon über ein neues Kapitel geschrieben und plane, bis zum Ende der Ferien einen kompletten Entwurf des ersten Buches fertig geschrieben zu haben», fasst sie ihre Aktivitäten der letzten paar Tage zusammen. Gerade will Beni sie fragen, ob sie auch schon weitere Ideen für die anderen zwei Teile ihrer Trilogie habe, als ein Blitz den Hof des «Sceniq» taghell erleuchtet. Noch vor dem folgenden Donner setzt ein sintflutartiger Regen ein. Marie und Beni setzen sich beide quer auf die Bank, sodass sie den Vorhang des Strandkorbes schliessen können und ihre Beine im Trockenen sind. Da sich beide mit dem Rücken an jeweils eine Seitenwand anlehnen, hat es in der Mitte zwischen ihnen gerade genug Platz für ihre Füsse. Der Kontrast zwischen dem tosenden Sommergewitter draussen und dem gemütlichen Inneren des Strandkorbes vermittelt Beni und Marie ein wenig das Gefühl, von ihrer Umwelt abgeschnitten zu sein. Ein Eindruck, der sich durch den isolierenden Lärm des anhaltenden Donners, der niederprasselnden Regentropfen und des heulenden Windes noch verstärkt. Es ist vielleicht aus diesem Grund, dass Marie beginnt, zärtlich und ohne etwas zu sagen, Benis Füsse mit den ihren zu streicheln.

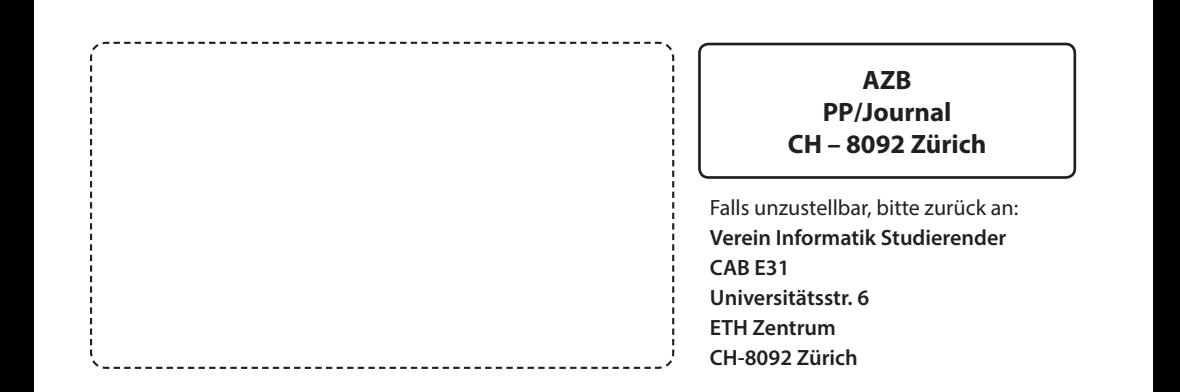

 **+++ Geheimtipp: die VIS-MV +++ Fast wäre dies die bisher dickste Visionen-Ausgabe geworden +++ Rekordverdacht auch bei der Anzahl Informatik-Studierenden +++**

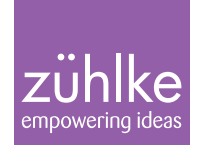

# Problem?

Kein Problem: Zühlke löst gerne komplexe Businessprobleme – in den Bereichen Produkt- und Software-Engineering, Managementberatung und Start-up-Finanzierung. Deshalb suchen wir Talente, die lieber den Weg der besten Lösung als den des geringsten Widerstands gehen. Kein Problem für dich? Wir freuen uns auf deine Bewerbung.

zuehlke.com/jobs